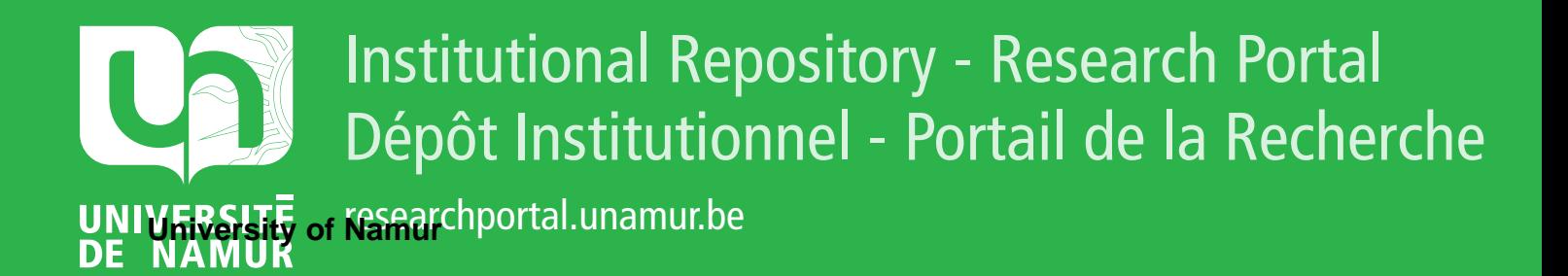

# **THESIS / THÈSE**

#### **MASTER EN SCIENCES INFORMATIQUES À FINALITÉ SPÉCIALISÉE EN SOFTWARE ENGINEERING**

**Évaluation de la méthode de conception d'usines à logiciels BESPOKE au travers d'une étude de cas**

JACOBS, Pierre

Award date: 2023

Universite de Namur **and** *Promoteur en la co-Promoteur en la co-Promoteur en la co-Promoteur en la co-Promoteur* Awarding institution:

[Link to publication](https://researchportal.unamur.be/fr/studentTheses/91bff4e9-6df5-4a0c-ba42-aa6a79d21579)

#### **General rights**

Copyright and moral rights for the publications made accessible in the public portal are retained by the authors and/or other copyright owners and it is a condition of accessing publications that users recognise and abide by the legal requirements associated with these rights.

- Users may download and print one copy of any publication from the public portal for the purpose of private study or research.
- You may not further distribute the material or use it for any profit-making activity or commercial gain • You may freely distribute the URL identifying the publication in the public portal ?

**Take down policy**

If you believe that this document breaches copyright please contact us providing details, and we will remove access to the work immediately and investigate your claim.

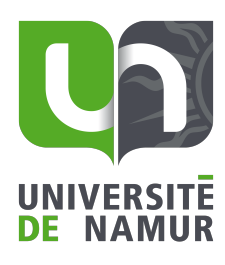

**FACULTÉ D'INFORMATIQUE** 

UNIVERSITÉ DE NAMUR Faculté d'informatique Année académique 2022-2023

Évaluation de la méthode de conception d'usines à logiciels BESPOKE au travers d'une étude de cas

JACOBS, Pierre

........................ (Signature pour approbation du dépôt - REE art. 40)

Promoteur : ENGLEBERT, Vincent

Mémoire présenté en vue de l'obtention du grade de Master 120 en Sciences Informatiques à finalité spécialisée en Software engineering

Faculté d'Informatique – Université de Namur

# Remerciements

Je tiens à remercier Monsieur Vincent Englebert, professeur en faculté de sciences informatiques à l'Université de Namur et promoteur de ce mémoire, pour sa disponibilité, son aide et ses conseils tout au long de la réalisation de celui-ci. Je tiens également à remercier Madame Maouaheb Belarbi pour ses éclaircissements quant à certaines de mes questions techniques.

Un grand merci à mes parents et mon frère qui m'ont accompagné tout au long de mes études et qui m'ont permis d'arriver là où j'en suis aujourd'hui, tant grâce à leur support émotionnel que financier. Ce travail représente la quintessence des valeurs qu'ils m'ont transmises.

Enfin, merci à Pierre-Igor Vervlimmeren, dont la manière de concevoir les choses diffère de la mienne, pour ses remarques et critiques judicieuses qui m'ont ainsi permis d'aborder certains problèmes depuis un angle nouveau et diérent.

# Résumé

Les lignes de produits logiciels sont un paradigme de création logicielle qui aspire à générer de manière dirigée des produits partageant un ensemble commun de caractéristiques. Ces produits appartiennent à une même famille de logiciels et ces déclinaisons permettent ainsi d'exprimer la variabilité au sein d'un domaine d'application donné. Un client particulier peut alors exprimer des exigences sur ce domaine. Celles-ci seront prises en compte par la ligne de produits dans l'optique de générer un logiciel sur mesure répondant aux besoins émis. La structure méthodologique Bespoke met en place un ensemble de mécanismes agnostiques d'un point de vue technologique qui proposent de diriger intégralement la conception d'une ligne de produits logiciels, aspirant ainsi à faciliter l'adoption du paradigme qu'elle promeut. Ce document vise à mettre en pratique les mécanismes exposés par la méthodologie Bespoke afin de valider la méthode et de proposer des améliorations dans le cas contraire. À cette fin, un cas d'application holistique lui est soumis et des remarques constructives sont formulées en symbiose tout au long du document. La ligne de produits logiciels développée au terme des diérentes étapes s'est révélée être fonctionnelle, bien que certains mécanismes durent être adaptés en conséquence, à l'instar des tactiques d'implémentation de la variabilité. Somme toute, la structure méthodologique Bespoke s'avère convenir à la conception intégrale d'une ligne de produits logiciels mais nécessite toutefois certaines améliorations et considérations supplémentaires, afin de parfaire les mécanismes proposés.

Mots-clés : Ingénierie dirigée par les modèles, Ligne de produits logiciels, Variabilité, Bespoke, Cas d'application

# Table des matières

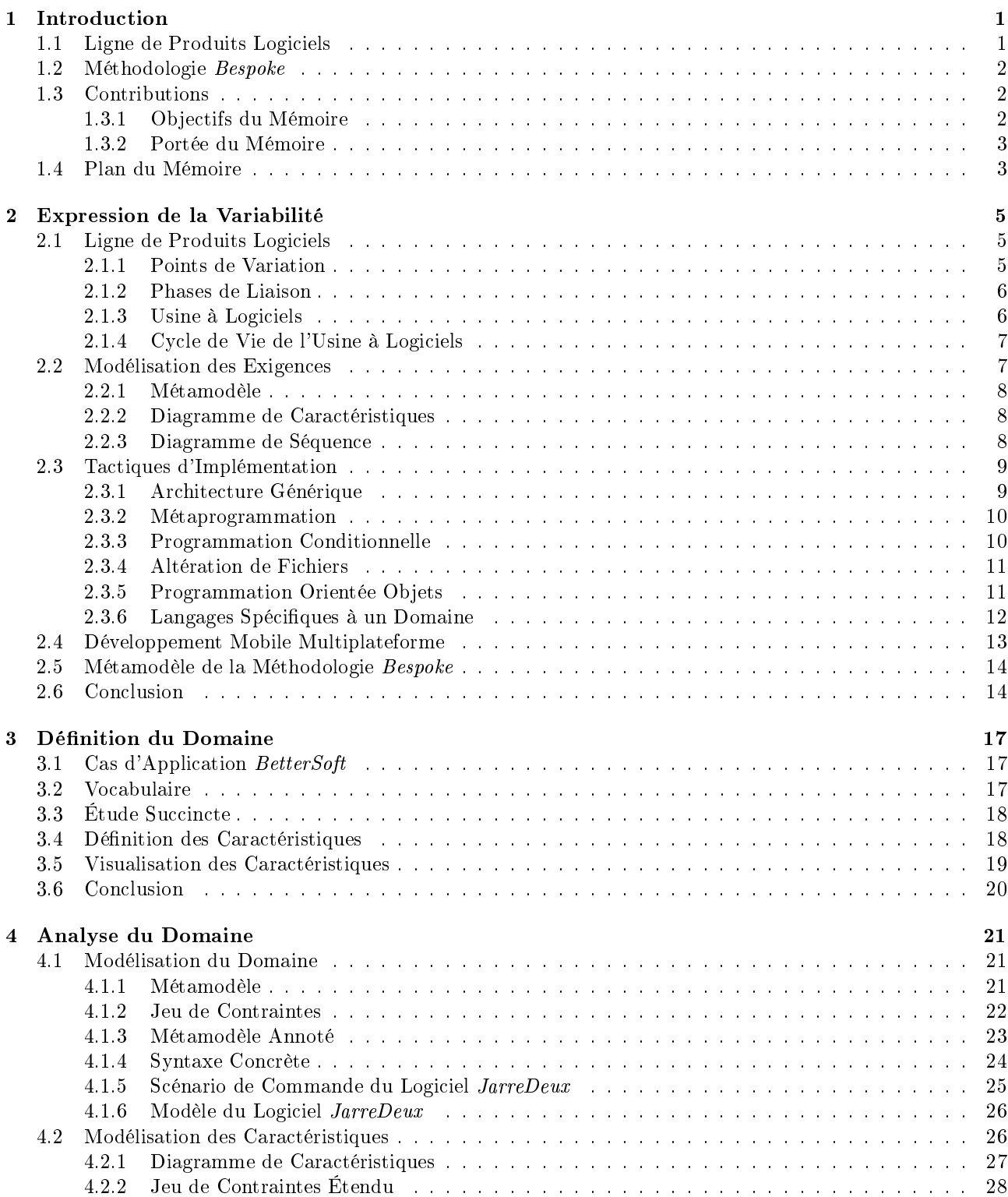

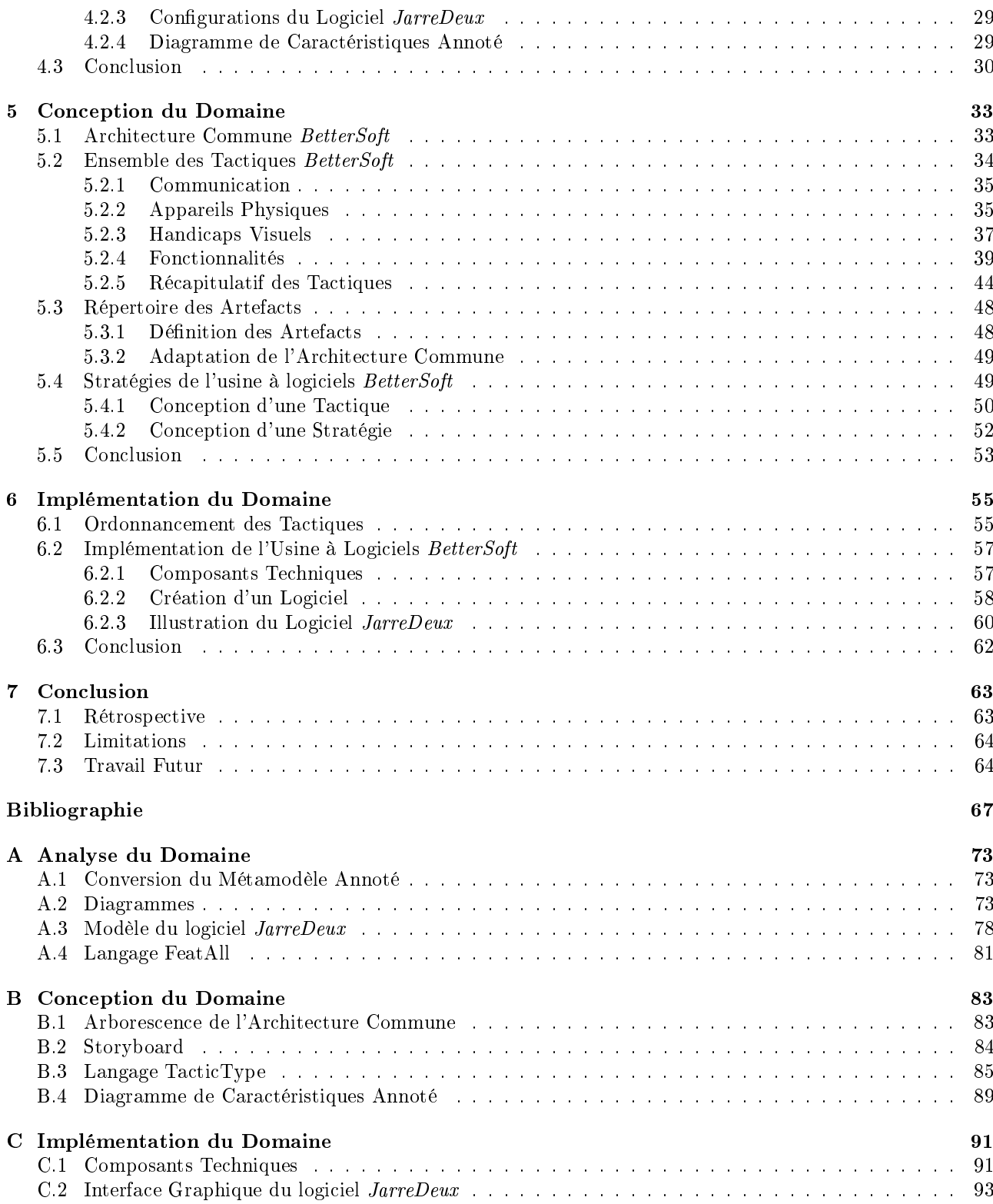

# Table des remarques

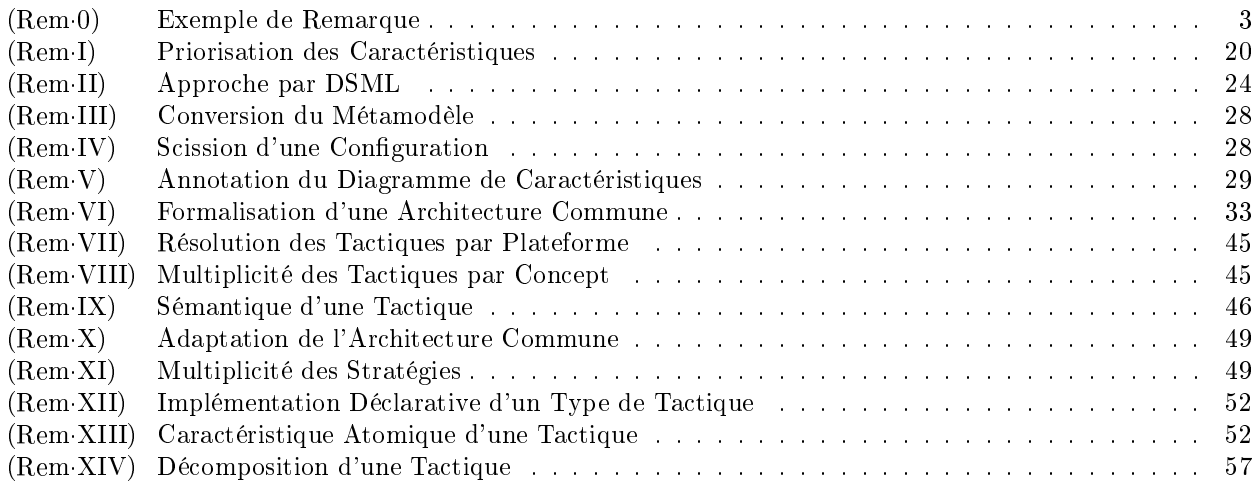

### <span id="page-11-0"></span>Chapitre 1

## Introduction

À l'heure de la transition vers le numérique, un nombre croissant de services tend à se digitaliser. En particulier, l'objectif principal est de tirer parti des avancées technologiques afin de proposer des services au plus grand nombre. La quantité de logiciels demandés et produits s'en retrouve alors démultipliée. En conséquence, certaines entreprises se retrouvent parfois en charge de dizaines de logiciels différents. Celles-ci s'efforcent de répondre au mieux aux demandes de leurs clients et consacrent alors de précieuses ressources humaines et techniques à leur conception et maintenance. Par conséquent, il est fort probable que ces logiciels distincts présentent un ensemble commun de caractéristiques. Peut-être certains d'entre eux utilisent-ils le même service d'hébergement pour leur serveur. Peut-être d'autres sont-ils destinés à une même catégorie d'utilisateurs finaux. Peut-être d'autres encore présentent-ils la même architecture logicielle, indépendamment de leur plateforme, ou partagent-ils certaines exigences fonctionnelles. Il existe ainsi une kyrielle d'exemples similaires. Il pourrait donc être bienvenu de prendre du recul et de chercher à factoriser ces caractéristiques, si d'aventure le domaine d'application s'y prête. En effet, les exploiter judicieusement permettrait dès lors d'économiser de précieuses ressources, humaines et techniques, que les entreprises pourraient mettre à profit dans d'autres domaines.

#### <span id="page-11-1"></span>1.1 Ligne de Produits Logiciels

Le paradigme de l'ingénierie dirigée par les modèles est un paradigme de développement logiciel au sein duquel la manipulation de modèles est placée au centre des processus d'ingénierie. Ces modèles peuvent ainsi être employés afin d'interpréter ou de représenter des exigences propres à un domaine ou d'idéer et de représenter une architecture logicielle particulière. L'ingénierie dirigée par les modèles peut avoir une déclinaison généralisée à l'instar de l'utilisation d'UML [\[100\]](#page-81-0), de SysML [\[95\]](#page-80-0) et d'ArchiMate [\[6\]](#page-77-1), ou une déclinaison davantage spécialisée, nécessitant par conséquent l'élaboration de langages de modélisation spéciques à des domaines - DSMLs. Un usage fréquent d'un tel DSML consiste à appréhender par les modèles les variations propres à des systèmes informatiques appartenant à un même domaine [\[5,](#page-77-2) [13\]](#page-77-3). Le concept qui cristallise ce processus est celui de ligne de produits logiciels. Une ligne de produits logiciels représente ainsi une famille de logiciels, appelés configurations, qui partagent un ensemble commun de caractéristiques relatives à un domaine particulier. Chaque conguration présente également des spécicités qui lui sont propres. Dès lors, une conguration distincte est générée de manière dirigée et automatique ou semi-automatique conformément aux modèles ainsi définis, afin de répondre aux exigences formulées par un client particulier. Cet aspect génératif permet par conséquent d'accélérer la mise sur le marché d'un produit et d'en faciliter sa maintenance. Somme toute, une ligne de produits logiciels permet de réduire les coûts de développement et de maintenance de systèmes logiciels en tirant parti des similitudes exhibées par les configurations d'une même famille. Elle promet en outre une personnalisation rapide d'un produit afin de répondre aux besoins spécifiques des clients. Dans la suite de ce document, le terme ligne de produits logiciels se réfère à la dénition formelle suivante [\[69\]](#page-79-0) :

> Une ligne de produits logiciels est un ensemble de systèmes logiciels qui partagent un ensemble commun et géré de caractéristiques communes répondant aux besoins spéciques d'un segment de marché ou d'une mission particulière et qui sont développés à partir d'un ensemble commun d'artefacts de base et d'une manière dirigée.

Cependant, l'ingénierie dirigée par les modèles peine à se faire une place dans le monde de l'industrie. Bien que de multiples exemples d'utilisation aient été fructueux [\[34,](#page-78-0) [43,](#page-78-1) [16,](#page-77-4) [2,](#page-77-5) [18\]](#page-77-6), le manque d'outils complets et dirigés ne facilite pas son adoption. L'étude pratique réalisée en 2019 par J.M. Horcas et son équipe a démontré qu'aucun outil à l'heure actuelle ne permettait de mener à bien à lui seul l'intégralité du processus d'ingénierie par les modèles de manière aisée [\[47\]](#page-79-1). Les outils permettant de réaliser le processus complet sont tous limités selon certains aspects techniques et se spécialisent soit dans l'espace du problème, soit dans celui de la solution. Faute de mieux, il est donc obligatoire de maîtriser plusieurs de ces outils et de les combiner au mieux.

#### <span id="page-12-0"></span>1.2 Méthodologie Bespoke

Dans l'optique de résoudre cette problématique, une nouvelle structure méthodologique nommée Bespoke est présentée [\[32\]](#page-78-2). Son objectif est de proposer une méthodologie agnostique d'une technologie particulière, permettant d'aborder l'espace du problème et de la solution de manière conciliée et ergonomique. Il est toutefois important de noter que cette structure méthodologique est actuellement en cours de développement. La figure [1.1](#page-12-3) dépeint la méthodologie proposée. Celle-ci est divisée en deux plans. Le plan SPL Engineer développe la méthodologie à suivre pour la réalisation de la ligne de produits logiciels. Le plan Configuration Engineers présente quant à lui la méthodologie à suivre pour générer une conguration particulière, en accord avec la ligne de produits logiciels développée.

<span id="page-12-3"></span>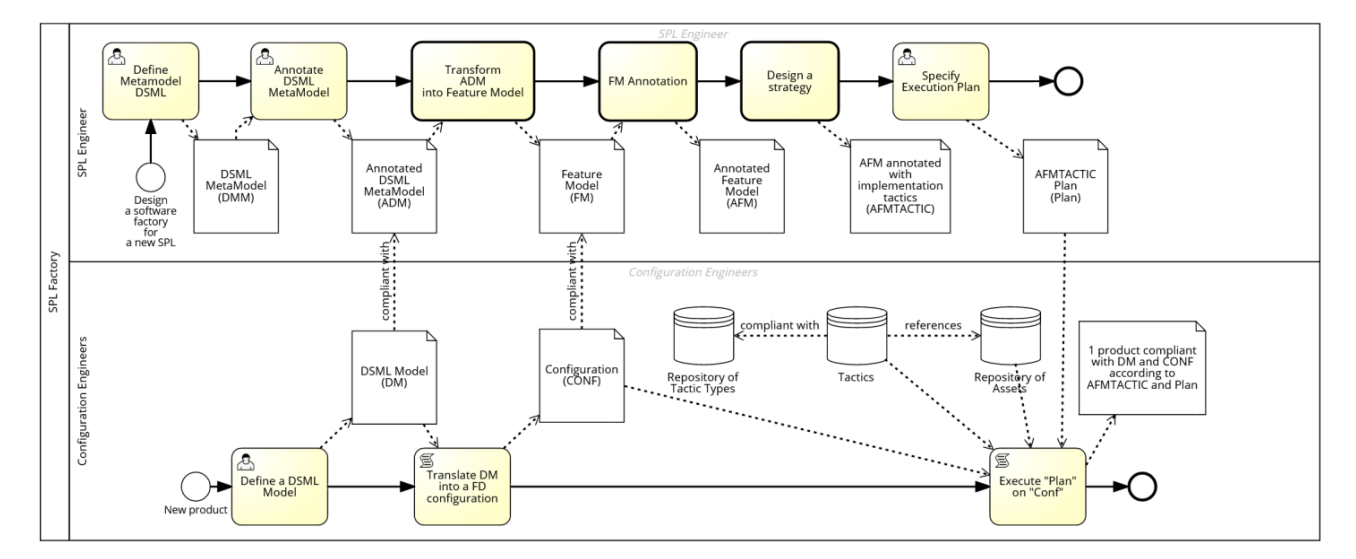

Figure 1.1 Méthodologie proposée par Bespoke [\[32\]](#page-78-2).

Plan SPL Engineer La première étape consiste en la définition d'un métamodèle afin de décrire le domaine d'application. Celui-ci est ensuite annoté afin de la transformer de manière automatique en diagramme de caractéristiques. Celui-ci permet d'obtenir une vue arborescente du domaine d'application. Des annotations y sont ensuite ajoutées pour guider la génération de code, en indiquant notamment les temps de liaison ou d'activation des caractéristiques. Sur base du diagramme de caractéristiques annoté sont manuellement dérivées des stratégies d'ingénierie. Il s'agit ici de déterminer quelles tactiques sont les plus appropriées pour implémenter une caractéristique particulière. Enfin, la dernière étape consiste en l'arrangement temporel des tactiques sélectionnées, influencées entre autres par les temps de liaison et d'activation.

Plan Configuration Engineers Lorsqu'un nouveau produit est demandé, la première étape consiste en la création d'un modèle conforme au métamodèle précédemment mentionné. Le nouveau modèle est ensuite transformé en une configuration particulière, conforme quant à elle au diagramme de caractéristiques mentionné ci-avant. Enfin, la configuration est implémentée de manière semi-automatique afin de délivrer le produit fini. Par ailleurs, cette dernière étape n'est à l'heure actuelle pas encore prise en charge par la méthodologie.

#### <span id="page-12-1"></span>1.3 Contributions

#### <span id="page-12-2"></span>1.3.1 Objectifs du Mémoire

L'objectif de ce mémoire est de poser un regard critique sur la méthodologie Bespoke présentée ci-avant, en mettant en œuvre ses différentes étapes. En particulier, il s'agit de concrétiser la conception et l'implémentation d'une ligne de produits logiciels, visant plusieurs systèmes d'exploitation, en mettant en pratique les mécanismes de stratégies d'implémentation et de plan d'exécution proposés par la structure méthodologique Bespoke et d'observer comment ils réagissent, dans l'optique de critiquer et de raffiner la méthode. Ces mécanismes

#### 1.4. PLAN DU MÉMOIRE 3

correspondent respectivement aux étapes Design Strategy et Execution Plan présentés par la figure [1.1.](#page-12-3) À ce titre, une ligne de produits logiciels est développée sur un cas d'étude aisé à communiquer. Dès lors, le cas d'application théorique d'une entreprise fictive BetterSoft [\[31\]](#page-78-3) lui est soumis. Celui-ci est par ailleurs représentatif des thèses proposées sur le sujet des lignes de produits logiciels et a la particularité d'être suffisamment holistique pour être représentatif d'un cas d'étude réel. Ce cas d'application sera de fait le premier à traverser intégralement les diérentes étapes de la méthodologie. Ainsi, il permettra la mise en avant de résultats plus pertinents que ceux de cas d'utilisation préparés sur mesure à chaque étape.

#### <span id="page-13-2"></span>Remarque(Rem·0)  $\blacktriangleright$  Exemple de Remarque

La description de la remarque en lien avec la section courante.

La remarque [\(Rem·0\)](#page-13-2) présente le formalisme employé pour formuler les remarques émises à propos de la structure méthodologique Bespoke. Celles-ci peuvent être positives ou négatives et sont liées à la section dans laquelle elles sont formulées. Le titre de la remarque introduit le concept critiqué tandis que sa description propose une explication plus détaillée de celle-ci.

#### <span id="page-13-0"></span>1.3.2 Portée du Mémoire

L'objectif du mémoire est de questionner la méthodologie Bespoke au travers d'un cas d'application. Celle-ci étant imposée et au vu des questions de recherche formulées, établir un état de l'art de la structure méthodologique ne semble par conséquent pas pertinent. Cependant, il est possible de consulter les articles publiés [\[31,](#page-78-3) [32\]](#page-78-2) afin d'en prendre connaissance. En outre, afin de ne pas se perdre tant la structure méthodologique est vaste, les hypothèses restrictives suivantes sont formulées :

- <span id="page-13-5"></span>(H1) L'entreprise fictive BetterSoft ne fera pas l'objet d'une étude approfondie en elle-même, car l'objectif de ce document n'est pas d'en réaliser une analyse économique ;
- <span id="page-13-3"></span>(H2) Ce document ne vise pas à comparer Bespoke à ses concurrents les plus aboutis, à l'instar de Pure::variants [\[14\]](#page-77-7), FeatureIDE [\[66\]](#page-79-2) ou Clafer [\[8\]](#page-77-8). Cet exercice a déjà été réalisé [\[32,](#page-78-2) [71\]](#page-80-1) ;
- (H3) Bien que la faculté d'automatisation de la méthodologie sera mise à l'épreuve par le biais d'implémentations concrètes, il ne s'agit pas ici de tenter d'automatiser une ou plusieurs étapes en particulier. Cet exercice est laissé comme travail ultérieur. Par ailleurs, certaines étapes de la méthodologie ont déjà fait l'objet de tentatives d'automatisation [\[15\]](#page-77-9) ;
- (H4) Ce document ne s'intéresse pas à la détection et la résolution de liens d'ingérence [\[31\]](#page-78-3) entre les caractéristiques. Cet exercice est également laissé comme travail ultérieur ;
- <span id="page-13-4"></span>(H5) Ce document n'aborde ni le test ni l'évolution de la ligne de produits à logiciels, car cela sort du cadre de la recherche. Toutefois, cet exercice pourrait être réalisé ultérieurement ;
- (H6) La ligne de produits logiciels ne fait ici pas l'objet d'une implémentation complète. Les fonctionnalités que doivent présenter les produits générés ne seront ainsi pas entièrement rencontrées mais seront émulées par des mocks, car il est ici question de s'intéresser aux mécanismes d'agencement des stratégies d'implémentation et non l'implémentation elle-même ;

#### <span id="page-13-1"></span>1.4 Plan du Mémoire

Ce travail a pour but de mettre en œuvre la méthodologie Bespoke. Ainsi, le plan de ce mémoire suivra les étapes proposées par celle-ci, en l'articulant autour du cas d'application académique BetterSoft [\[31\]](#page-78-3). Les étapes liées entre elles des plans SPL Engineer et Conguration Engineers seront abordées en même temps. Par exemple, lorsque les diagrammes de caractéristiques seront abordés, appartenant donc au plan SPL Engineer, des exemples de configurations conformes à ceux-ci seront également présentés, appartenant eux au plan Configuration Engineers. De plus, les langages utilisés pour les différentes étapes sont définis dans le chapitre 7, Méthodologie, de l'ouvrage syllabus accompagnant la méthodologie Bespoke [\[31\]](#page-78-3).

Afin de formuler les concepts propres aux lignes de produits logiciels, ainsi que de présenter les techniques de modélisation et d'implémentation existantes et compatibles, le chapitre [2](#page-15-0) propose une revue succincte des concepts qui aideront à la réalisation de ce mémoire. Le chapitre [3](#page-27-0) développe quant à lui la présentation du cas d'application BetterSoft et la dénition de son domaine, car elles constituent une condition préalable à remplir pour débuter la méthodologie Bespoke. Par la suite, une analyse poussée du domaine d'application est effectuée dans le chapitre [4.](#page-31-0) Les exigences du domaine y sont formalisées sous la forme d'un métamodèle, transformé ensuite en diagramme de caractéristiques. Ceux-ci, ainsi que leur version annotée, sont présentés. Le diagramme de caractéristiques annoté est par ailleurs exprimé grâce au langage FeatAll. En outre, un scénario de commande de logiciel intitulé JarreDeux est introduit pour les illustrer. Le chapitre [5](#page-43-0) détaille la conception du domaine d'application en explorant la variabilité de la ligne de produits logiciels. Il reprend les tactiques employées pour mettre en œuvre chaque point de variation grâce au langage TacticType et explicite la mise en place des stratégies d'utilisation des tactiques grâce au langage Strategy. Le chapitre [6](#page-65-0) dénit le plan d'exécution à mettre en pratique pour implémenter la ligne de produits logiciels et ordonner les tactiques précédemment dénies. Il présente ensuite une implémentation fonctionnelle de celle-ci, capable de générer certaines configurations, dont celle du logiciel JarreDeux. Enfin, le chapitre [7](#page-73-0) propose une rétrospective ainsi qu'une conclusion tirées de l'expérience engrangée suite à l'utilisation de la méthodologie Bespoke. Des pistes et perspectives de travail futur y sont également proposées.

### <span id="page-15-0"></span>Chapitre 2

## Expression de la Variabilité

Ce chapitre vise à offrir une vue d'ensemble sur les fondamentaux et concepts liés aux lignes de produits logiciels. Ceux-ci sont nécessaires à la compréhension du travail présenté dans ce document et permettent d'étayer des notions qui aideront à sa réalisation. Il introduit les concepts de points de variation et d'usine à logiciels pour exprimer la variabilité des exigences d'un segment de marché. Certains formalismes de modélisation des exigences sont également introduits, ainsi que des tactiques d'implémentation concrètes de la variabilité au sein de la ligne de produits logiciels. Ces tactiques sont également analysées à la lumière du développement mobile multiplateforme. Tel qu'annoncé par l'hypothèse [\(H2\),](#page-13-3) ce chapitre ne prétend pas présenter une revue exhaustive des travaux relatifs au domaine des lignes de produits logiciels [\[46\]](#page-79-3), à l'instar des outils ou structures méthodologiques développées dans ce cadre. En effet, ceux-ci ne sont pas pertinents dans le cadre de ce mémoire. À ce titre, seuls les concepts nécessaires sont présentés. Toutefois, diverses revues de la littérature plus larges existent à ce sujet [\[15,](#page-77-9) [47,](#page-79-1) [10,](#page-77-10) [64,](#page-79-4) [93,](#page-80-2) [21\]](#page-77-11).

#### <span id="page-15-1"></span>2.1 Ligne de Produits Logiciels

Une ligne de produits logiciels vise à minimiser les coûts de production et de maintenance [\[70\]](#page-80-3) engendrés par l'explosion combinatoire de logiciels s'attelant à répondre aux besoins d'un segment spécique de marché [\[69,](#page-79-0) [96,](#page-81-1) [70\]](#page-80-3). Outre cette minimisation des coûts, elle promet une flexibilité accrue de la gestion d'un ensemble d'artefacts, de techniques et d'exigences exprimés au-dessus d'un segment de marché [\[22\]](#page-78-4). L'entreprise suédoise  $CelsiusTechnus$  Systems AB [\[20\]](#page-77-12) a développé dans les années 1980 l'une des premières lignes de produits logiciels, en réponse à deux commandes simultanées de logiciels navals [\[17\]](#page-77-13). Elle a ainsi posé les fondations de ce paradigme de développement logiciel, qui n'a cessé d'être étendu depuis. Une myriade de nouveaux outils aidant à leur conception [\[10\]](#page-77-10) et de cas d'application les mettant en place ont ainsi vu le jour [\[64\]](#page-79-4). Il existe deux catégories de lignes de produits logiciels [\[82\]](#page-80-4) : certaines sont *statiques*, tandis que d'autres sont *dynamiques*. La différence réside dans la capacité des lignes de produits logiciels dynamiques à adapter et transformer leur structure interne pendant leur exécution [\[9\]](#page-77-14), au prix d'une diculté d'implémentation et d'une instabilité logicielle accrue [\[107\]](#page-81-2). Cependant, les principes qui régissent ces deux catégories restent similaires.

#### <span id="page-15-2"></span>2.1.1 Points de Variation

Une ligne de produits logiciels permet d'exprimer les similitudes et les diérences entre les exigences des logiciels à produire. Elle présente donc un ADN élémentaire qu'il est possible de raffiner en fonction des besoins émis par un client particulier. Ainsi, on appelle [\[62\]](#page-79-5) :

- $-$  Points de variation : les caractéristiques qui diffèrent d'un produit à l'autre ;
- Points communs : les caractéristiques communes partagées par l'ensemble des produits de la ligne de produits logiciels ;
- $\sim$  Spécificités propres : les caractéristiques spécifiques à un produit particulier et qui sont trop particulières pour être prises en compte dans la ligne de produits logiciels.

Les points de variation permettent donc d'exprimer la variabilité au sein de la ligne de produits logiciels. Chaque point de variation peut être satisfait par plusieurs variantes, dont le choix dépend des dépendances entre celles-ci. Par exemple, deux variantes peuvent être incompatibles entre elles et ne peuvent donc pas être sélectionnées en même temps. En outre, certaines variantes de certains points de variation peuvent présenter des contraintes de dépendance, expriment ainsi des contraintes entre celles-ci. Par exemple, la sélection d'une

variante V1 d'un point de variation P1 oblige la sélection d'une variante V2 d'un point de variation P2 [\[62,](#page-79-5) [69\]](#page-79-0).

Diérentes contraintes logiques de sélection de variantes peuvent être exprimées sur un point de variation distinct. Ainsi, un groupe de variantes satisfaisant un point de variation peut être [\[25,](#page-78-5) [72,](#page-80-5) [11,](#page-77-15) [93\]](#page-80-2) :

- Optionnel : une variante peut être choisie ou non ;
- Obligatoire : une variante doit être choisie ;
- Disjonctif : parmi un groupe de variantes, toute combinaison de sélection est possible : aucune, seulement une, plusieurs, toutes ;
- Alternatif : parmi un groupe de variantes, une et une seule variante peut être choisie à la fois.

Enfin, un point de variation possède un état d'ouverture. Celui-ci détermine si le point de variation peut être étendu par de nouvelles variantes ou non une fois la ligne de produits logiciels mise en place. Ainsi, on distingue les points de variations suivants [\[93,](#page-80-2) [103\]](#page-81-3) :

- $\sim$  Ouvert : le point de variation peut être étendu par la suite ;
- Fermé : le point de variation ne fera jamais l'objet d'une extension future.

#### <span id="page-16-0"></span>2.1.2 Phases de Liaison

Chaque point de variation nécessite des artefacts à mettre en place afin de le réaliser. Ceux-ci font par conséquent l'objet d'un moment de liaison avec le point de variation. On distingue ainsi trois grande phases [\[31,](#page-78-3) [103\]](#page-81-3). La gure [2.1](#page-16-2) présente les étapes qu'il est possible de sélectionner lors de celles-ci.

- Phase de sélection : cette phase désigne le moment où la caractéristique renseignée par un point de variation peut être introduite, afin d'être activée par la suite;
- Phase d'activation : cette phase désigne le moment où une caractéristique peut être activée pour les produits qui seront générés.
- <span id="page-16-2"></span> Phase d'extension : cette phase désigne le moment où il est possible de venir étendre un point de variation noté comme ouvert.

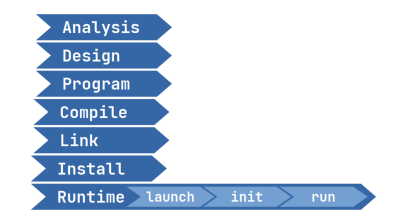

Figure 2.1 Grandes étapes du cycle de vie d'un logiciel [\[31\]](#page-78-3)

<span id="page-16-3"></span>Un temps de liaison est noté comme suit :  $[debut-fin]$ , où le temps de début survient en premier dans le cycle de vie d'un logiciel. Les temps de liaison des diérentes phases doivent respecter un ordre temporel précis. Celui-ci est présenté par la figure [2.2.](#page-16-3)

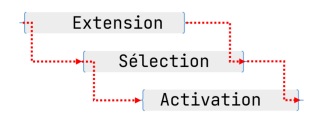

FIGURE  $2.2 -$  Agencement temporel des phases [\[31\]](#page-78-3)

#### <span id="page-16-1"></span>2.1.3 Usine à Logiciels

Lorsque la variabilité nécessaire pour exprimer un domaine d'application désigné par un segment de marché prend une ampleur sans précédent, trop importante pour être gérée grâce à des moyens traditionnellement mis en place à l'instar des frameworks, l'utilisation d'une ligne de produits logiciels se justie. Cette ligne de produits est mise en œuvre de façon concrète par une usine à logiciels, définie comme suit  $[31]$ :

Une usine à logiciels désigne toute procédure permettant de produire un système logiciel (en tout ou en partie) à partir de descriptions de haut niveaux centrées sur le domaine d'application. Le spectre d'action de cette usine, c-à-d. tous les besoins rencontrés par les systèmes pouvant être générés par cette procédure, désigne le domaine d'application. Cette procédure peut être automatique, semiautomatique ou manuelle.

Une usine logicielle représente ainsi un logiciel particulier capable de produire d'autres logiciels. Il existe à cette fin deux grandes approches [\[58\]](#page-79-6). La première approche est dite *compositionnelle*. Elle vise à combiner au mieux des composants réutilisables, isolés pour orir une claire séparation des responsabilités. Cette approche est souvent transparente au niveau du code source car la composition n'y est pas explicitée. Cependant, celleci présente des désavantages contraignants, à l'instar d'une maintenabilité logicielle plus complexe [\[55,](#page-79-7) [56\]](#page-79-8). La seconde approche est dite annotationnelle et propose d'adopter des approches plus traditionnelles. En particulier, il s'agit de diriger la production d'un logiciel grâce à des annotations. Celles-ci peuvent s'exprimer de diverses manières, à l'instar des mesures préprocesseures [\[65\]](#page-79-9) ou de la métaprogrammation à l'aide de traits [\[78\]](#page-80-6).

Ces deux approches sont distinctes mais restent compatibles [\[58\]](#page-79-6). Les combiner judicieusement permet de tirer parti de leurs avantages respectifs et de mitiger leurs contraintes. La section [2.3](#page-19-0) s'aventure plus en détail dans des tactiques d'implémentation concrètes, permettant de réaliser la procédure de production des diérents logiciels par l'usine.

#### <span id="page-17-0"></span>2.1.4 Cycle de Vie de l'Usine à Logiciels

Le cycle de vie d'une usine à logiciels est composée des cinq étapes successives suivantes [\[31\]](#page-78-3). La figure [2.3](#page-17-2) les représente de manière graphique.

- 1. Définition du domaine : cette étape consiste en l'étude du segment de marché concerné. Il s'agit en particulier de dénir les buts de l'entreprise, le marché concerné, le vocabulaire du domaine, le domaine d'affaires ainsi que le périmètre de l'usine à logiciels. Diverse étapes peuvent être menées pour définir ces préoccupations, à l'instar d'une étude de marché et d'une ingénierie des exigences [\[81,](#page-80-7) [38\]](#page-78-6) ;
- 2. Analyse du domaine : cette étape vise à formaliser les exigences en les exprimant sous forme de modèles, en particulier un métamodèle et un diagramme de caractéristiques. La section [2.2](#page-17-1) traite en détail de ces modèles ;
- 3. Conception du domaine : cette étape permet de dénir l'architecture globale de l'usine à logiciels, en mettant en lumière les diérents artefacts et tactiques à employer pour ce faire. Ces tactiques sont explorées dans la section [2.3.](#page-19-0) Cette étape permet également de dénir des stratégies d'implémentation, en utilisant les concepts définis précédemment, afin de générer un logiciel de la manière la plus optimale possible ;
- 4. Implémentation du domaine : cette étape consiste à dénir un plan d'exécution dans l'optique d'ordonner les tactiques dénies dans l'étape précédente ;
- <span id="page-17-2"></span>5. Test du domaine : cette étape se concentre sur le test des diérents artefacts qui seront assemblés pour former un logiciel demandé. En particulier, il s'agit de découvrir si des certains assemblages provoquent des effets indésirables ou imprévus et d'y remédier [\[72,](#page-80-5) [80\]](#page-80-8).

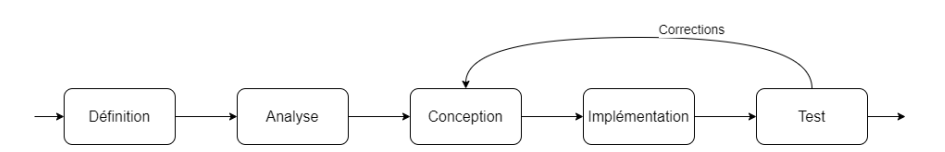

Figure 2.3 Cycle de vie de l'usine à logiciels

Les étapes une à quatre sont utilisées dans la suite afin de judicieusement baliser ce document, car elles sont implicitement suivies par la structure méthodologique Bespoke. Comme énoncé par l'hypothèse [\(H5\),](#page-13-4) la dernière étape, celle de test, ne sera quant à elle pas abordée.

#### <span id="page-17-1"></span>2.2 Modélisation des Exigences

Afin d'exprimer les besoins relatifs au domaine d'application, différents modèles sont employés. De nombreux formalismes distincts ont ainsi vu le jour [\[88,](#page-80-9) [67\]](#page-79-10). Chacun d'eux permettent de mettre en lumière des considérations différentes. Cependant, seuls les formalismes prescrits par la structure méthodologique Bespoke [\[32\]](#page-78-2) sont présentés ici.

#### <span id="page-18-0"></span>2.2.1 Métamodèle

Un métamodèle est un modèle de plus haut niveau permettant d'exprimer des modèles. Dans le cadre du paradigme des lignes de produits logiciels, un métamodèle est la syntaxe abstraite d'un langage de modélisation d'un domaine spécifique -  $DSML$ . Ce DSML permet de formaliser les exigences d'un domaine d'application [\[52,](#page-79-11) [31,](#page-78-3) [32\]](#page-78-2). Des langages de modélisation peuvent être employés an de représenter ce métamodèle. On distingue deux formalismes proéminents : UML [\[110,](#page-81-4) [88\]](#page-80-9) et Entité-Association [\[31\]](#page-78-3). Tous deux peuvent être employés pour exprimer un DSML particulier. La figure [2.4a](#page-18-3) montre le métamodèle d'un réseau de Pétri en UML. Cependant, lorsqu'une personne externe non-initiée à ces formalismes doit exprimer ses besoins, une syntaxe concrète de ce DSML est préférée. Cette syntaxe concrète est le résultat de la transformation du DSML vers un métamodèle dit d'affichage. Un DSML peut ainsi avoir de multiples syntaxes concrètes [\[31,](#page-78-3) [88\]](#page-80-9). La figure [2.4b](#page-18-3) donne un exemple de syntaxe concrète pour un réseau de Petri.

<span id="page-18-3"></span>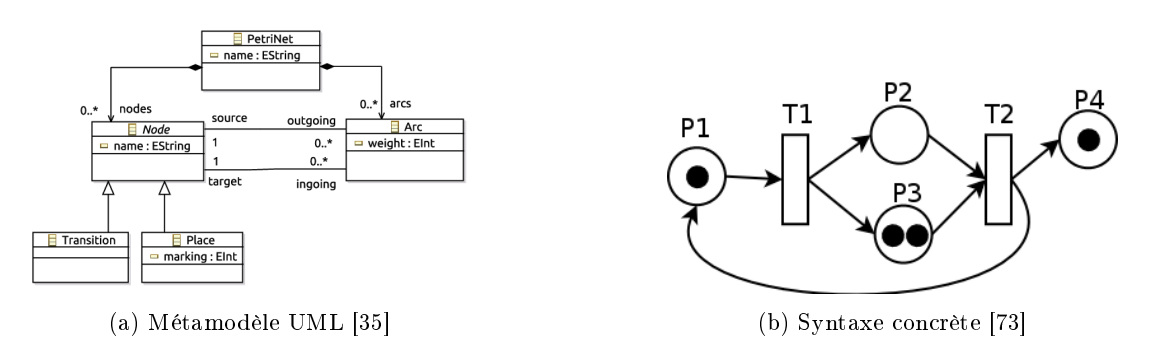

FIGURE 2.4 – Métamodèle, figure [2.4a](#page-18-3) et exemple de syntaxe concrète, figure [2.4b](#page-18-3) d'un réseau de Pétri

#### <span id="page-18-1"></span>2.2.2 Diagramme de Caractéristiques

Un diagramme de caractéristiques est un modèle permettant d'exprimer la variabilité du domaine d'application sous forme d'arbre. Il met en évidence les points communs, les points de variation et les variantes associées présentés par le métamodèle et permet de diriger la création des artefacts de l'usine à logiciels [\[36\]](#page-78-8). En particulier, un diagramme de caractéristiques se concentre sur l'explicitation des dépendances entre les caractéristiques formulées [\[60\]](#page-79-12). Le formalisme FODA est le plus répandu. Celui-ci a la particularité de présenter les caractéristiques de manière graphique [\[54\]](#page-79-13). Il existe néanmoins une variante qui remplace les notations graphiques par des cardinalités qui permet d'exprimer les mêmes considérations [\[25,](#page-78-5) [32\]](#page-78-2). La figure [2.5](#page-18-4) compare les deux notations sur un même exemple. En outre, dans une optique d'automatisation, le diagramme de caractéristiques peut s'exprimer sous une forme textuelle, comme présenté par le langage FeatAll [\[31,](#page-78-3) [32\]](#page-78-2). Enfin, un diagramme de caractéristiques peut être utilisé comme pierre angulaire dans la production automatique d'une interface graphique utilisateur, permettant à un client de configurer un produit de manière interactive [\[89\]](#page-80-11).

<span id="page-18-4"></span>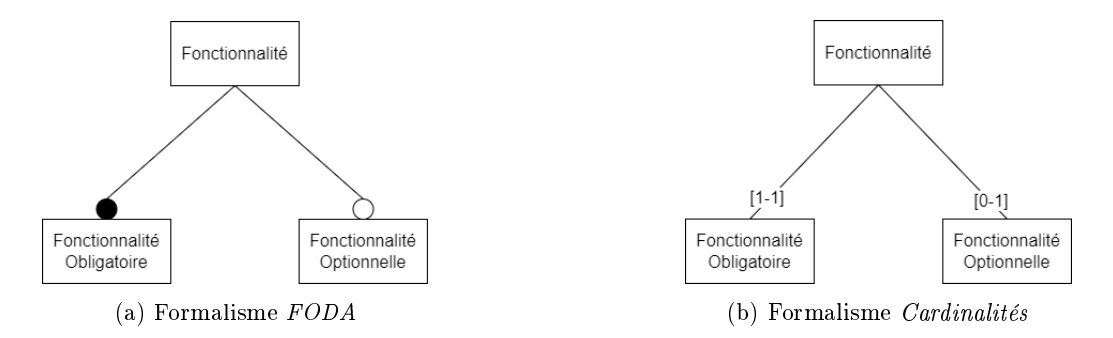

FIGURE 2.5 – Comparaison des notations FODA, figure [2.5a](#page-18-4) et Cardinalités, figure [2.5b](#page-18-4)

#### <span id="page-18-2"></span>2.2.3 Diagramme de Séquence

Un diagramme de séquence est un modèle visant à montrer la séquence temporelle d'interactions entre diérents composants d'un système. En particulier, celui-ci permet de modéliser au moyen de constructions qui lui sont propres les messages échangés entre ces composants et ainsi de représenter des cas d'utilisation d'un système. Ce modèle peut être employé pour formaliser et approfondir les fonctionnalités présentées par

<span id="page-19-2"></span>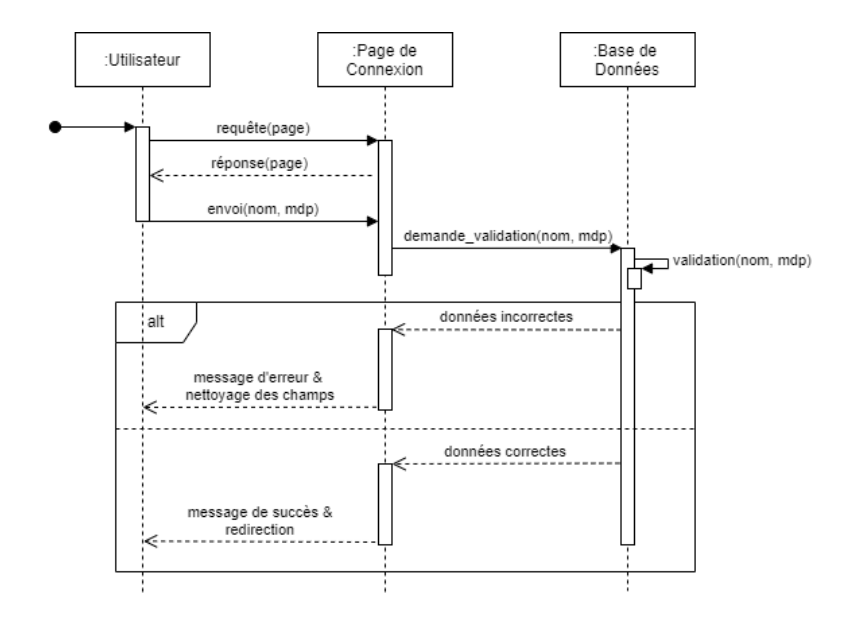

FIGURE 2.6 - Diagramme de séquence pour un système de connexion

le domaine d'application [\[69\]](#page-79-0) et modélisées par le métamodèle. Au delà de la modélisation de l'interaction, un diagramme de séquence peut également permettre de représenter une ligne de produits logiciels sous un autre formalisme qu'un métamodèle [\[110\]](#page-81-4). La figure [2.6](#page-19-2) représente un diagramme de séquence qui montre les messages envoyés entre diérents composants d'un système dans le cadre d'une demande de connexion.

#### <span id="page-19-0"></span>2.3 Tactiques d'Implémentation

Dans l'optique de concevoir les fondations de l'usine à logiciels, il est impératif de prendre connaissance des techniques et outils permettant de faciliter l'assemblage de l'architecture logicielle recherchée. Cet outillage particulier est appelé ensemble de tactiques. Ces tactiques vont permettre de modifier l'ADN commun des diérents logiciels que l'usine est capable de produire en venant altérer les artefacts correspondants. Il en existe une multitude et les plus proéminentes sont détaillées dans la suite. Chacune de ces tactiques présente des temps de sélection et d'activation, dénis dans la section [2.1.2,](#page-16-0) qui lui sont propres. Ceux-ci sont documentés dans l'ouvrage syllabus [\[31\]](#page-78-3). Il est également important de mentionner que certaines d'entre elles ne peuvent pas être mises en place dans certains langages de programmation. En effet, certaines tactiques nécessitent des caractéristiques intrinsèques qu'ils ne présentent pas.

#### <span id="page-19-1"></span>2.3.1 Architecture Générique

Présenter une architecture générique permet d'offrir des outils capables de répondre à des besoins divers. Ces outils sont plus ou moins dirigistes dans leur manipulation et peuvent pour la plupart être modifiés afin de répondre aux besoins émis par le développeur.

#### Architecture Hypergénérique

Une architecture hypergénérique est un système qui présente toutes les possibilités liées à celui-ci. Ainsi, lorsqu'une certaine configuration est demandée, les branches inutilisées de l'architecture sont élaguées pour ne laisser que les fonctionnalités demandées. Cependant, cette tactique gère difficilement l'explosion combinatoire des fonctionnalités et le fait que certaines d'entre elles peuvent être contradictoires [\[31\]](#page-78-3). Le progiciel de gestion intégré SAP [\[83\]](#page-80-12) est l'illustration parfaite de cette tactique.

#### Framework

Une structure méthodologique, ou framework, est un système qui met en place un squelette extensible et réutilisable. Il embarque en son sein un moteur d'exécution capable d'interpréter les changements apportés à son squelette [\[33\]](#page-78-9). Celui-ci peut être modifié de différentes manières [\[31\]](#page-78-3) :

- Extension par héritage : la structure méthodologique met à disposition des composants que le développeur doit étendre lui-même. Les structures méthodologiques développées pour faciliter la conception de sites Internet en sont un exemple ;
- **Extension par plugins** : la structure méthodologique permet l'ajout de fonctionnalités externes grâce au support de plugins. Ceux-ci doivent respecter les hypothèses posées par la structure, sous peine de ne pas être compatibles. À titre d'exemple, les moteurs de recherche, tels Google Chrome, permettent l'extension de leurs fonctionnalités grâce à cette technique ;
- Extension par services : la structure méthodologique permet de créer et d'agréger des services, des composants fonctionnels réutilisables, au sein de services composites. Le développeur manipulant la structure est par conséquent capable de créer des fonctionnalités complexes [\[62\]](#page-79-5).

#### Traits

Des traits sont des unités de code dont la préoccupation première est la réutilisabilité [\[84\]](#page-80-13). En particulier, un trait adresse les problèmes inhérents à l'héritage et la composition des classes du paradigme de programmation orienté objets [\[39\]](#page-78-10) en dénissant un ensemble de méthodes répondant à un besoin fonctionnel [\[30,](#page-78-11) [78\]](#page-80-6). Plusieurs traits peuvent être combinés ensembles pour offrir un jeu de fonctionnalités étendu [\[84\]](#page-80-13). La plupart des langages de programmation multi-paradigmes supportent l'utilisation des traits.

#### <span id="page-20-0"></span>2.3.2 Métaprogrammation

La métaprogrammation est une technique de programmation qui traite des programmes particuliers comme des données de premier ordre. Ainsi, un programme écrit est considéré comme une donnée manipulable par un autre programme. Par conséquent, il est possible de modifier et générer un programme de manière automatique et dirigée [\[61\]](#page-79-14). Il en existe différents modèles, présentant chacun une approche de la métaprogrammation différente  $[61]$ : les systèmes à base de macros, les systèmes réflexifs, les protocoles métaobjets, la programmation orientée aspects [\[56\]](#page-79-8), la programmation générative, la programmation multi-étages et la métaprogrammation à l'aide des traits [\[78\]](#page-80-6). La métaprogrammation est un style de programmation particulier qui requiert certaines caractéristiques intrinsèques inhabituelles propres à chaque catégorie évoquée ci-avant.

#### Programmation Orientée Aspects

La programmation orientée aspects est un paradigme de métaprogrammation qui vise à factoriser les préoccupations transversales au système [\[61,](#page-79-14) [56\]](#page-79-8). Un aspect est un artefact logiciel contenant du code source chargé d'étendre les fonctionnalités du système. Ce code additionnel est appelé greffon et est tissé par le mécanisme de tissage à l'endroit indiqué par un point de jonction. Plusieurs points de jonction peuvent être regroupés pour former une coupe, qui désigne ainsi un ensemble d'endroits d'intérêt où venir appliquer un greffon [\[56,](#page-79-8) [39\]](#page-78-10). Il existe par ailleurs plusieurs types de greffons. Les plus communs sont définis ci-après  $[31]$ :

- $\mathbf{A}$ vant : le greffon est appliqué avant le point de jonction;
- $\overline{\phantom{a}}$  Après : le greffon est appliqué après le point de jonction;
- $\mathbf{A}$ utour : le greffon, ainsi composé de deux préoccupations, est appliqué autour du point de jonction. La première préoccupation est appliquée avant, tandis que la seconde l'est après. Le greffon peut en outre choisir de supprimer ou non le code balisé par le point de jonction. Un tel mécanisme peut être employé pour vérifier les pré- et postconditions relatives au point de jonction.

Le tissage d'aspects peut être réalisé à deux moments distincts du cycle de vie d'un produit. Le premier est la compilation. Un aspect peut ainsi être tissé lorsque le système est compilé. À l'inverse, un aspect peut également être tissé à l'exécution du système, permettant ainsi d'activer et de désactiver des fonctionnalités à chaud [\[56\]](#page-79-8). Cependant, peu de langages prennent en charge ce paradigme de programmation et les résultats obtenus lors de son utilisation sur des cas d'application démontrent à l'inverse une certaine inaptitude à être employé en pratique [\[55\]](#page-79-7).

#### <span id="page-20-1"></span>2.3.3 Programmation Conditionnelle

La programmation conditionnelle désigne la possibilité que possède un programme de choisir entre des flux de compilation ou d'exécution différents. Ce choix s'effectue en fonction de la valeur des variables impliquées dans l'évaluation de conditions booléennes. Ainsi, en fonction du résultat d'une condition particulière, un flux spécifique sera sélectionné.

#### Instruction Conditionnelle

Une instruction conditionnelle dans un code source permet d'orienter le flux d'exécution d'un programme. La majorité des langages de programmation présente naturellement ce type d'instruction. Celle-ci est la plupart du temps représentée par une syntaxe  $If/Then/Else.$  La valeur des variables, qui évoluent au cours du cycle de vie du programme, participant à une condition booléenne permet au programme d'emprunter un flux d'exécution particulier [\[23\]](#page-78-12).

#### Compilation Conditionnelle

À l'inverse des instructions conditionnelles qui opèrent à l'exécution, la compilation conditionnelle permet d'orienter la compilation d'un programme. Cette orientation s'effectue à l'aide d'instructions préprocesseures. Celles-ci sont plus limitées dans leur expressivité que les instructions conditionnelles classiques et peu de langages les supportent. Cependant, elles permettent d'inclure dans le code source l'entièreté des choix à opérer. Ceux-ci sont alors choisis grâce à des jetons spéciaux introduits au moment de la compilation et les blocs d'instructions qui ne sont pas sélectionnés sont retirés du code binaire compilé, le rendant ainsi plus léger [\[39,](#page-78-10) [93\]](#page-80-2).

#### <span id="page-21-0"></span>2.3.4 Altération de Fichiers

Il est également possible de gérer la variabilité au niveau des fichiers du code source eux-mêmes. Un programme particulier peut ainsi altérer le contenu d'un fichier dont la version modifiée sera par la suite utilisée dans une configuration. Cette altération peut s'effectuer sur le code source contenu dans un fichier ou sur le fichier lui-même.

#### Patching

Le mécanisme de *patching* consiste à altérer le contenu d'un fichier en suivant des balises bien précises posées au préalable. Ce mécanisme est extrêmement fragile dans la mesure où il dépend fortement des balises évoquées ci-avant. Le couplage est par conséquent très fort et une modication malheureuse peut compromettre la bonne exécution du mécanisme [\[31\]](#page-78-3). Il en existe trois variantes :

- Patching absolu : ce mécanisme consiste en la génération d'un fichier qui reprend les différences entre deux répertoires, respectivement un ancien et un nouveau. Il s'agit d'être capable de faire évoluer aisément un répertoire identique à l'ancien, résidant par exemple à un autre endroit physique, vers une nouvelle instance du nouveau répertoire [\[62\]](#page-79-5). Un fichier de patching peut s'avérer extrêmement utile pour ajouter une fonctionnalité exclusive à un répertoire de base [\[31\]](#page-78-3) ;
- Patching relatif : ce mécanisme permet d'ajouter des éléments dans un fichier à des endroits précis indiqués par des balises. Ce principe est similaire à la greffe de code de la programmation orientée aspects. Les patchings relatifs peuvent en outre s'accumuler et être appliqués séquentiellement [\[31\]](#page-78-3) ;
- Patching par soustraction : ce mécanisme est l'inverse du patching relatif. En effet, le patching par soustraction vise à soustraire des éléments d'un fichier particulier, en faisant l'hypothèse que ladite sous-traction ne produit pas d'effets de bord non désirés sur les autres fonctionnalités [\[31\]](#page-78-3).

#### Substitution de Composants

La substitution de composants s'intéresse à l'échange de fichiers présentant une interface identique. Si d'aventure cette condition est respectée, alors deux unités de code sont interchangeables. Dès lors, un programme dépendant d'une telle ressource interchangeable peut présenter des comportements diérents en fonction de l'unité de code actuellement chargée [\[62\]](#page-79-5). La substitution de composants permet ainsi de lier une fonctionnalité de façon tardive dans le cycle de vie d'un produit, en fonction des limites technologiques des artefacts utilisés [\[31\]](#page-78-3).

#### <span id="page-21-1"></span>2.3.5 Programmation Orientée Objets

La programmation orientée objets est un paradigme visant à encapsuler les préoccupations relatives à un concept dans un objet. Un objet est une instance d'un plan, appelé classe, qui dénit les fonctionnalités du concept [\[77\]](#page-80-14). Ce paradigme est fortement répandu dans les pratiques de développement car il présente des avantages non négligeables qui facilitent l'écriture de programmes. Certains de ces avantages sont décrits dans la suite.

#### Patrons de Conception

Un patron de conception est un mécanisme pensé pour optimiser et réduire la complexité d'un système. En particulier, il s'agit de pratiques épurées et éprouvées qui visent à répondre à une problématique spécique en tirant parti des avantages intrinsèques du paradigme orienté objets. Ils constituent une base réutilisable pour développer des systèmes [\[40,](#page-78-13) [39\]](#page-78-10). Il en existe une multitude et une documentation extensive est disponible à propos de chacun d'eux [\[41\]](#page-78-14). Cependant, certains conviennent mieux que d'autres an d'exprimer la variabilité d'un système logiciel [\[31,](#page-78-3) [41\]](#page-78-14) :

- Héritage : une classe peut être étendue par une autre, appelée sous-classe. Celle-ci hérite des spécicités de sa classe parent et peut en outre dénir de nouvelles fonctionnalités ou modier celles existantes. La sous-classe doit également respecter le principe de substitution de Liskov [\[63\]](#page-79-15), qui indique que toute classe peut être remplacée par ses sous-classes sans causer de problèmes au système ;
- Interpréteur : ce patron vise à interpréter un langage ad hoc en analysant sa grammaire, dans l'optique de le transformer en une formulation orientée objets. Un tel langage peut être déni à l'aide d'un DSL, abordé dans la section [2.3.6](#page-22-0) ;
- Template : ce patron consiste à dénir un ensemble de grandes étapes et de méthodes d'aide abstraites. Cet ensemble peut alors être concrétisé ou redéni par une sous-classe. Ce patron est une variante du patron de conception héritage ;
- Factory : ce patron permet d'adresser le problème de création d'objets sans explicitement spécifier quelle classe sera utilisée à cette n. Par conséquent, les classes employées par la factory doivent également respecter le principe de substitution de Liskov [\[63\]](#page-79-15) ;
- Stratégie : ce patron permet de sélectionner un algorithme particulier au cours de l'exécution du système. Ce mécanisme permet de rendre le code à l'origine de l'appel plus flexible et modulaire, car non lié à un algorithme particulier ;
- Intercepteur : ce patron consiste à introduire un composant tierce entre plusieurs composants communiquant ensemble. Ce nouveau composant intercepte les appels et messages échangés de manière automatique et transparente et est capable de réaliser des actions spéciques en fonction des messages interceptés [\[85\]](#page-80-15). Ce patron de conception est typiquement utilisé pour implémenter un middleware [\[68\]](#page-79-16) ;
- Injection de dépendances : ce patron permet l'injection d'artefacts dans des fonctions dont cellesci dépendent. En retirant à ces fonctions la responsabilité d'instancier ces artefacts, cela permet une séparation des préoccupations et une diminution du couplage au niveau du code source [\[75\]](#page-80-16).

#### Polymorphisme

Le polymorphisme désigne la pratique selon laquelle une même interface peut être utilisée par des types diérents. Une invocation de l'interface par un type particulier résulte en l'exécution d'un fragment de code spécifique. Il existe plusieurs formes de polymorphisme [\[74,](#page-80-17) [39\]](#page-78-10) :

- Ad hoc : plusieurs fonctions du même nom présentent des paramètres de diérents types. Lorsque le nom de ces fonctions est invoqué, la fonction qui sera exécutée dépend des types des paramètres fournis par le code à l'origine de l'appel. Cette opération est également appelée overloading ;
- Paramétrique : une même fonction dénit un type générique qui n'inuence pas son exécution. Cela permet d'uniformiser le comportement d'une fonction en restant indépendant des types des paramètres associés ;
- Par sous-typage : une fonction tire parti du mécanisme d'héritage de classes. Elle autorise comme type des paramètres une classe qui peut être étendue par des sous-classes. Ce mécanisme doit par conséquent respecter le principe de substitution de Liskov [\[63\]](#page-79-15).

#### <span id="page-22-0"></span>2.3.6 Langages Spéciques à un Domaine

Un langage spécifique à un domaine, aussi abrégé DSL, permet de définir une grammaire capable d'adresser les préoccupations liées à un domaine particulier. Ce langage doit être facilement manipulable par les personnes concernées par le domaine, en proposant des notations adaptées [\[105,](#page-81-5) [45\]](#page-78-15). Ainsi, un DSML, défini en section [2.2.1,](#page-18-0) est un cas particulier de DSL. En outre, un DSL est accompagné d'un ensemble d'outils pour le mettre en œuvre, à l'instar d'interpréteurs et de compilateurs [\[31\]](#page-78-3). Il existe deux manières de concevoir un DSL [\[19\]](#page-77-16) :

 DSL interne : certains langages de programmation permettent de dénir un DSL en leur sein. Celuici est alors mis en œuvre en utilisant adroitement la syntaxe du langage. Certains langages présentent une syntaxe suffisamment flexible pour permettre l'expression d'un DSL comme Groovy [\[28\]](#page-78-16), tandis que

d'autres mettent en place des mécanismes puissants pour les dénir aisément, à l'instar des macros de  $Rust$  [\[29\]](#page-78-17);

 $\sim$  DSL externe : au moven d'un analyseur lexical tel ANTLR [\[4\]](#page-77-17) ou Lark [\[106\]](#page-81-6), il est possible de définir une grammaire indépendante. Celle-ci sera analysée et chargée dans un langage de programmation particulier, restreint par l'analyseur lexical.

Un même DSL peut également présenter différentes implémentations. Ce mécanisme est appelé surcharge de DSL. Ainsi, cela permet à un DSL d'être traduit dans plusieurs langages différents tout en exhibant un comportement unique [\[31\]](#page-78-3).

#### <span id="page-23-0"></span>2.4 Développement Mobile Multiplateforme

De nombreuses diérences distinguent les multiples plateformes mobiles existantes. Celles-ci résident tant au niveau logiciel, avec des langages de programmation spécifiques, que matériel, où certains constructeurs ont la mainmise sur le développement des composants présents [\[42\]](#page-78-18). Il existe des solutions dites cross-platforms, qui permettent de faire abstraction de ces particularités, à l'instar du langage de programmation Kotlin [\[24\]](#page-78-19), ainsi que d'un paradigme de développement hybride ou de développement web [\[27\]](#page-78-20). Ces solutions sont possibles au prix de multiples concessions, telle une perte signicative de performance [\[27\]](#page-78-20). Cependant, car le cas d'application BetterSoft [\[31\]](#page-78-3), repris en section [3.1,](#page-27-1) s'intéresse aux systèmes d'exploitation Android et iOS et plus précisément aux langages de programmation Java [\[51\]](#page-79-17) et Swift [\[94\]](#page-80-18), les solutions cross-platforms ne sont pas explorées dans ce cadre-ci. Les tables [2.1](#page-23-1) et [2.2](#page-23-2) présentent les principales diérences entre Android et iOS et indiquent quelles tactiques sont disponibles pour chacun des langages de programmation associés. Les IDE Android Studio et XCode permettent de développer complètement des applications mobiles simples vers Android et iOS, respectivement, et ce sans rendre obligatoire l'utilisation de frameworks tiers. Ainsi, dans le cadre de ce mémoire, ces IDE seront utilisés pour concevoir les diérentes congurations. Les tactiques qu'il est possible d'utiliser de concert avec ceux-ci sont identiques à celles des langages qu'ils supportent, comme présenté par la table [2.2.](#page-23-2)

<span id="page-23-1"></span>

| Caractéristique                             | Android                                                                                                    | iOS                                |  |
|---------------------------------------------|----------------------------------------------------------------------------------------------------|------------------------------------|--|
| Kit de développement                        | Android SDK                                                                                                    | iOS SDK                            |  |
| <b>IDE</b>                                  | Android Studio (, Eclipse)<br>$XCode$ (, $AppCode)$                                                                                                    |                                    |  |
| Architecture logicielle                     | MVVM [3] ( & MVC [57])                                                                                                    |                                    |  |
| Fichiers de contrôle                        | « java » d'activité                                                                                                    | « swift » de <i>ViewController</i> |  |
| Fichiers de métadonnées                     | « AndroidManifest.xml »                                                                                                    | « .plist »                         |  |
| Composants graphiques                       | $\ll$ xml $\gg$                                                                                                    | « xib » ou « storyboard »          |  |
| Composants statiques                        | drawables                                                                                                    | <i>image</i> sets                  |  |
| Gestion des paramètres<br>d'une application | $\langle \mathbf{x}, \mathbf{x} \rangle$ $\langle \mathbf{x}, \mathbf{x} \rangle$ and $\langle \mathbf{x}, \mathbf{x} \rangle$ are $\langle \mathbf{x}, \mathbf{x} \rangle$ | « plist » et user defaults [102]   |  |

TABLE 2.1 – Tableau de comparaison de l'architecture logicielle entre Android et iOS dans le cadre du développement mobile

<span id="page-23-2"></span>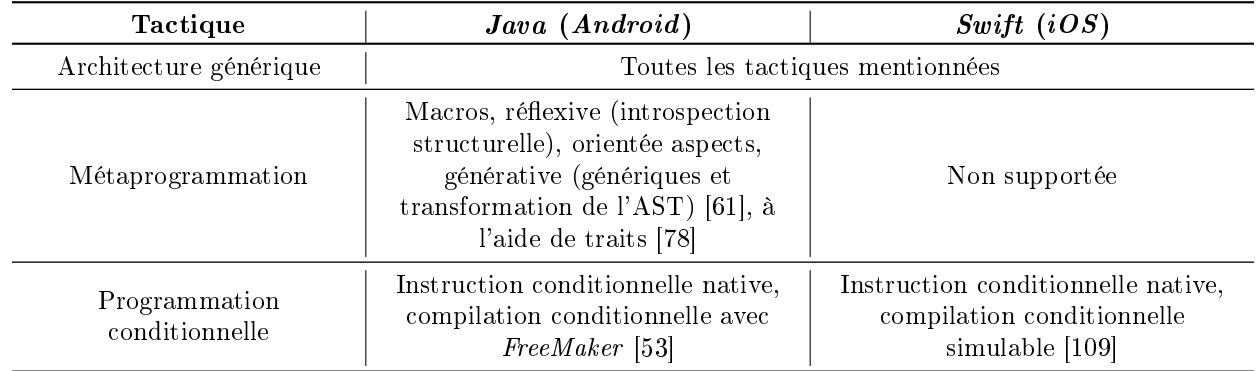

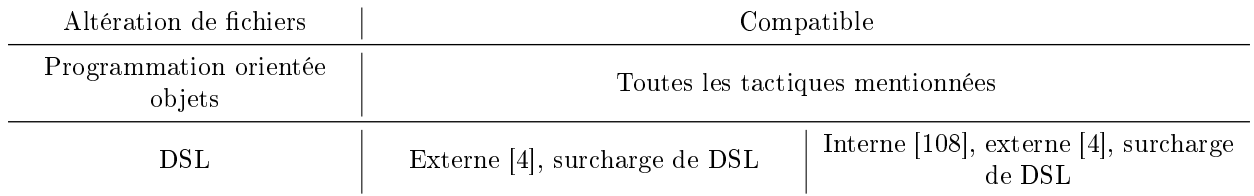

TABLE 2.2 – Tableau de comparaison des tactiques d'implémentation entre Java et Swift

La table [2.1](#page-23-1) met en évidence des similarités flagrantes entre les outils disponibles pour les plateformes Android et iOS. Elles mettent toutes deux en place les modèles View Controller [\[57\]](#page-79-18) et View ViewModel [\[3\]](#page-77-18) qui divisent interface graphique et logique métier, possèdent toutes deux des fichiers de métadonnées exploitables et présentent toutes deux un ensemble exploitable presque identique de tactiques d'implémentation. Ainsi, il serait judicieux d'en tirer parti et de chercher à obtenir un ensemble restreint et homogène de tactiques, tout en gardant à l'esprit que celles-ci devront tout de même être adaptées en fonction de la plateforme. En effet, malgré ces similitudes, de nombreuses diérences primordiales persistent et requièrent des compétences précises, à l'instar des formats de données ou des spécificités physiques de chacun des appareils [\[98\]](#page-81-10). Les différentes caractéristiques intrinsèques des plateformes Android et iOS et des langages de programmation associés sont explorées en détail dans la section [5.2](#page-44-0) du chapitre [5.](#page-43-0)

#### <span id="page-24-0"></span>2.5 Métamodèle de la Méthodologie Bespoke

La structure méthodologique Bespoke propose un répertoire réunissant les informations relatives à celle-ci sur lequel se base ses différentes étapes. À titre de rappel, ces étapes sont explicitées par la figure [1.1](#page-12-3) dans le chapitre [1.](#page-11-0) Ainsi, le répertoire reprend l'information liée aux modèles, méthodes, tactiques, artefacts et règles méthodologiques [\[31\]](#page-78-3). La figure [2.7](#page-25-0) présente un métamodèle qui détaille la structure de ce répertoire. Celui-ci est divisé en six panneaux [\[32\]](#page-78-2) :

- Le panneau 1 détaille le métamodèle du langage de modélisation de caractéristiques FeatAll. Celui-ci est utilisé pour représenter les caractéristiques reprises dans un métamodèle particulier sous forme d'un diagramme de caractéristiques. Ce panneau est lié à la troisième étape du plan SPL Engineer;
- Le panneau 2 reprend les différentes annotations qu'il est possible d'ajouter au diagramme de caractéristiques. Ce panneau est lié à la quatrième étape du plan SPL Engineer ;
- Le panneau 3 dénit les stratégies employées pour implémenter la ligne de produits logiciels guidée par le diagramme de caractéristiques. Celles-ci sont composées de tactiques qui agissent sur un point de variation, un attribut ou une variante. Plusieurs stratégies peuvent être dénies pour un même diagramme de caractéristiques. Ce panneau est lié à la cinquième étape du plan SPL Engineer ;
- Le panneau 4 catalogue les artefacts pertinents pour la conception de l'usine à logiciels, employés par les différentes tactiques définies. Ce panneau est lié aux quatrième et cinquième étapes du plan SPL Engineer ;
- Le panneau 5 formalise un ensemble de types de tactique. Ceux-ci représentent des combinaisons de procédures appelées par les tactiques ainsi dénies à invoquer sur les artefacts correspondants. Ce panneau est lié à la cinquième étape du plan SPL Engineer ;
- Le panneau 6 présente la manière dont les tactiques sont coordonnées entre elles, dans l'optique d'établir un plan d'exécution de celles-ci. Ce panneau est lié à la sixième et dernière étape du plan SPL Engineer.

#### <span id="page-24-1"></span>2.6 Conclusion

Ce chapitre a permis de mettre en lumière les principes qui régissent les lignes de produits logiciels. En particulier, les points de variation sont dénis comme des concepts permettant l'expression des diérences entre les exigences émises par les clients. L'usine à logiciels est formalisée comme la mise en œuvre concrète d'une ligne de produits logiciels. En outre, dans l'optique d'exprimer formellement les exigences, diérentes modélisations sont présentées. Un ensemble de tactiques, classées en catégories distinctes, est également proposé afin d'aider à l'expression de la variabilité au sein de l'usine à logiciels. Des tableaux comparatifs des spécificités des langages de programmation Swift et Java et des plateformes Android et iOS sont également dressés dans l'optique de circonscrire les possibilités offertes par chacun d'eux. Les concepts ainsi définis seront mis en pratique tout au long de ce document. Enfin, le formalisme des différents outils employés pour mettre en œuvre la structure méthodologique Bespoke est présenté sous forme de métamodèle décrivant un répertoire des connaissances à exploiter par les diérentes étapes de la méthodologie.

<span id="page-25-0"></span>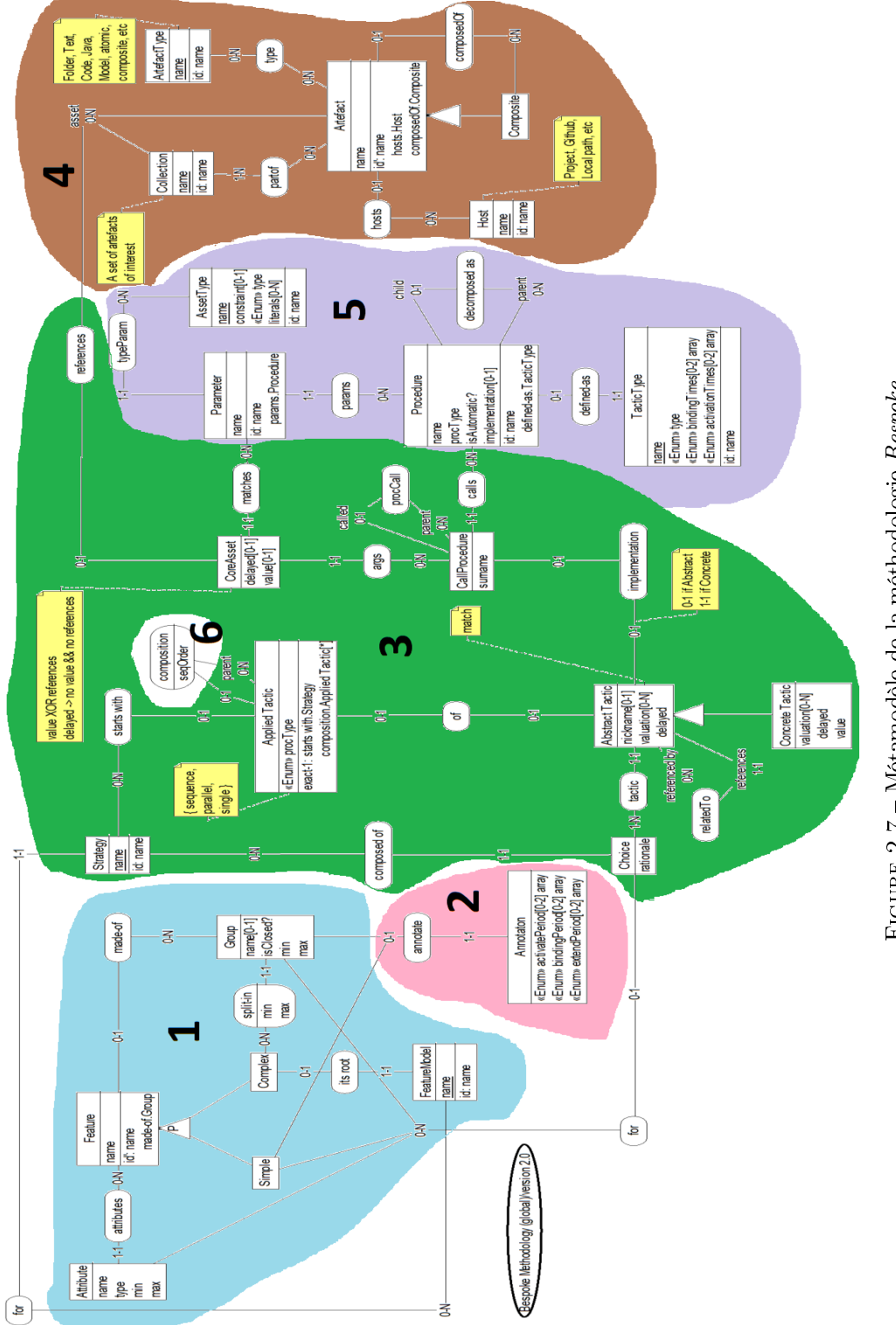

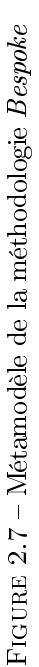

### <span id="page-27-0"></span>Chapitre 3

# Définition du Domaine

Ce chapitre vise à introduire le cas d'utilisation qui accompagnera la validation de la méthodologie Bespoke tout au long de ce mémoire. À cette fin, une étude succincte de son domaine d'application est effectuée selon la structure établie par l'ouvrage accompagnant la méthodologie Bespoke [\[31\]](#page-78-3), conformément à l'hypothèse [\(H1\).](#page-13-5) Une visualisation complémentaire de l'importance des caractéristiques est également présentée. Il est important de noter que la dénition du domaine ne prétend pas être exhaustive ni approfondie, car il s'agirait alors d'un exercice d'analyse d'entreprise à réaliser d'un point de vue économique. À ce titre, la dénition du marché ne sera pas abordée ici non plus.

#### <span id="page-27-1"></span>3.1 Cas d'Application BetterSoft

L'entreprise fictive BetterSoft  $[31]$  est une entreprise spécialisée dans la confection de logiciels sur mesure. En particulier, celle-ci se spécialise dans les applications touristiques. Les logiciels produits par l'entreprise sont traités individuellement. Ainsi, BetterSoft a créé et maintient entre autres une application mobile de visite de musées et une application mobile de gestion de parcs de loisirs, chacune pour des clients diérents. Des plateformes de gestion liées aux applications, utilisées par les gestionnaires des sites touristiques, sont également produites et maintenues. Les clients sont pleinement satisfaits du service proposé et cela en attire indéniablement de nouveaux. L'entreprise est alors approchée par un client souhaitant commander une application capable de gérer à la fois des visites de musées et ses parcs de loisirs. Suite à cela, l'entreprise réalise qu'il est possible de tirer parti des similitudes entre ses diérentes applications. Elle décide donc d'adopter une approche plus générique et d'implémenter une ligne de produits logiciels, en utilisant la structure méthodologique Bespoke.

#### <span id="page-27-2"></span>3.2 Vocabulaire

Certains termes employés dans la suite peuvent prêter à confusion. À ce titre, les dénitions non ambiguës de ceux-ci sont données ci-après :

- Site Un espace géographique, non nécessairement d'un seul tenant, offrant des activités de loisir et/ou culturelles à des visiteurs. Un site peut couvrir une région arbitrairement grande que l'on peut traverser intégralement en une journée avec un moyen de transport courant - vélo, voiture, bus, train, .... Il ne dépend que d'une seule législation nationale [\[31\]](#page-78-3). À ne pas confondre avec un site Internet ;
- Site touristique Un site touristique est un lieu de passage, mais non de séjour, car il est sans fonction d'hébergement, ou à capacité d'hébergement sans commune mesure avec sa fréquentation. Il s'agit d'un type de lieu touristique créé par invention, c'est-à-dire par le regard et l'usage des touristes [\[79\]](#page-80-20) ;
- Client La personne ou entité qui fait l'acquisition d'un ou de plusieurs systèmes conformes à une configuration  $[31]$  ;
- Utilisateur Une personne qui utilise l'un des systèmes sur un site. Synonyme : visiteur ;
- Déficient visuel Un utilisateur du système qui présente au moins un des handicaps visuels suivants : presbytie [\[76\]](#page-80-21), hypermétropie [\[48\]](#page-79-20) ou daltonisme [\[26\]](#page-78-21) sous ces diérentes formes [\[59\]](#page-79-21). Les autres handicaps visuels, à l'instar de la myopie ou de l'astigmatisme, ne sont pas pris en compte ;

Service Une activité de services se caractérise essentiellement par la mise à disposition d'une prestation technique ou intellectuelle. À la diérence d'une activité industrielle, elle ne peut pas être décrite par les seules caractéristiques d'un bien tangible acquis par le client. Son produit final est immatériel, il n'est ni stockable, ni transportable [\[50\]](#page-79-22). Exemple : acheter des places de théâtre.

#### <span id="page-28-0"></span>3.3 Étude Succincte

En utilisant une approche orientée ligne de produits logiciels, l'entreprise BetterSoft poursuit plusieurs objectifs. Dans un premier temps, il s'agit pour l'entreprise de pouvoir aisément traiter de multiples commandes de produits en parallèle. L'approche guidée par les lignes de produits permettrait de factoriser les préoccupations au niveau de celle-ci. Ainsi, l'entreprise pourrait se concentrer sur les exigences des clients et libérer des ressources humaines et techniques, monopolisées à l'heure actuelle par les diérentes applications en production. Ce serait également une pratique intéressante pour diminuer les coûts de production. Dans un second temps, cela permettrait à l'entreprise d'accueillir de nouveaux clients, car elle disposerait alors d'une solution capable de répondre à leurs besoins de façon rapide [\[70\]](#page-80-3). Enfin, il s'agit d'initier les informaticiens de l'entreprise à une approche plus qualitative, dirigée et structurée du point de vue de la production logicielle.

L'adoption de ce paradigme de production logicielle s'inscrit donc dans un souci d'évolution entrepreneuriale. Ce faisant, l'entreprise espère atteindre de nouveaux clients engagés dans la gestion de sites d'intérêt touristique, à l'instar de monuments historiques ou d'événements culturels. L'entreprise se limite au cadre européen pour l'instant mais espère notamment s'implanter en Asie. Les applications mobiles développées seront distribués sous les plateformes Android et iOS et les logiciels de gestion associés seront soit hébergés sur les serveurs de l'entreprise, soit sur l'infrastructure du client concerné. En outre, l'entreprise dispose de diérents atouts pour confectionner l'usine à logiciels. Celle-ci dispose en effet d'informaticiens compétents et d'applications en production, écrites en Java et Swift, dont il est possible de tirer parti. Enfin, l'équipe informatique adhère au nouveau principe de conception et est prête à s'y investir au maximum.

#### <span id="page-28-1"></span>3.4 Dénition des Caractéristiques

Dans le but d'établir le métamodèle du domaine d'application détaillé dans le chapitre [4,](#page-31-0) il est nécessaire d'expliciter les caractéristiques attendues de la ligne de produits logiciels. L'ouvrage syllabus [\[31\]](#page-78-3) dénit les caractéristiques suivantes :

OS le support des smartphones ou tablettes Android et iOS ;

CTRL une plateforme de gestion WEB ;

SPEC La prise en compte des personnes à handicaps visuels ;

PAY Le paiement en ligne de certains services;

BOOK La possibilité de réserver certains services ;

NAV L'aide à la navigation ;

INT Une aide à l'interprétation qui est contextuelle et moderne ;

**PUB** La possibilité de faire financer l'application par de la publicité;

SNET L'intégration avec les réseaux sociaux.

D'autres caractéristiques sont intéressantes dans le cadre du domaine d'application. Ainsi, les caractéristiques suivantes complètent l'ensemble déni ci-avant :

MEET La possibilité de trouver des gens avec qui passer la journée. Les personnes le souhaitant peuvent se rendre à certains endroits du site afin de former un groupe avec d'autre visiteurs. Cette caractéristique nécessite la présence de la caractéristique [NAV](#page-28-1) pour le rassemblement et la navigation ;

FUN L'organisation d'événements sur mesure. Il s'agit de permettre au client de choisir entre diverses activités, à l'instar d'un quiz, et de déployer l'événement nouvellement créé vers les appareils disposant du logiciel. Cette caractéristique nécessite la présence de la caractéristique [CTRL](#page-28-1) pour créer les événements.

D'autres caractéristiques pourraient être ajoutées aux listes précédentes, mais n'offriraient vraisemblablement pas de véritable avantage concurrentiel. Les caractéristiques ainsi mentionnées composent donc le domaine d'application et seront prises en charge et combinées de manière optimale par l'usine à logiciels. Les caractéristiques [SPEC,](#page-28-1) [BOOK,](#page-28-1) [INT,](#page-28-1) [SNET,](#page-28-1) [MEET](#page-28-1) et [FUN](#page-28-1) sont les caractéristiques stratégiques capables de donner un avantage concurrentiel à l'entreprise BetterSoft.

#### <span id="page-29-0"></span>3.5 Visualisation des Caractéristiques

Dans l'optique d'exprimer l'importance des différentes caractéristiques mentionnées ci-avant au sein du domaine d'application, l'ouvrage syllabus [\[31\]](#page-78-3) propose l'utilisation de divers tableaux. Le tableau [3.1](#page-29-1) en est une illustration. Celui-ci s'intéresse à la valeur ajoutée et au montant que les clients sont prêts à débourser afin d'acquérir ces caractéristiques. Cependant, bien qu'informatif, il ne permet pas de visualiser aisément les différences entre celles-ci. Il ne permet pas non plus de faire ressortir leur importance. Or, présenter une visualisation adéquate des données est tout aussi important que les données elles-mêmes, car « une image vaut mieux que mille mots  $\ge$  [\[101\]](#page-81-11).

<span id="page-29-1"></span>

| Caractéristique | Clients  | Avantage concurrentiel | Investissement pécuniaire |
|-----------------|----------|------------------------|---------------------------|
| OS              | Tous     |                        |                           |
| <b>CTRL</b>     | Tous     |                        | 5                         |
| <b>SPEC</b>     | Majorité | 3                      |                           |
| <b>PAY</b>      | Majorité | 5                      | 2                         |
| <b>BOOK</b>     | Minorité | 3                      | 2                         |
| NAV             | Minorité | 5                      |                           |
| <b>INT</b>      | Tous     | 5                      |                           |
| <b>PUB</b>      | Beaucoup | 4                      |                           |
| SNET            | Certains | 3                      | 3                         |
| MEET            | Certains | 2                      | າ                         |
| FUN             | Majorité | 5                      | 5                         |

Table 3.1 Tableau de visualisation de l'importance des caractéristiques dénies

Ainsi, une modélisation complémentaire à l'aide d'un graphique à bulles est proposée. L'utilisation combinée d'une table et d'un graphe devrait permettre de mieux visualiser les diérences entre les caractéristiques [\[104\]](#page-81-12). Dès lors, le graphique à bulles de la figure [3.1](#page-29-2) classe également les différentes caractéristiques en fonction de l'avantage concurrentiel qu'elles apportent, du montant que les clients sont prêts à investir pour les acquérir et de la proportion de clients potentiellement intéressés par celles-ci. Ces informations se rapportent respectivement à l'axe des ordonnées, à celui des abscisses et enfin au diamètre des bulles. Il est toutefois important de noter que les diérentes valeurs des axes ne sont pas liées entre elles par une quelconque relation. Il s'agit simplement d'utiliser ce formalisme afin de présenter une visualisation complémentaire. Par conséquent, les valeurs des diérents axes sont similaires aux valeurs retrouvées dans la table [3.1](#page-29-1) correspondante.

<span id="page-29-2"></span>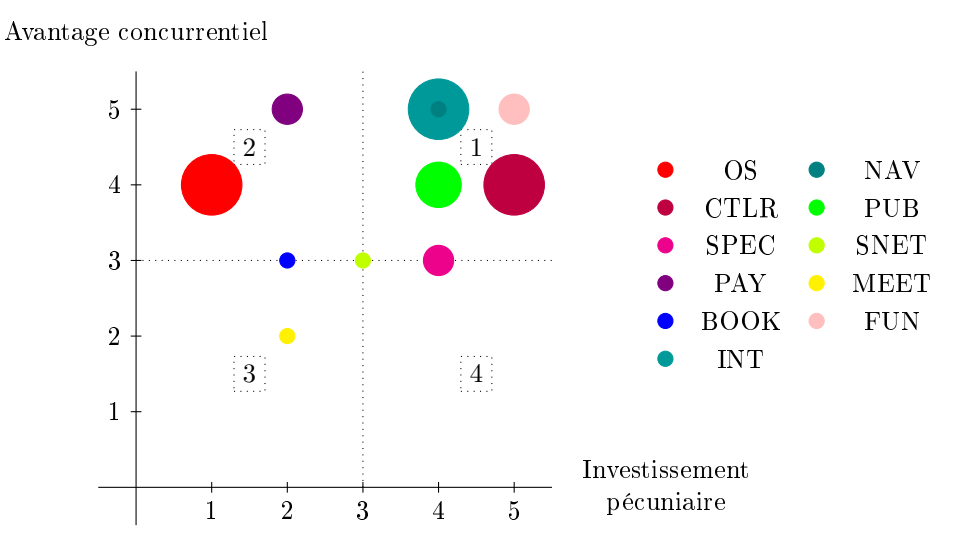

Figure 3.1 Graphe de visualisation de l'importance des caractéristiques

Ce graphique à bulles est divisé en quatre quadrants distincts. Ceux-ci sont représentés par leur numéro, inscrit dans un rectangle, sur le graphe.

- Le quadrant 1 contient les caractéristiques les plus importantes. Celles-ci présentent un avantage concurrentiel certain et les clients sont potentiellement prêts à dépenser un montant élevé afin de les acquérir;
- $\overline{\phantom{a}}$  Le quadrant 2 contient quant à lui les caractéristiques que les clients s'attendent à trouver dans toute application rudimentaire ;
- $\overline{\phantom{a}}$  Le quadrant 3 regroupe les caractéristiques plus en retrait, plus secondaires. Elles n'apportent en ellesmêmes que peu de valeur ajoutée, mais restent néanmoins bienvenues ;
- Le quadrant  $\ell$  est conceptuellement difficile à interpréter. Il contiendrait des caractéristiques sans réel avantage concurrentiel du point de vue des clients, mais ceux-ci seraient tout de même enclins à dépenser un certain montant pour les acquérir. Il pourrait, par exemple, s'agir de caractéristiques indispensables pour eux afin de rester concurrentiel. Celles-ci viseraient alors à garder fidèle leur clientèle.

Somme toute, en observant l'emplacement d'une caractéristique particulière ainsi que le diamètre de sa bulle, il est possible de rapidement mettre en évidence son importance aux yeux des diérents clients. Cette visualisation peut également servir dans une moindre mesure à la planication de l'ordre d'implémentation des différentes caractéristiques, facultatives au niveau des configurations, dans l'usine à logiciels. Si d'aventure l'objectif de BetterSoft est de maximiser leurs bénéfices, l'entreprise pourrait classer les quadrants selon l'ordre d'importance suivant :  $1 \rightarrow 4 \rightarrow 2 \rightarrow 3$ .

#### <span id="page-30-1"></span> $Remarque(Rem-I)$   $\blacktriangleright$  Priorisation des Caractéristiques

La visualisation des caractéristiques permet de mettre en avant celles qui présentent les plus grands avantages stratégiques. Ceci est l'objectif poursuivi par la visualisation complémentaire offerte par le graphique à bulles de la gure [3.1.](#page-29-2) Elle permet ainsi de prioriser l'implémentation de ces caractéristiques selon un ordonnancement particulier dénit par l'entreprise. Si d'aventure la ligne de produits logiciels s'avère trop ambitieuse pour être implémentée d'une seule traite et que la décision est prise de mettre sa version distribuée à jour au fur et à mesure, cette visualisation pourrait orir une certaine aide quant à la priorisation des caractéristiques.

#### <span id="page-30-0"></span>3.6 Conclusion

Ce chapitre a permis d'introduire le cas d'application *BetterSoft* dont les spécificités guideront la conception de l'usine à logiciels dans la suite du document. Une étude succincte de l'entreprise est réalisée afin de cerner leurs besoins. Les caractéristiques du domaine d'application sont élicitées et une visualisation complémentaire de celles-ci est également proposée. Ce chapitre permet ainsi de formaliser le domaine d'application dont dépendent les chapitres suivants.

# <span id="page-31-0"></span>Chapitre 4

# Analyse du Domaine

Le chapitre [3](#page-27-0) a permis de circonscrire le domaine d'application et par conséquent de remplir les conditions nécessaires à l'utilisation de la structure méthodologique Bespoke. Ainsi, ce chapitre met en œuvre les quatre premières étapes du plan SPL Engineer de la méthodologie, soit de la définition du métamodèle à l'obtention du diagramme de caractéristiques annoté. Somme toute, ce chapitre vise à représenter les caractéristiques énoncées de manière expressive et formelle, dans l'optique de poser les bases de la ligne de produits logiciels. À cette fin, le domaine d'application est représenté sous la forme d'un métamodèle permettant d'exprimer les préoccupations communes et les diérences des multiples logiciels que l'entreprise souhaiterait produire. Ce métamodèle est ensuite converti selon une transformation formelle en diagramme de caractéristiques permettant de visualiser les dépendances et particularités de chacune des caractéristiques. Cette transformation fait par ailleurs l'objet de quelques précisions. Afin de rendre la démarche plus concrète, les différentes représentations élicitées ci-avant sont illustrées au moyen d'un scénario de commande d'un logiciel particulier auprès de l'entreprise BetterSoft. En outre, il serait également judicieux et fort recommandé de réaliser une ingénierie des exigences afin définir formellement les diérentes caractéristiques du domaine d'application. Cependant, cet exercice prenant trop de temps, il ne sera pas réalisé. Ainsi, des libertés créatives seront prises au niveau de l'implémentation de ces caractéristiques, abordée dans les chapitres [5](#page-43-0) et [6.](#page-65-0)

#### <span id="page-31-1"></span>4.1 Modélisation du Domaine

Les deux premières étapes consistent en la dénition d'un métamodèle et d'une version annotée de celuici, respectivement. Ceux-ci vont permettre d'exprimer les exigences qu'un client émet à propos d'un logiciel particulier à produire. Le métamodèle se doit donc d'être intuitif car il sera implicitement manipulé par un client. À cette fin, une syntaxe concrète graphique est définie pour le manipuler.

#### <span id="page-31-2"></span>4.1.1 Métamodèle

La figure [4.1](#page-32-1) représente le métamodèle qui décrit le domaine d'application. La figure [A.1](#page-84-0) disponible en annexe en présente une version agrandie. On retrouve sur celui-ci l'entièreté des caractéristiques dénies dans la section [3.4](#page-28-1) du chapitre [3](#page-27-0) :

Plateforme Contrôle Le serveur qui héberge la plateforme de contrôle ;

Application L'application demandée par le client ;

Appareil Les appareils physiques, de type GSM ou tablette, accueillant l'application demandée. La relation d'héritage est sémantiquement similaire à une spécialisation is-a de type P du formalisme Entité-Association ;

Caractéristiques Matérielles Les particularités matérielles des appareils mentionnés ci-avant. Ce concept regroupe les caractéristiques dites hardware et le système d'exploitation de l'appareil ;

Persona Un utilisateur de l'application ;

Handicap Visuel Un possible handicap visuel présenté par un utilisateur particulier. Une personne atteinte d'hypermétropie ou de presbytie peut agrandir la taille de la police présentée par l'application. Une personne daltionienne peut modifier le contraste des couleurs en fonction du type de daltonisme dont elle est atteinte ;

Fonctionnalité Les fonctionnalités parmi lesquelles il est possible de choisir, dont la relation d'héritage est sémantiquement similaire à une spécialisation is-a de type P du formalisme Entité-Association. Il

<span id="page-32-1"></span>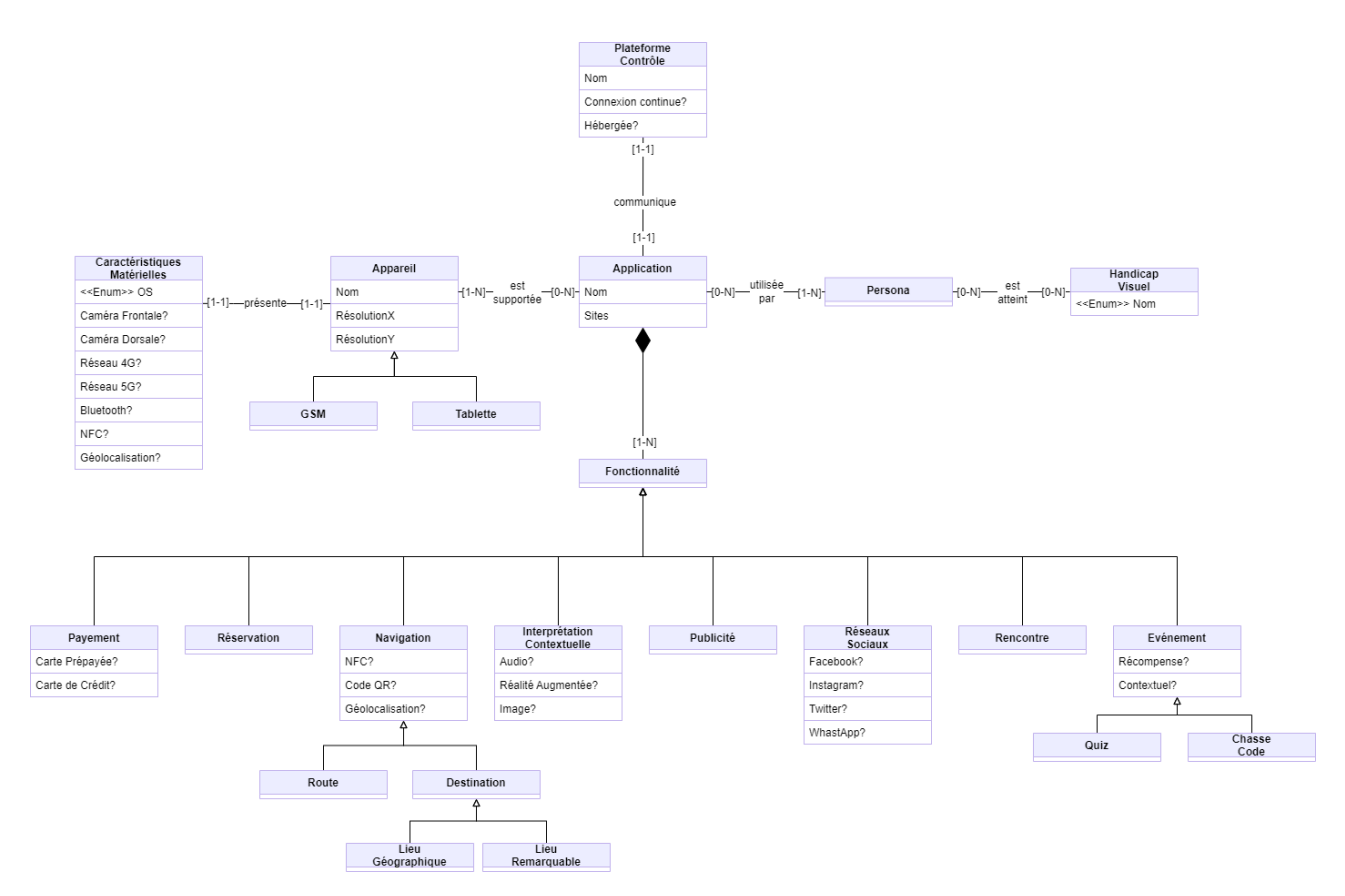

FIGURE  $4.1$  – Métamodèle du domaine d'application - notation UML simplifiée

s'agit des fonctionnalités de payement, de réservation, de navigation, d'interprétation contextuelle, de publicité, d'intégration avec les réseaux sociaux, de rencontre et enn d'événements. L'entièreté des relations d'héritage retrouvées dans les sous-graphes à partir des variantes du concept de Fonctionnalité sont sémantiquement similaires aux spécialisations is-a de type  $T$  du formalisme *Entité-Association*.

Certains concepts du métamodèle présentent également des attributs. Ceux-ci représentent des précisions quant aux diérentes préoccupations propres aux concepts du domaine d'application. Par exemple, quelles sont les caractéristiques physiques d'un appareil importantes à prendre en compte ? La réponse à cette question influencera les configurations possibles. Ainsi, si un GSM ne possède pas de système de géolocalisation, cela inuencera entre autres la manière de concevoir la fonctionnalité de navigation et les possibilités liées à une configuration. Ce métamodèle permet donc de définir le formalisme syntaxique que devront respecter les modèles suggérés par les diérents clients.

#### <span id="page-32-0"></span>4.1.2 Jeu de Contraintes

An d'assurer la validité des modèles qui seront générés par les clients, les contraintes suivantes sont ajoutées au métamodèle. Celles-ci sont exprimées en langage formel et doivent être satisfaites.

- (C1) Une même Fonctionnalité ne peut être sélectionnée plus d'une fois ;
- (C2) Chaque instance de *Caractéristiques Matérielles* doit présenter au moins un des attributs suivants : Réseau 4G, Réseau 5G ;
- (C3) Si la fonctionnalité Navigation est sélectionnée, alors tous les Appareils doivent présenter la caractéristique matérielle correspondant à l'option choisie pour la navigation. Ainsi :
	- (C3a) Si l'attribut NFC est sélectionné, alors toutes les instances de Caractéristiques Matérielles présentent l'attribut NFC ;
	- (C3b) Si l'attribut Code QR est sélectionné, alors toutes les instances de Caractéristiques Matérielles présentent soit l'attribut Caméra Frontale, soit Caméra Dorsale ou les deux ;
	- (C3c) Si l'attribut Géolocalisation est sélectionné, alors toutes les instances de Caractéristiques Matérielles présentent l'attribut Géolocalisation.
- (C4) Si la fonctionnalité Interprétation Contextuelle est sélectionnée, alors toutes les instances de Caractéristiques Matérielles présentent soit l'attribut Caméra Frontale, soit Caméra Dorsale ou les deux ;
- (C5) Si la fonctionnalité Rencontre est sélectionnée, alors la fonctionnalité Navigation l'est aussi ;
- (C6) Si la fonctionnalité Evénement est sélectionnée, alors toutes les instances de Caractéristiques Matérielles présentent au moins un des attributs suivants : Réseau 4G, Réseau 5G, Bluetooth.
	- (C6a) En particulier, si la sous-fonctionnalité Chasse Code est sélectionnée, alors toutes les instances de Caractéristiques Matérielles présentent soit l'attribut Caméra Frontale, soit Caméra Dorsale ou les deux.

#### <span id="page-33-0"></span>4.1.3 Métamodèle Annoté

Dans l'optique de transformer automatiquement le métamodèle présenté ci-avant en un diagramme de caractéristiques, la méthodologie Bespoke propose de l'annoter. Ces notations permettent de formaliser et diriger la conversion. Celles-ci ainsi que les règles de conversion sont présentées dans la section 5.2, Modélisation des Features, de l'ouvrage syllabus [\[31\]](#page-78-3). Ces annotations permettent d'offrir un sens de parcours afin de transformer le métamodèle en une structure arborescente en précisant la manière d'interpréter et de transformer au besoin les concepts rencontrés lors de la visite. La figure [4.2](#page-33-1) présente une version annotée du métamodèle du domaine d'application. La figure [A.2](#page-85-0) disponible en annexe en présente une version agrandie. Le jeu de contraintes défini dans la section [4.1.2](#page-32-0) reste pertinent.

<span id="page-33-1"></span>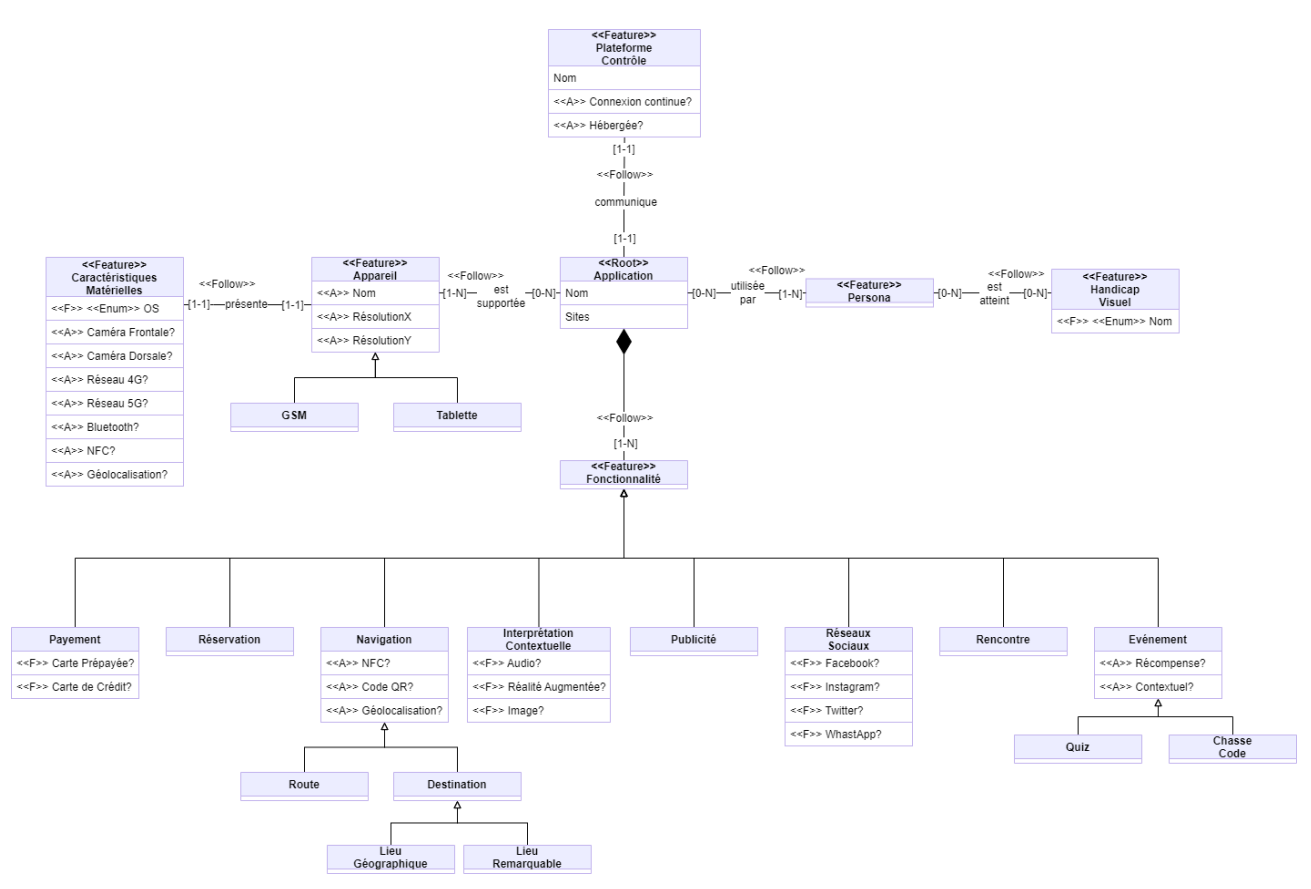

FIGURE  $4.2$  – Métamodèle annoté du domaine d'application - notation UML simplifiée

Le concept Application est caractérisé par l'annotation «Root». Ainsi, celui-ci représente le point d'entrée de la méthode de conversion. L'entièreté des concepts restants sont quant à eux caractérisés par l'annotation Feature. Ces concepts représentent donc les diérentes caractéristiques des congurations qu'il sera possible de générer. Leurs attributs annotés représentent des variations dans les caractéristiques correspondantes. Ceux dénotés par «A» représentent des préoccupations internes aux caractéristiques, tandis que ceux dénotés par « $F$ » seront transformées en caractéristiques à part entière par la suite, car ils présentent une variabilité plus grande. Par exemple, le concept Caractéristiques Matérielles présente les attributs Caméra Frontale et OS. Le premier, annoté par «A», désigne simplement une caractéristique du matériel : l'appareil possède-t-il une caméra frontale ? Le second, annoté par «F», s'intéresse au système d'exploitation de l'appareil. S'agit-il d'Android, d'iOS ou

encore d'un autre système d'exploitation ? La nuance est subtile. Par ailleurs, certains attributs ne sont pas annotés. Bien que ceux-ci soient intéressants au niveau de la modélisation du domaine d'application, ils ne représentent pas une information utile pour la conception de l'usine à logiciels. Ces attributs seront alors laissés tombés lors de la transformation du métamodèle annoté en diagramme de caractéristiques.

#### <span id="page-34-0"></span>4.1.4 Syntaxe Concrète

Afin de manipuler le métamodèle présenté par la figure [4.1,](#page-32-1) une syntaxe concrète lui est associée. Celle-ci peut être textuelle ou graphique, mais se doit de faciliter l'expression des exigences d'un client. Étant donné que ceux-ci ne sont pas initiés aux techniques et formalismes informatiques, il serait plus judicieux d'adopter une approche graphique interactive. Celle-ci se présenterait en même temps comme un outil de conguration et comme un prototype du logiciel à développer. Elle devrait permettre de produire un visuel plus accessible pour les clients. La figure [4.3](#page-34-2) propose ainsi une syntaxe concrète qui répond à ces critères. Celle-ci marie boutons utilisables et icônes intuitifs [\[49\]](#page-79-23). La capacité à dénir une telle syntaxe concrète est un avantage stratégique indéniable de l'approche des lignes de produits grâce à un DSML mais nécessite toutefois l'investissement de ressources supplémentaires dans l'élaboration de ladite syntaxe.

<span id="page-34-2"></span>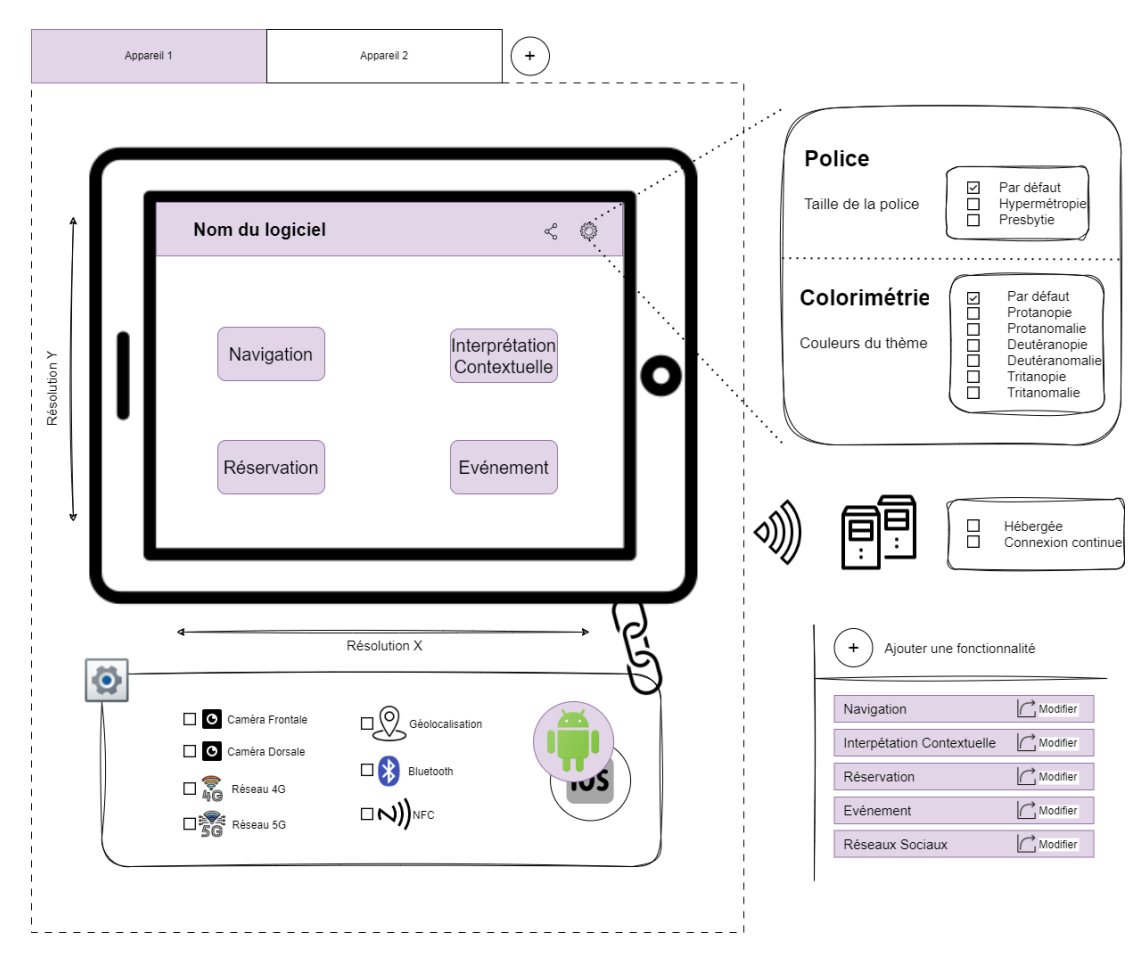

Figure 4.3 Extrait de la syntaxe concrète du DSML

<span id="page-34-1"></span>L'outil de modélisation qui met en avant cette syntaxe concrète implémente les contraintes mentionnées dans la section [4.1.2,](#page-32-0) permettant par conséquent d'assurer l'élaboration d'un modèle licite. Il met en avant un panneau de création d'appareils dont il est possible de modier les caractéristiques matérielles. Les diérents appareils dénis sont liés à un ensemble de caractéristiques communes : ils partagent tous la même page de paramètres, prenant en charge les handicaps visuels, la même plateforme de contrôle et les mêmes fonctionnalités. Un visuel de la page d'accueil du logiciel est présenté au centre de l'appareil sélectionné et s'adapte en fonction de celui-ci. Enfin, il est possible de rajouter des fonctionnalités et de les modifier dans une fenêtre séparée. La figure [4.4](#page-35-1) met en avant la fonctionnalité d'interprétation contextuelle qu'il est possible de personnaliser en cochant les carrés liés à celle-ci.

#### Remarque(Rem·II)  $\triangleright$  Approche par DSML

L'approche des lignes de produits logiciels au moyen d'un DSML permet la dénition d'une syntaxe concrète destinée à le manipuler. Celle-ci peut être dénie sur mesure par l'ingénieur en charge de la conception de l'usine à logiciels et n'est pas restreinte par un ensemble de limitations liées à une méthodologie ou un outil. Par conséquent, la syntaxe concrète du DSML peut prendre la forme optimale élaborée par l'ingénieur pour communiquer au client les préoccupations et subtilités liées au domaine d'application. Dans le cas de l'entreprise BetterSoft, la syntaxe concrète présentée par la figure [4.3](#page-34-2) est la combinaison d'un configurateur interactif et d'un prototype d'un logiciel que le client souhaiterait obtenir. La conception d'une telle syntaxe peut être guidée par les principes d'interactions homme-machine.

<span id="page-35-1"></span>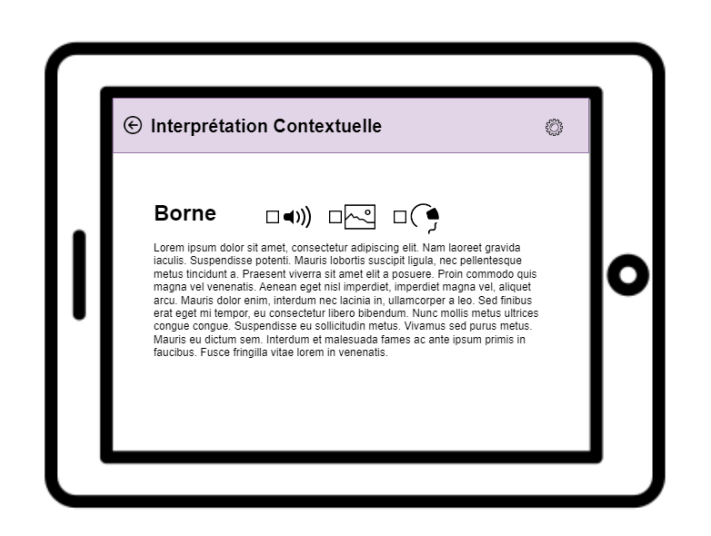

Figure 4.4 Exemple de fonctionnalité modiable

#### <span id="page-35-0"></span>4.1.5 Scénario de Commande du Logiciel JarreDeux

An de rendre la démarche plus concrète, un scénario de commande d'un logiciel particulier auprès de l'entreprise BetterSoft est introduit ci-après. Ce scénario va permettre, entre autres, de donner corps à la méthodologie et de se concentrer sur un ensemble réduit de fonctionnalités. En effet, implémenter l'usine à logiciels telle que décrite par le métamodèle de la figure [4.1](#page-32-1) nécessiterait des ressources matérielles et temporelles trop importantes dans le cadre de ce mémoire, ainsi qu'une priorisation des caractéristiques conforme à ce qui est décrit dans la section [3.5](#page-29-0) et la figure [3.1](#page-29-2) du chapitre [3.](#page-27-0) Le scénario est le suivant :

L'entreprise JarreDin est une petite entreprise qui gère un ensemble de jardins remarquables ouverts au public. Les visiteurs peuvent découvrir les beautés cachées de la nature sur un site d'un seul tenant regroupant une multitude de jardins de cultures et styles diérents. Ces jardins sont disposés de part et d'autre du site et sont reliés entre eux par des sentiers pittoresques qui serpentent entre les arbres. Devant chacun de ces jardins est disposée une borne. Ces bornes présentent des informations détaillées sur le jardin qu'elles référencent.

Dans l'espoir d'attirer une nouvelle clientèle, l'entreprise a pris la décision de numériser ses activités. Ainsi :

- Les diérentes bornes sont chacune équipées d'une code QR. L'entreprise espère relier ces codes à une application capable de lire à haute voix le contenu de la borne, ainsi que de présenter des images adaptées des différents jardins, par exemple une image par saison;
- Ces bornes disposent également d'un marqueur géographique signalant en tout temps leur position à un serveur particulier que l'entreprise possède, afin de les localiser. L'entreprise JarreDin pense pouvoir les mettre à profit afin de proposer aux visiteurs la possibilité de se rendre à un jardin particulier grâce au nom dudit jardin ;
- L'entreprise a déjà fait les démarches auprès de fournisseurs afin d'acheter des GSM sous *iOS* et des tablettes sous Android. Ces appareils pourront être empruntés par les visiteurs à l'entrée du site afin de, par exemple, se rendre à un endroit précis et d'obtenir des informations contextuelles sur ce lieu ;
- Les appareils, qui seront donc mis à disposition des visiteurs pour la durée de la visite, sont autonomes et indépendants. Ils contiendront l'entièreté des informations liées aux jardins. Cependant, ils seront parfois mis à jour, par exemple pour modier la description d'une borne, lorsqu'ils ne sont pas utilisés. Pour ce faire, l'entreprise souhaite disposer d'une plateforme centralisant ces données avec laquelle les appareils pourront communiquer. Celle-ci serait hébergée sur leur propre serveur minimaliste et manipulée par un informaticien sur place ;
- Soucieuse d'orir la meilleure expérience possible et de partager leur passion des jardins, l'entreprise aimerait que les visiteurs atteints de daltonisme *rouge-vert* puisse disposer d'une application qui modifierait les images contextuelles fournies grâce aux bornes selon leur déficience visuelle ;
- $\overline{\phantom{a}}$  L'entreprise aimerait également pouvoir organiser des chasses au code QR afin de faire découvrir aux visiteurs des jardins de saison, ou d'un certain thème.

L'entreprise *JarreDin* réalise donc une commande de logiciel à l'entreprise BetterSoft pour une application nommée JarreDeux. Les exigences de l'application correspondent à celles décrites ci-avant.

#### 4.1.6 Modèle du Logiciel JarreDeux

La figure [4.5](#page-36-0) présente une partie du modèle correspondant aux exigences émises par l'entreprise JarreDin. Celui-ci est conforme au métamodèle établi et détaillé par la figure [4.2](#page-33-0) et respecte le jeu de contraintes imposé en section [4.1.2.](#page-32-0) En particulier, les contraintes [\(C1\),](#page-32-1) [\(C2\),](#page-32-2) [\(C3c\),](#page-32-3) [\(C4\)](#page-33-1) et [\(C6a\),](#page-33-2) potentiellement mises à mal, ont été satisfaites. L'entièreté du modèle, fragmenté en plusieurs gures, est disponible dans l'annexe [A.3.](#page-88-0)

<span id="page-36-0"></span>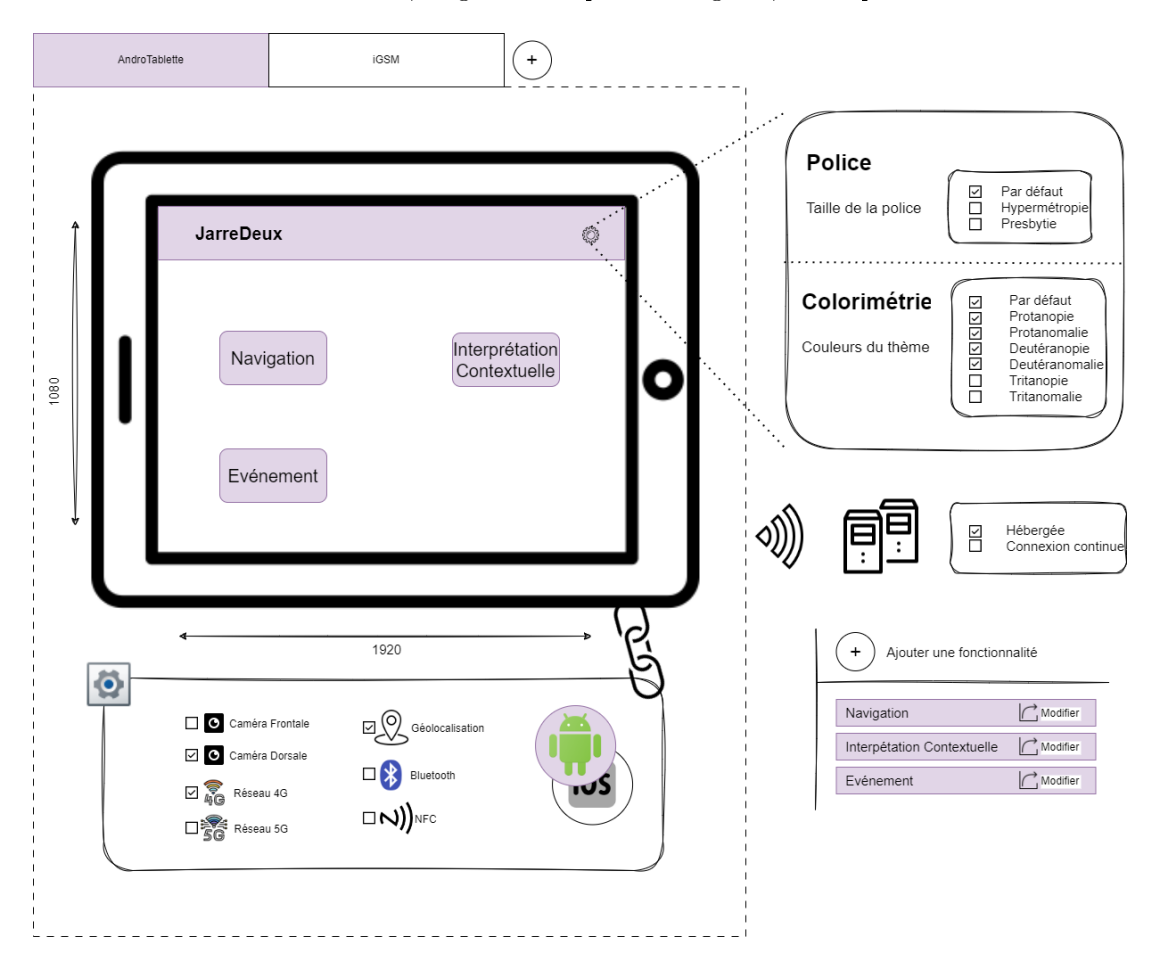

Figure 4.5 Extrait du modèle du logiciel JarreDeux, conforme au métamodèle [4.2](#page-33-0)

## 4.2 Modélisation des Caractéristiques

Alors que le métamodèle permet de mettre en lumière les exigences d'un client, il n'est pas idéal pour concevoir l'usine à logiciels. Ainsi, un diagramme de caractéristiques, dérivé à partir de celui-ci, lui est préféré. La conversion du métamodèle et l'obtention du diagramme de caractéristiques constituent la troisième étape du plan SPL Engineer de la méthodologie Bespoke Ce diagramme est conforme à la spécification donnée par le panneau 1 de la figure [2.7.](#page-25-0) Celui-ci est ensuite annoté d'informations cruciales au guidage de la génération de code, tel que prescrit par la quatrième étape dudit plan. Ces annotations permettront de choisir les tactiques d'implémentation à employer pour réaliser un point de variation, ses attributs et ses variantes. Ces tactiques sont abordées dans le chapitre [5.](#page-43-0) Les annotations ainsi rajoutées correspondent au panneau 2 de la figure [2.7.](#page-25-0)

#### 4.2.1 Diagramme de Caractéristiques

La transformation s'effectue au moyen des primitives  $\tau_e(E : Type \ d\text{'entité})$  et  $\tau_a(F : Feature, E : Type \ d\text{'entité})$ d'entité, A : Attribut) dénies dans la section 5.2, Modélisation des Features, de l'ouvrage syllabus [\[31\]](#page-78-0). Celle-ci est effectuée de manière manuelle car son automatisation est hors de portée de ce document, comme indiqué par l'hypothèse [\(H3\).](#page-13-0) L'annexe [A.1](#page-83-0) apporte quelques précisions au sujet de cette transformation.

<span id="page-37-0"></span>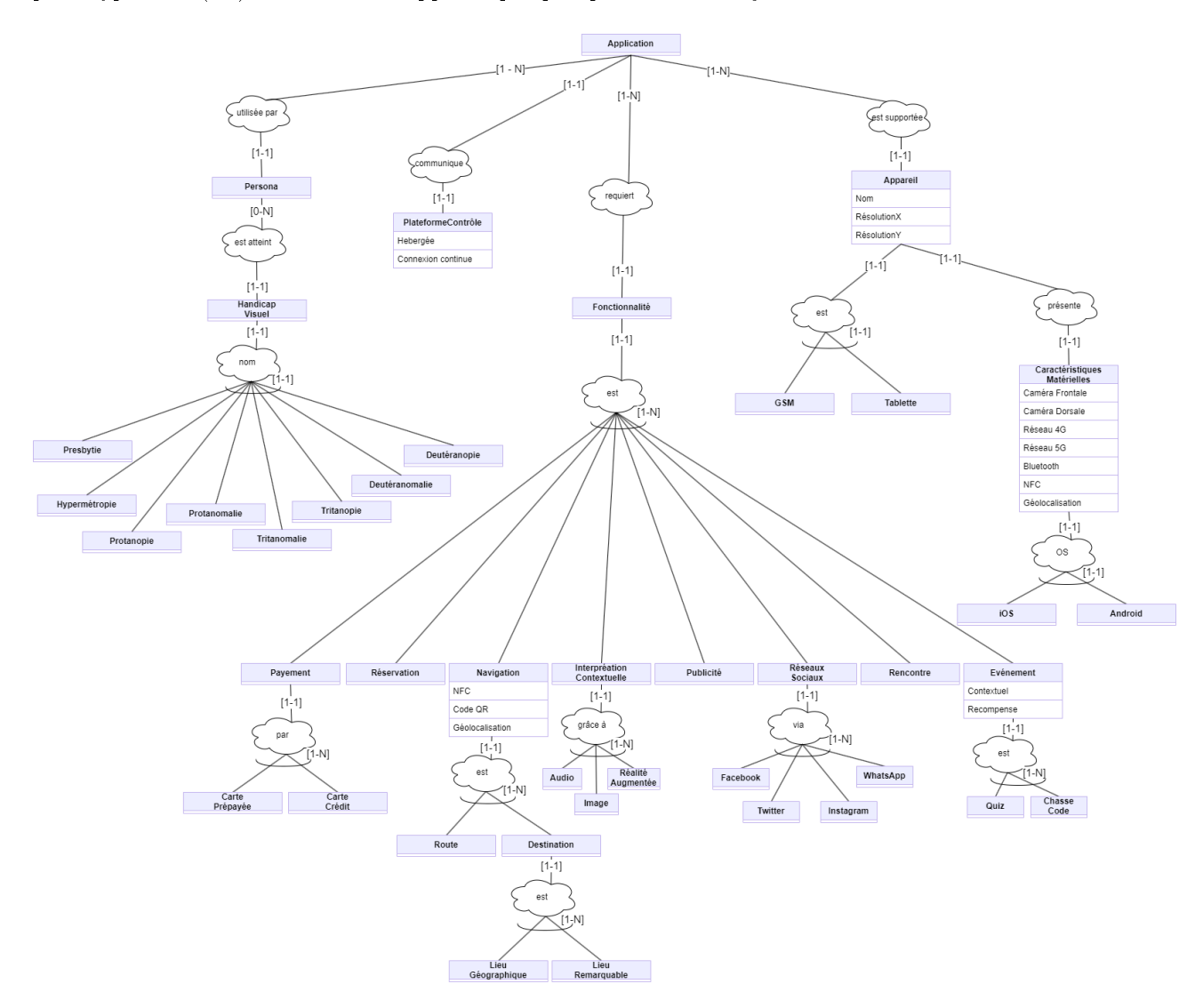

Figure 4.6 Diagramme de caractéristiques dérivé du métamodèle [4.2](#page-33-0)

La figure [4.6](#page-37-0) présente le diagramme de caractéristiques, converti à l'aide des primitives  $\tau_e$  et  $\tau_a$  mentionnées ci-avant. La gure [A.3](#page-86-0) disponible en annexe en présente une version agrandie. Dans la mesure où le métamodèle n'était pas complexe, la conversion s'est déroulée sans gêne. En effet, celui-ci ne contenait aucun cycle, ni association  $n$ -aire - avec  $n > 2$ . Somme toute, le diagramme de caractéristiques ne doit donc pas faire l'objet de modifications ultérieures. Les cardinalités indiquées sur le diagramme représentent la sémantique logique de choix d'une caractéristique, ou d'un groupe de caractéristiques. Il en existe quatre : OR ou 1-N, XOR ou 1-1, AND ou N-N ou encore aucune des trois, ou  $\theta$ -N. Par exemple, un groupe caractérisé par la construction XOR, ou 1-1, signie que seule une des caractéristiques présentes dans ce groupe peut être sélectionnée.

Il est intéressant de noter que de nouveaux concepts, apparus sur le diagramme, n'étaient pas présents sur le métamodèle. Ceci est dû à la primitive de conversion  $\tau_a$ , qui convertit les attributs annotés par «F» en caractéristiques à part entière. Ainsi, le nom d'un handicap visuel est devenu un groupe de caractéristiques portant la cardinalité 1-1, qui représente une construction XOR. Il en va de même pour le système d'exploitation des appareils. Les fonctionnalités de payement, d'interprétation contextuelle et d'intégration avec les réseaux sociaux représentent quant à eux une construction  $OR$ , à l'instar des relations de spécialisation is-a de type T.

#### Remarque(Rem·III)  $\triangleright$  Conversion du Métamodèle

La conversion du métamodèle en un diagramme de caractéristiques semble automatisable en l'état selon les primitives  $\tau_e$  et  $\tau_a$  uniquement dans la mesure où le métamodèle ne présente pas de constructions complexes. En effet, si d'aventure celui-ci présente des cycles ou des associations n-aires avec  $n$  strictement supérieur à 2, le processus de conversion est mis à mal et contraint de s'arrêter. Il existe deux possibles solutions à ce problème. La première est d'interdire toute construction complexe. Cependant, cela restreint l'expressivité du métamodèle et pourrait le rendre inapte à exprimer les besoins du domaine d'application. La seconde consiste à étendre le métamodèle et à élaborer des règles de conversion plus complètes, par exemple à l'aide d'heuristiques ou d'annotations ad hoc supplémentaires. Conformément à l'hypothèse [\(H3\),](#page-13-0) cette problématique ne sera pas approfondie dans ce document.

#### 4.2.2 Jeu de Contraintes Étendu

La section [4.1.2](#page-32-0) a déni un ensemble de contraintes sur le métamodèle. Celles-ci s'appliquent également au diagramme de caractéristiques. Par conséquent, ces contraintes doivent également être satisfaites par les configurations obtenues à partir de modèles particuliers, car celles-ci se doivent d'être conformes au diagramme de caractéristiques. Ces contraintes sont complétées par celle dénie ci-après :

<span id="page-38-0"></span> $(C7)$  Si, pour une configuration donnée, de multiples instances du concept *Appareils* existent, alors le concept OS instancié est toujours identique. Par exemple, si un appareil présente le système d'exploitation Android, alors tous les autres appareils doivent le posséder aussi. Si tel n'est pas le cas, la configuration doit être répliquée autant de fois qu'il y a de systèmes d'exploitation diérents, en répliquant les autres concepts à l'identique.

L'ajout de la contrainte [\(C7\)](#page-38-0) est nécessaire car, dans l'exemple des logiciels produits par BetterSoft, les langages de programmation sont diérents en fonction des systèmes d'exploitation. Par conséquent, il est fort probable que la génération du produit lié à une configuration s'effectue différemment d'une plateforme à l'autre, étant donné que ces langages ont des spécicités propres qui ne se retrouvent pas intégralement dans d'autres langages. Ces différences ont été précédemment illustrées par les tables [2.1](#page-23-0) et [2.2](#page-23-1) dans le chapitre [2.](#page-15-0)

#### <span id="page-38-1"></span> $Remarque(Rem·IV)$   $\triangleright$  Scission d'une Configuration

La structure méthodologique Bespoke autorise dans sa définition la scission d'une configuration en de multiples fragments distincts. Cependant, aucun mécanisme n'est mis en place pour prendre en charge cette scission et les futurs problèmes qu'elle pourrait introduire. Dans le cas du logiciel JarreDeux, qui scinde sa configuration selon les systèmes d'exploitation, les problèmes sont les suivants :

- La fonctionnalité Plateforme Contrôle est dédoublée. Cependant, il s'agit de la même instance de celle-ci dans les deux configurations créées. En effet, la plateforme de contrôle est indépendante des systèmes d'exploitation Android et iOS car elle ne réside pas sur une plateforme mobile. Il n'existe aucun moyen de communiquer cette problématique d'unicité à l'usine à logiciels car les configurations sont traitées séparément. Une solution possible à cette problématique serait de permettre le traitement parallèle des congurations ainsi scindées et d'annoter ces caractéristiques particulières. Dans le cas de la caractéristique Plateforme Contrôle, l'étiquète ajoutée pourrait être distinct . L'usine à logiciels ne produirait alors qu'une seule instance de ladite caractéristique. Une solution alternative consisterait quant à elle en l'isolement de cette caractéristique dans un diagramme dédié, à nouveau grâce à une étiquète nouvellement ajoutée ;
- $\overline{\phantom{a}}$  Le choix des tactiques définies dans le chapitre [5](#page-43-0) pour mettre en œuvre les différents concepts dépend du système d'exploitation présenté par une configuration distincte. En effet, l'architecture logicielle et les artefacts liés à celle-ci présentent des subtilités propres à chacune des plateformes. Il est donc impératif d'élaborer un mécanisme permettant de résoudre cette problématique si d'aventure l'objectif est d'automatiser le processus d'application des tactiques. Cette problématique est abordée plus en détail par la remarque [\(Rem](#page-55-0)·VII).

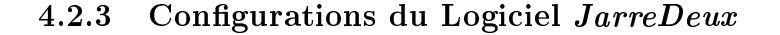

<span id="page-39-0"></span>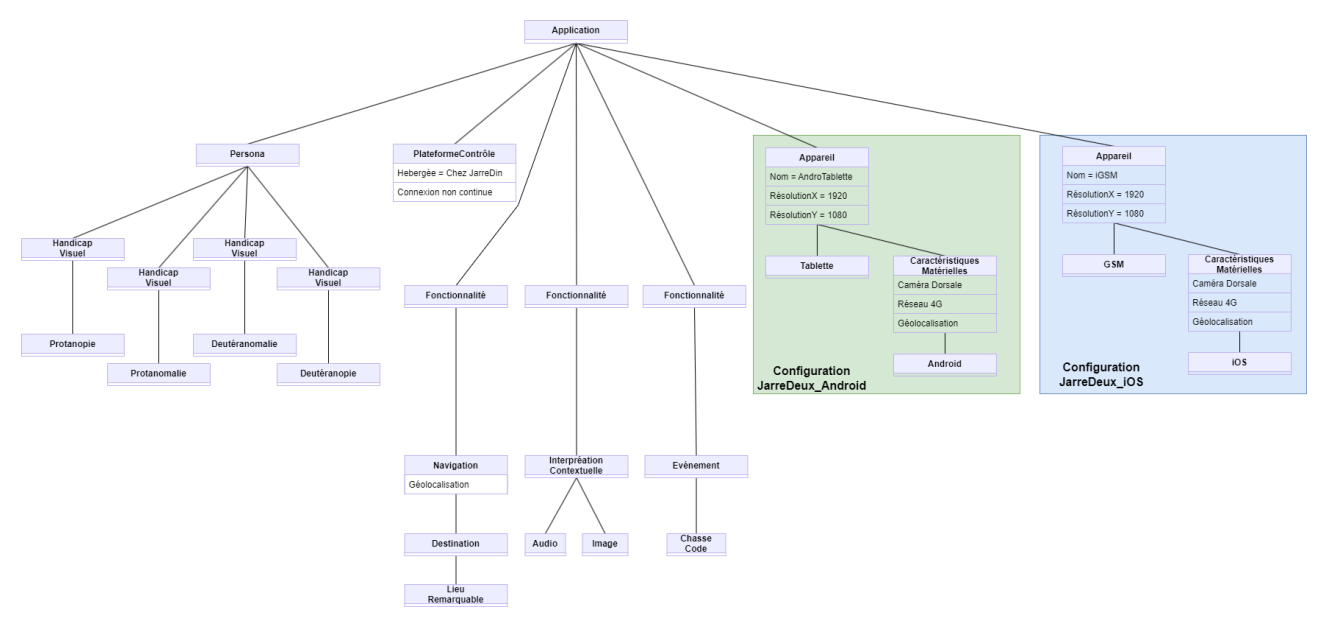

FIGURE 4.7 – Configurations du logiciel JarreDeux, conformes au diagramme de caractéristiques [4.6](#page-37-0)

La figure [4.7](#page-39-0) détaille les deux configurations obtenues grâce à la conversion du modèle du logiciel JarreDeux. La figure [A.4](#page-87-0) disponible en annexe en présente des versions agrandies. Celles-ci sont au nombre de deux suite  $\alpha$  la satisfaction de la contrainte [\(C7\).](#page-38-0) Ces configurations, également transformées à l'aide des primitives τ<sub>e</sub> et  $\tau_a$ , sont par conséquent conformes au diagramme de caractéristiques de la figure [4.6.](#page-37-0) Par souci de concision, les deux configurations sont représentées en une seule et même figure. Le panneau vert intitulé Configuration JarreDeux Android reprend les appareils sous le système d'exploitation Android, tandis que celui intitulé Configuration JarreDeux  $iOS$  reprend ceux sous le système d'exploitation  $iOS$ . Les autres concepts sont identiques pour les deux configurations. Aussi, bien que la caractéristique Plateforme Contrôle soit par conséquent présente deux fois, une seule plateforme de contrôle sera utilisée pour les deux configurations. Comme précisé par la remarque [\(Rem](#page-38-1)·IV), cette caractéristique pourrait être isolée dans un diagramme de caractéristiques dédié.

## 4.2.4 Diagramme de Caractéristiques Annoté

L'annotation du diagramme de caractéristiques consiste en la précision de certaines particularités associées à celles-ci. Ces précisions vont permettre de choisir dans le chapitre [5](#page-43-0) les tactiques associées à chaque point de variation et variante. Pour chacun d'eux où il est pertinent de réaliser cela, les informations mentionnées ci-après sont ajoutées. La table [4.1](#page-41-0) met en évidence ces informations.

- Ouverture : un attribut booléen qui indique si le point de variation peut être étendu par de nouvelles variantes durant une phase d'extension. Cette phase est explicitée en section [2.1.2.](#page-16-0) La table [4.1](#page-41-0) représente cet attribut au moyen des valeurs Ouverte et Fermée ;
- Phase de sélection : noté [Sélection] dans la table [4.1,](#page-41-0) cet attribut précise la phase de sélection du point de variation ou de ses variantes. Ces phases sont détaillées par la figure [2.1](#page-16-1) et sont abrégées en prenant les deux premières lettres de chaque phase. En ce qui concerne les phases *runtime.launch, runtime.init* et runtime.run, ceux-ci sont abrégés rl, ri et rr, respectivement;
- Phase d'activation : noté [Activation] dans la table [4.1,](#page-41-0) cet attribut précise la phase d'activation du point de variation ou de ses variantes. À l'instar de la phase de sélection, les phases correspondantes sont détaillées par la figure [2.1.](#page-16-1) Les abréviations sont également similaires;
- Impacts : cet attribut propose un aperçu des artefacts, déjà existants ou à développer, qui seront impactés par le point de variation ou les variantes concernés. Les artefacts précis sont élaborés lors de la dénition des tactiques les impactant dans la section [5.2](#page-44-0) du chapitre [5.](#page-43-0)

Dans l'optique de manipuler le diagramme de caractéristiques annoté ainsi que les configurations générées, un langage de modélisation textuel est plus approprié pour les représenter. Celui-ci permet à des outils informatiques de manipuler les modèles produits et d'effectuer des processus automatiques. Ainsi, le diagramme de caractéristiques et les configurations du logiciel *JarreDeux* sont exprimés par les listings [A.1](#page-91-0) et [A.2,](#page-92-0) respectivement, selon le langage FeatAll [\[31\]](#page-78-0).

#### Remarque(Rem·V)  $\blacktriangleright$  Annotation du Diagramme de Caractéristiques

L'annotation du diagramme de caractéristiques ainsi proposée par la table [4.1](#page-41-0) diffère de celle préconisée par la structure méthodologique Bespoke. En effet, cette dernière demande de préciser pour chaque point de variation et variante une tactique suggérée ainsi que des artefacts précis. Cependant, dans la mesure où ces artefacts dépendent des tactiques dénies sur l'architecture de base d'une conguration, il semble plus pertinent de repousser l'élaboration de ces détails à l'étape suivante, soit à la dénition des stratégies. Les tactiques ainsi dénies et les artefacts impactés sont par conséquent abordés dans le chapitre [5.](#page-43-0) En outre, ces détails, n'apparaissent pas dans le panneau 2 du métamodèle présenté par la figure [2.7.](#page-25-0) Il semble par conséquent y avoir des inconsistances entre le métamodèle et la méthodologie prescrite.

## 4.3 Conclusion

Ce chapitre a permis de formaliser les exigences des clients par rapport au domaine d'application déni dans le chapitre [3.](#page-27-0) Le métamodèle présenté par la figure [4.2](#page-33-0) permet d'exprimer ces exigences de manière aisée grâce à une syntaxe concrète. Celle-ci est illustrée par le modèle du logiciel JarreDeux repris en annexe [A.3.](#page-88-0) Le métamodèle annoté est alors converti en un diagramme de caractéristiques, exprimé par la figure [4.6,](#page-37-0) selon les primitives  $\tau_e$  et  $\tau_a$ . Cette transformation permet ainsi de convertir un modèle produit par un client en une configuration particulière. Ce mécanisme est illustré par les configurations [4.7](#page-39-0) du logiciel JarreDeux. Le diagramme de caractéristiques annoté, détaillé par la table [4.1](#page-41-0) et le listing [A.1,](#page-91-0) servira par la suite d'artefact primordial au guidage du processus de génération de code.

<span id="page-41-0"></span>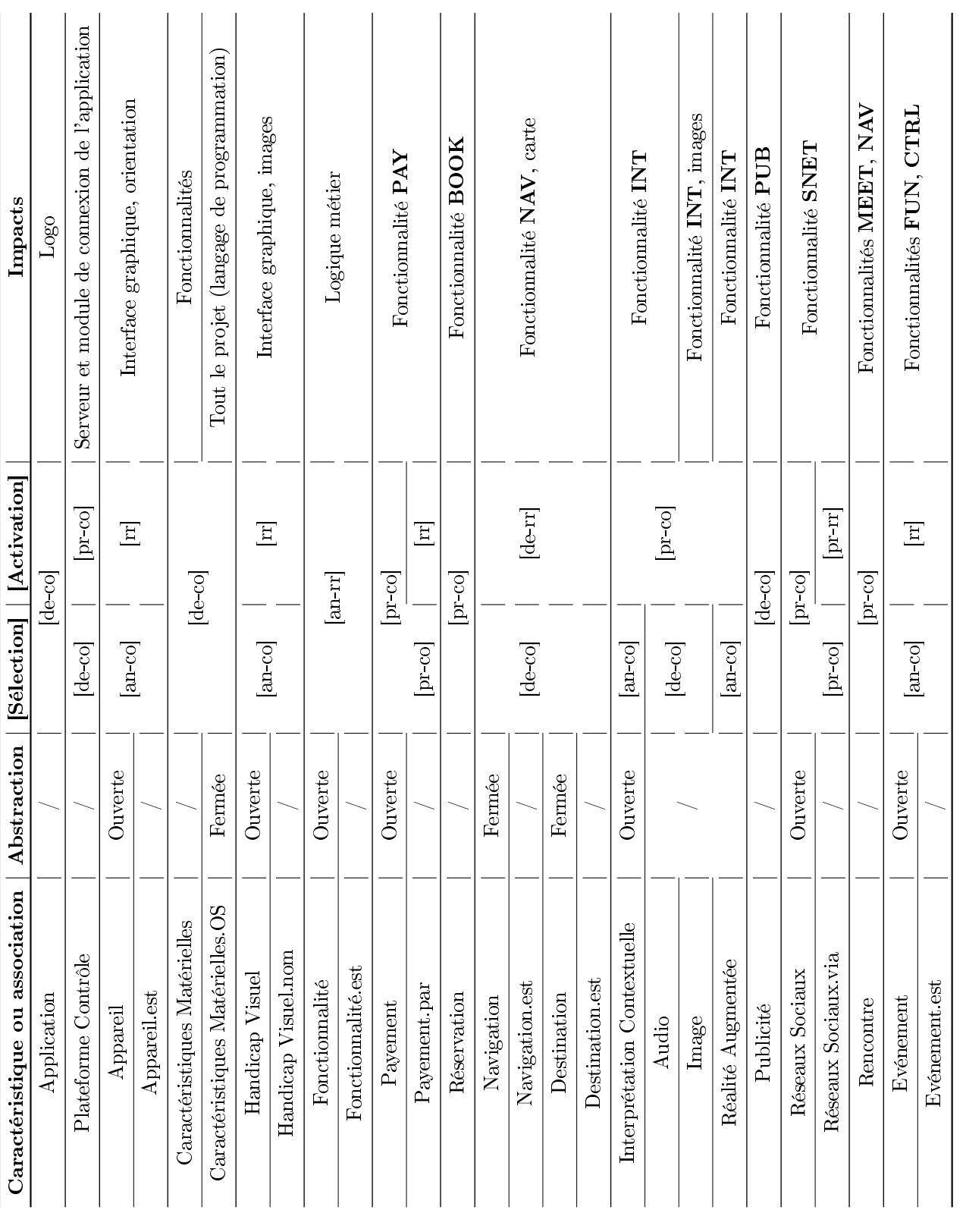

TABLE 4.1 - Annotation du diagramme de caractéristiques. Le contenu de deux cellules est fusionné si celui-ci est identique et qu'elles font toutes deux parties d'une même construction sémantique, en étant par exemple liées à une même fonctionnalité. Par ailleurs, les intervalles, qui décideront des tactiques, reprennent fréquemment des phases distinctes car, à cette étape de la ligne de produits logiciels, les tactiques à employer sont encore inconnues. La table ne présente pas la caractéristique Persona car, étant trop abstraite, celle-ci ne fait pas l'objet d'une variation notable. En outre, les variantes des points de variation ne sont pas Table 4.1 Annotation du diagramme de caractéristiques. Le contenu de deux cellules est fusionné si celui-ci est identique et qu'elles font toutes deux parties d'une même construction sémantique, en étant par exemple liées à une même fonctionnalité. Par ailleurs, les intervalles, qui décideront des tactiques, reprennent fréquemment des phases distinctes car, à cette étape de la ligne de produits logiciels, les tactiques à employer sont encore inconnues. La table ne présente pas la caractéristique Persona car, étant trop abstraite, celle-ci ne fait pas l'objet d'une variation notable. En outre, les variantes des points de variation ne sont pas représentées directement. En effet, celles-ci sont reprises par l'association liée au point de variation qu'elles étendent. représentées directement. En eet, celles-ci sont reprises par l'association liée au point de variation qu'elles étendent.

## <span id="page-43-0"></span>Chapitre 5

# Conception du Domaine

Ce chapitre détaille les tactiques d'implémentation mises en place pour réaliser les points de variation, leurs attributs pertinents et leurs variantes. Ces tactiques permettent de modier l'architecture commune partagée entre les différentes configurations possibles dans l'optique de produire le logiciel demandé par le client. Les artefacts nécessaires à la mise en œuvre des tactiques et à l'adaptation de l'architecture commune sont par ailleurs dénis sur base de celles-ci. Les caractéristiques sélectionnées par l'entreprise JarreDin, présentées par la gure [4.7](#page-39-0) dans le chapitre [4,](#page-31-0) sont ensuite mises en place grâce à la dénition de stratégies d'utilisation des tactiques associées à ces caractéristiques. Chaque stratégie vise un système d'exploitation particulier en conséquence de l'application de la contrainte [\(C7\).](#page-38-0) La conception des tactiques et des stratégies sont réalisées et implémentées de façon concrète grâce aux langages TacticType et Strategy respectivement, dénis dans l'ouvrage syllabus de la méthodologie [\[31\]](#page-78-0). La dénition des tactiques et l'implémentation de ces caractéristiques grâce à diérentes stratégies correspondent à la cinquième étape de la structure méthodologique Bespoke.

## <span id="page-43-1"></span>5.1 Architecture Commune BetterSoft

#### <span id="page-43-2"></span>Remarque(Rem·VI)  $\blacktriangleright$  Formalisation d'une Architecture Commune

Les tactiques définies dans la suite de ce chapitre visent à modifier l'architecture commune des configurations afin produire le logiciel demandé par le client. Cependant, la définition de celle-ci est un aspect manquant de la conception de l'usine à logiciels telle que présentée par la structure méthodologique Bespoke. Étant donné que ces tactiques agissent sur cette architecture, il semble essentiel de développer celle-ci. Cette nouvelle étape se place entre la quatrième et la cinquième étape, soit entre l'annotation du diagramme de caractéristiques et la dénition des stratégies d'implémentation. Cette étape est d'autant plus cruciale dans le cas d'une architecture maison car il n'existerait alors aucune documentation préalable. La formalisation de celle-ci est complétée par son adaptation, intervenant à la suite de la dénition des tactiques et artefacts. Une telle architecture pourrait ainsi être dénie au sein d'une tactique particulière, dont la tâche serait d'importer celle-ci afin que d'autres tactiques la modifient. Cette adaptation est par ailleurs discutée dans la remarque [\(Rem](#page-59-0)·X).

Les plateformes Android et iOS mettent en avant les mêmes architectures logicielles : le modèle View Controller [\[57\]](#page-79-0) et son alternative récente View ViewModel [\[3\]](#page-77-0). Cette dernière est mise en place par défaut par les IDE Android Studio et XCode. Par conséquent, celle-ci est l'architecture logicielle choisie pour concevoir l'architecture commune des logiciels à produire. Il existe ainsi une architecture commune à adapter sur chacune des plateformes prises en charge. Celle-ci est directement dérivée de la syntaxe concrète présentée dans la section [4.1.4](#page-34-0) du chapitre [4.](#page-31-0) Les diérents artefacts qui composent cette architecture sont quant à eux explicités dans la section [2.4](#page-23-2) du chapitre [2.](#page-15-0) Les structures générées par les IDE Android Studio et  $XCode$  étant suffisantes pour rencontrer les besoins émis par l'usine à logiciels BetterSoft, celles-ci seront employées telles quelles. Par conséquent, aucune architecture ad hoc n'est développée ici. Les figures [B.1](#page-93-1) et [B.2](#page-94-0) de l'annexe B.1 présentent respectivement l'architecture commune pour les configurations iOS et Android.

## <span id="page-44-0"></span>5.2 Ensemble des Tactiques BetterSoft

<span id="page-44-1"></span>Artefacts : Les artefacts impactés par la tactique Tactique : La tactique proprement dite Sélection : Phase de sélection Activation : Phase d'activation Description : Une brève description du choix de tactique Motivation : Une brève motivation de la justesse du choix de tactique  $\text{-}$  Tactique étiquette  $\blacktriangleright$  Concept visé

FIGURE  $5.1$  – Définition d'une tactique

L'élaboration d'un ensemble de tactiques d'implémentation correspond à la première partie de la cinquième étape du plan SPL Engineer de la méthodologie Bespoke. Comme mentionné précédemment, chaque point de variation ainsi que leurs attributs pertinents et variantes font l'objet d'une dénition de tactiques. Celles-ci sont introduites dans la section [2.3](#page-19-0) du chapitre [2](#page-15-0) qui leur est dédiée. Par ailleurs, plusieurs tactiques peuvent être combinées pour réaliser un point de variation, un attribut ou une variante. Ces derniers peuvent en effet nécessiter des modications de diérentes natures. Ces tactiques peuvent également diérer d'un langage de programmation et d'une plateforme à l'autre, en fonction des caractéristiques présentées par ceux-ci. La figure [5.1](#page-44-1) présente le formalisme utilisé pour dénir les tactiques employées dans la suite, mettant en avant les informations requises par le panneau 3 de la figure [2.7.](#page-25-0) L'étiquette de couleur située dans le coin supérieur droit du cadre représente la plateforme ciblée par la tactique :

- Tactique multiplateforme : une tactique ne nécessitant aucune adaptation particulière, fonctionnant de manière identique sur les plateformes Android et iOS ;
- Tactique adaptative : une tactique fonctionnant de manière similaire sur les plateformes Android et  $iOS$ , moyennant des adaptations propres à chacune;
- **Tactique Android** : une tactique exclusive à la plateforme Android en raison des caractéristiques intrinsèques du langage Java et de l'architecture logicielle d'Android ;
- **Tactique iOS** : une tactique exclusive à la plateforme iOS en raison des caractéristiques intrinsèques du langage Swift et de l'architecture logicielle d'iOS.

Si d'aventure plusieurs tactiques sont définies pour un même concept visé, il existe deux cas de figure possibles :

- 1. Toutes les tactiques sont multiplateformes et/ou adaptatives. Elles se combinent ainsi sans encombre. La caractéristiques Plateforme Contrôle illustre cette combinaison avec les tactiques [\(Multi](#page-45-0)·1a) et [\(Adapt·2a\)](#page-45-1) ;
- 2. Certaines tactiques sont spéciques à une plateforme particulière. Dès lors, celles-ci se combinent exclusivement avec les tactiques spécifiques à cette même plateforme ainsi que celles multiplateformes et adaptatives également mentionnées. Ainsi, si un même concept présente des tactiques Android et iOS, il existe donc deux ensembles de tactiques distincts dans lesquels les tactiques multiplateformes et adaptatives sont dédoublées. Les caractéristiques Presbytie et Hypermétropie illustrent cette distinction. L'ensemble des tactiques destinées à être mises en place sur la plateforme Android sont les tactiques [\(Adapt](#page-47-0)·5a) et (Android-3a), tandis que celles destinées à être mises en place sur la plateforme  $iOS$  sont les tactiques [\(Adapt](#page-47-0)·5a), [\(iOS·3a\)](#page-48-1) et [\(iOS·3b\).](#page-48-2)

Le nombre de tactiques diérentes dénies dans la suite est relativement restreint. Cela permet entre autres de réduire la charge de développement et de maintenance de celles-ci et de limiter les compétences requises pour les mettre en place. En particulier, la tactique de patching est employée à maintes reprises car elle présente pour l'usine à logiciels des avantages considérables par rapport aux autres. En effet, comme discuté dans la section [5.1,](#page-43-1) l'architecture commune de l'usine à logiciels est mise en place grâce à l'architecture logicielle View ViewModel sur les plateformes Android et iOS. Ainsi, dans la plupart des cas, des préoccupations similaires sont exécutées de manière identique et sont situées dans des artefacts équivalents. Cette homogénéité favorise l'élaboration d'un ensemble restreint de tactiques et en particulier celle de patching. Dans le présent cas, le patching par soustraction est préféré au patching par addition car toutes les caractéristiques, à l'exception d'Android et d'iOS, sont valides ensembles. Grâce à l'application de la contrainte [\(C7\),](#page-38-0) cela permet ainsi d'assembler tous les artefacts au préalable et d'observer leurs interactions et de pallier les éventuels problèmes de façon préventive. Une attention particulière doit toutefois être apportée à l'implémentation de cette tactique lorsqu'il s'agit de

modifier les ressources « storyboard » de la plateforme  $iOS$ , car celles-ci ne sont pas conçues pour être modifiées sans passer par l'IDE XCode. La figure [B.3](#page-94-1) en annexe illustre cette manipulation. Bien que ces ressources soient des fichiers XML déguisés qu'il est ainsi possible de modifier, l'IDE attribue des identifiants automatiques aux balises lors de leur manipulation sous-jacente, la rendant par conséquent délicate. La totalité des tactiques définies ci-après sont reprises dans le tableau [5.1](#page-54-0) afin d'offrir une vue plus claire des ensembles distincts de tactiques Android et iOS.

## 5.2.1 Communication

Application Les logos proposés par l'usine à logiciels doivent être remplacés par ceux fournis par le client.

<span id="page-45-2"></span> $\textbf{=}$  Tactique (Adapt 1a)  $\blacktriangleright$  Application  $\textbf{=}$ 

Artefacts Android : Les ressources des mipmaps Artefacts  $iOS$ : Les ressources des *image sets* 

Tactique : Substitution de composants

Sélection : compile

Activation : compile

Description : Les logos fournis par défaut par l'usine à logiciels sont remplacés par ceux de la configuration à produire.

Motivation : Cette tactique est optimale car il suffit de substituer quelques fichiers par d'autres nommés de manière identique pour remplacer les logos.

Plateforme Contrôle Le serveur qui correspond à la plateforme de contrôle est indépendant du langage de programmation choisi pour concevoir l'application et ne réside pas sur un appareil Android ou iOS. Par conséquent, la technologie employée pour le concevoir peut être diérente de celles employées pour développer les configurations.

<span id="page-45-0"></span>- Tactique (Multi·1a)  $\blacktriangleright$  Plateforme Contrôle  $\equiv$ 

Artefacts : Serveur

Tactique : Framework par héritage Django

Sélection : program

Activation : program

Description : Le framework Django permet de déployer des serveurs rapidement, dont la mise à l'échelle est aisée. Les spécificités propres à chaque configuration sont à implémenter manuellement après génération de celle-ci.

Motivation : Un framework par héritage propose tous les outils nécessaires pour mettre en place un serveur de manière aisée sans écrire du code dit boilerplate.

<span id="page-45-1"></span>- Tactique  $(Adapt\ 2a) \blacktriangleright$  Plateforme Contrôle -

Artefacts Android : Module de connexion d'une configuration

Artefacts  $iOS:$  Module de connexion d'une configuration

Tactique : Patching par soustraction

Sélection : compile

Activation : compile

Description : Le module de connexion présente dans sa forme canonique toutes les méthodes pour assurer le fonctionnement de l'entièreté des fonctionnalités. Ainsi, le code source des fonctionnalités non sélectionnées est retiré.

Motivation : Cette tactique permet de s'assurer au préalable de la justesse et validité des interactions entre les composants et d'ensuite retirer aisément le code non utilisé.

## 5.2.2 Appareils Physiques

Appareil Cette caractéristique met en lumière la résolution de l'écran d'un appareil grâce aux attributs RésolutionX et RésolutionY. Ceux-ci sont concrétisés par l'utilisation des tactiques mentionnées ci-après. Étant donné que le métamodèle présenté par la gure [4.1](#page-32-4) dans le chapitre [4](#page-31-0) autorise la sélection de plusieurs appareils dont les résolutions peuvent diérer, il est impératif de choisir des tactiques permettant de gérer habilement cette hétérogénéité.

<span id="page-46-1"></span>**Tactique** (Adapt.3a)  $\blacktriangleright$  RésolutionX, RésolutionY –

Artefacts Android : Les ressources des drawables

Artefacts  $iOS$ : Les ressources des *image sets* 

Tactique :  $A$ jout de fichiers (Patching absolu)

Sélection : compile

Activation : runtime.run

Description : Sur Android, en spécifiant plusieurs répertoires différenciés par des qualificatifs bien précis contenant des images de résolutions différentes, la configuration choisit automatiquement la plus adaptée [\[91\]](#page-80-0) à l'exécution de l'application. Sur *iOS*, il suffit d'importer les différentes versions d'une image dans un même répertoire en les nommant selon leur résolution, au moyen de qualificatifs conventionnels -  $@2x \& @3x$ . À l'instar d'Android, la configuration choisit automatiquement la version la plus adaptée [\[1\]](#page-77-1) à l'exécution de l'application. Motivation : Cette tactique permet d'exploiter la capacité des plateformes Android et iOS à sélectionner la meilleure résolution d'une image à l'exécution de la configuration.

GSM, Tablette Les proportions des écrans entre les GSM et tablettes diffèrent. Par conséquent, la manière de présenter l'information dière également. Ces caractéristiques étant des spécialisations de la caractéristique Appareil, pouvant donc aussi être sélectionnées de multiples fois, il est impératif de choisir des tactiques permettant d'assurer une mise en page adaptée en fonction de l'appareil.

<span id="page-46-0"></span>Tactique  $(Android·1a)$   $\blacktriangleright$  GSM, Tablette

Artefacts  $Android$ : Les ressources « xml » des layouts Tactique :  $A\text{jout}$  de fichiers (Patching absolu) Sélection : compile Activation : runtime.run

Description : En spécifiant plusieurs répertoires différenciés par des qualificatifs bien précis, contenant des mises en page différentes, la configuration choisit automatiquement la plus adaptée [\[92\]](#page-80-1) à l'exécution de l'application. Ainsi, si plusieurs appareils dont les proportions sont différentes sont présentés par une même configuration, l'adaptation s'effectue de manière automatique.

Motivation : Cette tactique permet d'exploiter la capacité de la plateforme Android à sélectionner la meilleure mise en page à l'exécution de la configuration.

<span id="page-46-3"></span> $\text{-}$  Tactique (iOS·1a)  $\blacktriangleright$  GSM, Tablette

Artefacts  $iOS$ : Les ressources « storyboard » des layouts Tactique : Aucune (caractéristique intrinsèque) Sélection : program

Activation : runtime.run

Description : En mettant à profit l'approche à base de contraintes Auto Layout, il est possible de créer une mise en page qui s'adapte à l'espace disponible sur l'écran de l'appareil [\[7\]](#page-77-2). Cette approche est également disponible sur la plateforme Android. Cependant, celle-ci met en place un mécanisme de multiplicité des layouts plus intéressant en ce qui concerne les tactiques à employer. Par conséquent, la tactique [\(Android](#page-46-0)·1a) reste inchangée.

Motivation : La plateforme iOS supporte nativement une mise en page adaptative. Il n'est donc pas nécessaire d'utiliser une tactique sur mesure.

Caractéristiques Matérielles Cette caractéristique reprend les particularités physiques d'un appareil. Les tactiques associées doivent donc permettre à une conguration donnée de demander la permission d'accéder aux particularités sélectionnées.

<span id="page-46-2"></span>**Tactique** (Adapt·4a)  $\triangleright$  Caractéristiques Matérielles & Attributs -

Artefacts  $\boldsymbol{Android}$ : Fichier « AndroidManifest.xml »

Artefacts  $iOS$ : Fichier « Info.plist »

Tactique : Patching par soustraction

Sélection : compile

Activation : compile

Description : Les permissions non nécessaires sont retirées du fichier de métadonnées. Celles-ci sont directement dérivées des attributs présentés par la caractéristique Caractéristiques Matérielles.

Motivation : Cette tactique permet de prévoir toutes les permissions nécessaires et d'ensuite retirer celles inutiles.

Android Cette caractéristique force l'utilisation du langage de programmation Java et de l'IDE Android  $Studio$  pour la configuration demandée.

<span id="page-47-1"></span> $\text{-}$  Tactique (Android 2a)  $\blacktriangleright$  Android  $\text{-}$ 

| Artefacts <i>Android</i> : Tous les artefacts liés à une configuration, excepté le serveur                                                |
|----------------------------------------------------------------------------------------------------|
| <b>Tactique</b> : Ajout de fichiers (Patching absolu)                                                                                     |
| <b>Sélection</b> : design                                                                                                    |
| <b>Activation</b> : design                                                                                                    |
| <b>Description</b> : Cette tactique charge l'architecture de base d'une configuration <i>Android</i> , tel que discuté dans               |
| la remarque (Rem VI).                                                                                                    |
| Motivation : Cette tactique est l'unique tactique capable de dupliquer et charger du code écrit sur mesure.<br>Elle s'impose d'elle-même. |

iOS Cette caractéristique force l'utilisation du langage de programmation Swift et de l'IDE XCode pour la configuration demandée.

<span id="page-47-2"></span>Artefacts  $iOS$ : Tous les artefacts liés à une configuration, excepté le serveur Tactique :  $A$ jout de fichiers (Patching absolu) Sélection : design Activation : design **Description :** Cette tactique charge l'architecture de base d'une configuration *iOS*, tel que discuté dans la remarque [\(Rem](#page-43-2)·VI). Motivation : Cette tactique est l'unique tactique capable de dupliquer et charger du code écrit sur mesure. Elle s'impose d'elle-même.  $-$  Tactique (iOS·2a)  $\blacktriangleright$  iOS  $-$ 

#### 5.2.3 Handicaps Visuels

- Persona Cette caractéristique n'a aucun impact sur les configurations générées. En effet, celles-ci sont déjà destinées à être manipulées par les visiteurs.
- Handicap Visuel Par défaut, la configuration générée présente une page pour modifier ses paramètres. Si d'aventure la gestion d'un handicap visuel est sélectionnée, la configuration générée doit présenter un paramètre associé permettant de modifier les handicaps de l'utilisateur courant. Ce paramètre influence ainsi le reste de l'application, en fonction des handicaps sélectionnés. Le choix des tactiques employées à cette fin est délégué aux différents handicaps définis. La plateforme *Android* met à disposition un fichier partagé [\[87\]](#page-80-2) qu'il est possible de mettre à profit pour modifier l'application en fonction des préférences sélectionnées par les utilisateurs. La plateforme iOS en fait par ailleurs de même [\[102\]](#page-81-0). Ceux-ci facilitent grandement la gestion des préférences au travers d'une configuration donnée.
- Presbytie, Hypermétropie Ces handicaps visuels permettent de modifier la taille de la police d'écriture de l'application à l'exécution d'une configuration. Ainsi, les champs de texte sont affectés par la préférence active. Les tailles proposées pour répondre à la presbytie ou l'hypermétropie sont similaires.

<span id="page-47-0"></span> $\text{-}\textbf{T}$ actique (Adapt·5a)  $\blacktriangleright$  Presbytie, Hypermétropie  $\text{-}$ 

Artefacts Android : Les ressources « xml » des préférences et des listes **Artefacts iOS :** La ressource « plist » des préférences Tactique : Patching par soustraction Sélection : compile Activation : runtime.run Description : L'usine à logiciels met à disposition des utilisateurs des tailles de police différentes. Si aucun des deux handicaps n'est sélectionné, alors les polices agrandies sont retirées des préférences. Motivation : Cette tactique permet de prévoir toutes les préférences nécessaires et d'ensuite retirer celles inutiles.

<span id="page-48-0"></span>Artefacts  $\boldsymbol{Android}$ : Tous les fichiers « java » d'activité Tactique : Trait Sélection : program Activation : runtime.run Description : Le trait sert d'interface concrète pour accéder aux préférences choisies par les utilisateurs. Celuici est par conséquent implémenté pour toutes les activités de l'application. Il met à disposition une méthode pour changer la taille de la police de l'entièreté des champs de texte de l'application. Celle-ci est ensuite redémarrée. Motivation : Cette tactique permet d'ajouter aisément des fonctionnalités concrètes à une classe et de tirer parti de l'outil singleton des préférences partagées. Tactique (Android·3a) ▶ Presbytie, Hypermétropie

<span id="page-48-1"></span>Tactique (iOS-3a)  $\blacktriangleright$  Presbytie, Hypermétropie –

Artefacts  $iOS$ : Tous les fichiers « swift » de ViewController Tactique : Patron de conception Observeur Sélection : program Activation : runtime.run

Description : Les différents ViewControllers s'inscrivent à une classe dont le rôle est de notifier ceux-ci en cas de changement dans les préférences enregistrées par l'utilisateur. Cette classe remplit le même rôle que le trait défini par la tactique [\(Android](#page-48-0)·3a), mais la plateforme  $iOS$  permet de facilement appliquer ces changements sans devoir redémarrer l'application. Cependant, à l'inverse de la tactique [\(Android](#page-48-0)·3a) qui propose également une méthode de changement de taille de police, le langage de programmation Swift propose une solution plus élégante et requiert ainsi la tactique complémentaire [\(iOS](#page-48-2)·3b).

Motivation : Ce patron de conception permet d'aisément ajuster la configuration aux préférences sélectionnées en tirant parti de l'outil singleton des préférences de l'utilisateur.

<span id="page-48-2"></span> $\text{-}$  Tactique (iOS-3b)  $\blacktriangleright$  Presbytie, Hypermétropie -

**Artefacts iOS** : Un fichier  $\ast$  swift  $\ast$  dédié

Tactique : Aucune (caractéristique intrinsèque)

Sélection : program

Activation : program

Description : Il est possible d'étendre un type grâce au mot-clef extension. Celui-ci permet entre autres de modifier ou rajouter des méthodes au type choisi. Cette technique est utilisée pour greffer une nouvelle méthode de changement de police au type  $UIView$  afin de pouvoir utiliser celle-ci dans les fichiers « swift » de ViewController.

Motivation : Le langage de programmation Swift permet nativement d'étendre un type, rendant cet ajout directement disponible à toutes les instances de ce type. Ceci permet d'éviter la dénition du trait de la tactique [\(Android](#page-48-0) 3a).

## Protanopie, Protanomalie, Deutéranopie, Deutéranomalie, Tritanopie, Tritanomalie Les types de daltonisme permettent de changer le contraste des couleurs d'une conguration à l'exécution de celle-ci. Ainsi, les thèmes et les images sont affectés par la préférence active.

<span id="page-48-3"></span> $\blacksquare$  Tactique (Adapt·6a) ► Protanopie → Tritanomalie  $\blacksquare$ 

Artefacts  $\boldsymbol{Android}$  : Les fichiers « java » des filtres

Artefacts  $iOS$ : Les fichiers « swift » des filtres

Tactique : Patron de conception Stratégie

Sélection : program

Activation : runtime.run

Description : Différents algorithmes sont implémentés dans l'optique d'appliquer un filtre sur les images présentes dans une conguration. En fonction du thème sélectionné, une stratégie spécique est utilisée. Motivation : Cette tactique permet d'appliquer aisément un algorithme sans se soucier de son implémentation.

#### 5.2. ENSEMBLE DES TACTIQUES BETTERSOFT 39

<span id="page-49-0"></span>Artefacts Android : Tous les fichiers « java » d'activité Tactique : Trait Sélection : program Activation : runtime.run Description : Ce trait est le même que celui défini par la tactique [\(Android](#page-48-0)·3a). Il présente donc des méthodes supplémentaires afin de récupérer aisément le style à appliquer en utilisant les préférences enregistrées par l'utilisateur. Les fichiers d'activités qui l'implémentent peuvent ainsi appeler la méthode setTheme proposée par Android pour mettre à jour le thème courant. Motivation : La motivation est identique à celle de la tactique [\(Android](#page-48-0)·3a).  $\overline{\phantom{a}}$  Tactique (Android 4a) ► Protanopie  $\rightarrow$  Tritanomalie

<span id="page-49-1"></span>Tactique (iOS-4a)  $\blacktriangleright$  Protanopie  $\rightarrow$  Tritanomalie –

Artefacts  $iOS$ : Tous les fichiers « swift » de ViewController Tactique : Patron de conception Observeur Sélection : program Activation : runtime.run

Description : À l'inverse de la plateforme Android qui permet un changement de thème aisé grâce à l'appli-cation d'une unique méthode, dont tire parti la tactique [\(Android](#page-49-0)·4a), la plateforme  $iOS$  force la mise à jour explicite des éléments d'une vue. Étant donné les diérences entre chaque vue, la responsabilité de modier le thème courant est laissée à celles-ci. Cette mise à jour s'opère en s'inscrivant à une classe qui surveille les changements dans les préférences utilisateur enregistrées par l'utilisateur et notie les objets abonnés. Cette classe est la même que celle dénie par la tactique [\(iOS](#page-48-1)·3a).

Motivation : La motivation est identique à celle de la tactique [\(iOS](#page-48-1)·3a).

<span id="page-49-2"></span> $\text{-}$  Tactique (Adapt·6b) ► Protanopie  $\rightarrow$  Tritanomalie  $\text{-}$ 

Artefacts Android : Les ressources « xml » des préférences, des listes et des thèmes et « java » des tactiques [\(Adapt](#page-48-3)·6a) et [\(Android·4a\)](#page-49-0)

Artefacts  $iOS$ : Les ressources « plist » des préférences et « swift » des thèmes et des tactiques [\(Adapt](#page-48-3)·6a) et  $(iOS.4a)$ 

Tactique : Patching par soustraction

Sélection : compile

Activation : runtime.run

Description : Les types de daltonisme non sélectionnés par le client dans une configuration particulière sont retirés des ressources « xml » (Android) et « swift » et « plist » (iOS) correspondantes. Sur iOS, les différents thèmes sont implémentés grâce à un protocole étendu par chacun d'eux, justiant ainsi l'utilisation d'une ressource « swift ». Les stratégies liées aux types de daltonisme non sélectionnés sont également retirées.

Motivation : Cette tactique permet de prévoir toutes les préférences et stratégies nécessaires et d'ensuite retirer celles inutiles.

## 5.2.4 Fonctionnalités

Fonctionnalité Les fonctionnalités partagent un ensemble commun de caractéristiques au niveau de leur création. Celles présentées par BetterSoft sont suffisamment simples pour permettre d'abstraire cet ensemble. Cette hypothèse peut se révéler insuffisante dans d'autres situations.

<span id="page-50-0"></span>- Tactique (Adapt-7a)  $\blacktriangleright$  Fonctionnalité -

Artefacts Android : Fichiers « java » d'activité correspondant à la fonctionnalité sélectionnée et de fonctionnalité abstraite

Artefacts iOS : Fichiers « swift » de ViewController correspondant à la fonctionnalité sélectionnée et de fonctionnalité abstraite

Tactique : Patron de conception Template

Sélection : program

Activation : program

Description : Une fonctionnalité abstraite est étendue par les diérentes fonctionnalités disponibles. Celle-ci dénit un ensemble de méthodes concrètes et abstraites à compléter selon les besoins.

Motivation : Cette tactique permet de tirer parti des similarités partagées par les diérentes fonctionnalités, tout en proposant un ensemble de méthodes pré-établies. Celle-ci est préférée au trait, capable de prouesses similaires, car elle est plus adaptée d'un point de vue sémantique.

<span id="page-50-3"></span> $\blacksquare$  Tactique (Adapt-7b)  $\blacktriangleright$  Fonctionnalité.

Artefacts Android : Fichiers layout correspondant à la fonctionnalité Artefacts  $iOS$ : Fichiers de ressources « storyboard » correspondant à la fonctionnalité Tactique :  $A\text{jout}$  de fichiers (Patching absolu) Sélection : compile Activation : compile Description : Sur Android, le layout correspondant à la fonctionnalité doit être ajouté à la configuration. De même, sur  $iOS$ , il faut ajouter le fichier storyboard correspondant. Motivation : Cette tactique peut être remplacée par un retrait de fichiers. Cependant, dans l'optique de rester cohérent avec les tactiques [\(Adapt](#page-46-1)·3a) et [\(Android·1a\)](#page-46-0) qui ajoutent des ressources visibles par l'utilisateur, l'ajout de fichiers lui est préféré.

<span id="page-50-1"></span> $\overline{\phantom{a}}$  Tactique (Adapt 7c)  $\blacktriangleright$  Fonctionnalité  $\overline{\phantom{a}}$ 

Artefacts Android : Fichiers « java » d'activité principal, layout associé, « AndroidManifest.xml » et « java » de fonctionnalité non sélectionnée

Artefacts iOS : Fichier de ressources « storyboard » principal et « swift » de fonctionnalité non sélectionnée Tactique : Patching par soustraction

Sélection : compile

Activation : compile

Description : Sur Android, le fichier d'activité principal, qui permet d'accéder à ces fonctionnalités, est adapté en retirant celles non sélectionnées. Il en va de même pour le fichier de layout associé ainsi que pour le fichier de métadonnées. Sur iOS, il suffit de retirer dans le « storyboard » principal les boutons associés et les références aux « storyboards » correspondant à ces fonctionnalités. Enfin, quelle que soit la plateforme, le fichier correspondant à la fonctionnalité non sélectionnée est retiré.

Motivation : Cette tactique permet de prévoir toutes les fonctionnalités nécessaires dans l'optique de vérifier leurs interactions et d'ensuite retirer celles inutiles.

Payement Si d'aventure cette caractéristique est sélectionnée, sa mise en place effectuée par les tactiques [\(Adapt](#page-50-0)·7a) à [\(Adapt·7c\).](#page-50-1) Ses variantes sont quant à elles mises en place par les tactiques dénies ci-après.

<span id="page-50-2"></span>**Artefacts Android :** Fichier  $\ast$  java  $\ast$  d'activité et layout correspondant **Artefacts iOS**: Fichier  $\&$  swift  $\>$  de ViewController et  $\&$  storyboard  $\>$  correspondant Tactique : Patching par soustraction Sélection : compile Activation : compile Description : Les méthodes de payement non sélectionnées sont retirées des fichiers correspondants. Motivation : Cette tactique permet de prévoir toutes les fonctionnalités nécessaires dans l'optique de vérier leurs interactions et d'ensuite retirer celles inutiles. - Tactique  $(Adapt·8a) \rightarrow$  Carte Prépayée, Carte Crédit -

<span id="page-51-1"></span>Artefacts  $\text{Android}:$  Les fichiers « java » de payement Artefacts  $iOS$ : Les fichiers « swift » de payement Tactique : Patron de conception Stratégie Sélection : program Activation : runtime.run Description : Diérentes stratégies de payement sont implémentées et l'algorithme développé pour chacune d'elles est activé par l'utilisateur lors du choix du mode de payement. Celles non sélectionnées sont retirées grâce à la tactique [\(Adapt·8a\).](#page-50-2) Motivation : Cette tactique permet d'appliquer aisément un algorithme sans se soucier de son implémentation. Tactique (Adapt·8b) ▶ Carte Prépayée, Carte Crédit

Réservation Si d'aventure cette caractéristique est sélectionnée, sa mise en place effectuée par les tactiques [\(Adapt](#page-50-0)·7a) à [\(Adapt·7c\).](#page-50-1)

Navigation Si d'aventure cette caractéristique est sélectionnée, sa mise en place effectuée par les tactiques [\(Adapt](#page-50-0)·7a) à [\(Adapt·7c\).](#page-50-1) Ses variantes sont quant à elles mises en place par les tactiques dénies ci-après. BetterSoft tire parti du service OpenStreetMap proposant une carte exploitable hors-ligne. Celle-ci est téléchargée pour les sites touristiques correspondants et sa couleur est modiée selon le thème sélectionné grâce à la tactique [\(Adapt·6a\).](#page-48-3) S'il s'avère impossible d'exploiter la carte, il faudra alors soit changer de service, soit développer un service ad hoc et ainsi remanier les diérentes tactiques mentionnées ci-après.

<span id="page-51-2"></span>- Tactique (Multi·2a)  $\blacktriangleright$  Carte OpenStreetMap -

Artefacts : Fichier contenant la carte Tactique :  $A$ jout de fichiers (Patching absolu) Sélection : design Activation : design Description : La carte souhaitée est téléchargée et ajoutée à la configuration. Motivation : Cette tactique permet d'ajouter une carte sur mesure pour une configuration. Elle s'impose d'elle-même car l'architecture commune ne fournit pas de carte par défaut.

<span id="page-51-0"></span>**Tactique** (Adapt.9a)  $\blacktriangleright$  Géolocalisation, Code QR, NFC  $\equiv$ 

Artefacts  $\boldsymbol{Android}$ : Fichier « java » d'activité

Artefacts  $iOS$ : Fichier « swift » de ViewController

Tactique : Patching par soustraction

Sélection : compile

Activation : compile

Description : Les moyens d'obtention de la position non sélectionnés sont retirés des fichiers correspondants. Il s'agit du code déclenché associé. Les permissions liées aux moyens susmentionnés sont déjà gérées par la tactique [\(Adapt](#page-46-2)·4a).

Motivation : Cette tactique permet de prévoir toutes les fonctionnalités nécessaires dans l'optique de vérier leurs interactions et d'ensuite retirer celles inutiles.

<span id="page-51-3"></span>Artefacts  $\textit{Android} :$  Les fichiers  $\text{\textless}$  java  $\text{\textless}$  de navigation Artefacts  $iOS$ : Les fichiers « swift » de navigation Tactique : Patron de conception Stratégie Sélection : program Activation : runtime.run Description : Différentes stratégies d'obtention de la position sont implémentées et l'algorithme correspondant est activé par l'utilisateur en fonction de la stratégie désirée. Celles non sélectionnées sont retirées grâce à la tactique [\(Adapt](#page-51-0)·9a). Motivation : Cette tactique permet d'appliquer aisément un algorithme sans se soucier de son implémentation. **Tactique** (Adapt.9b)  $\blacktriangleright$  Géolocalisation, Code QR, NFC  $\equiv$ 

<span id="page-52-0"></span>Artefacts  $\boldsymbol{Android}$ : Fichier « java » d'activité Artefacts  $iOS$ : Fichier « swift » de ViewController Tactique : Patching par soustraction Sélection : compile Activation : compile Description : Les moyens de navigation non sélectionnés sont retirés des fichiers correspondants. Il s'agit des options ajoutées depuis un fichier source « java » sur Android et « swift » sur iOS ainsi que du code déclenché associé. Motivation : Cette tactique permet de prévoir toutes les fonctionnalités nécessaires dans l'optique de vérier leurs interactions et d'ensuite retirer celles inutiles. **Tactique** (Adapt-10a)  $\blacktriangleright$  Route, Destination & Variantes  $\blacktriangle$ 

<span id="page-52-1"></span>Artefacts  $\boldsymbol{Android}$  : Les fichiers « java » de localisation **Artefacts iOS** : Les fichiers  $\ll$  swift  $\gg$  de localisation Tactique : Patron de conception Stratégie Sélection : program Activation : runtime.run Description : Différentes stratégies de navigation sont implémentées et l'algorithme correspondant est activé par l'utilisateur en fonction de la navigation désirée. Celles non sélectionnées sont retirées grâce à la tactique  $(Adapt 10a)$  $(Adapt 10a)$ . Motivation : Cette tactique permet d'appliquer aisément un algorithme sans se soucier de son implémentation. **Tactique** (Adapt 10b)  $\blacktriangleright$  Route, Destination & Variantes

Interprétation Contextuelle Si d'aventure cette caractéristique est sélectionnée, sa mise en place effectuée par les tactiques [\(Adapt](#page-50-0)·7a) à [\(Adapt·7c\).](#page-50-1) Ses variantes sont quant à elles mises en place par les tactiques définies ci-après. Lorsqu'un code QR est analysé grâce à une caméra par la configuration, une page dédiée à l'information indiquée par celui-ci est mise en avant. L'utilisateur peut ensuite choisir une façon d'interpréter cette information en utilisant les boutons associés aux variantes de ce point de variation. La mise en place de celui-ci est par ailleurs effectuée par les tactiques  $(Adapt \cdot 7a)$  à  $(Adapt \cdot 7c)$ .

<span id="page-52-2"></span>Artefacts  $\text{Android}:$  Fichiers  $\langle$  java  $\rangle$  d'activité et layouts correspondants **Artefacts iOS**: Fichiers  $\&$  swift  $\&$  de ViewController et unique  $\&$  storyboard  $\&$  correspondant Tactique : Patching par soustraction Sélection : compile Activation : compile Description : Sur Android, les boutons des variantes non sélectionnées sont retirés et les layouts non utilisés sont supprimés. Le code source correspondant est adapté en retirant les méthodes de gestion des boutons. Sur *iOS*, le « storyboard » correspondant est adapté pour ne laisser que les variantes désirées. Enfin, en ce qui concerne la variante Réalité Augmentée, le code source relatif à celle-ci, dédié à la superposition d'information sur la caméra, est également retiré. Les marqueurs permettant d'identifier la structure à « augmenter virtuellement » sont des spécificités propres à chaque logiciel commandé et sont implémentés au cas par cas.  $\overline{\phantom{a}}$  Tactique (Adapt∙11a) ► Audio, Image & Réalité Augmentée

Motivation : Cette tactique permet de prévoir toutes les fonctionnalités nécessaires dans l'optique de vérier leurs interactions et d'ensuite retirer celles inutiles.

Publicité Afin d'inclure des publicités sur les configurations demandées, il est possible de tirer parti du service multiplateforme  $AdMob$  offert par Google [\[44\]](#page-78-1). Il existe des SDK pour les plateformes  $Android$  et iOS. <span id="page-53-1"></span> $\overline{\phantom{a}}$  Tactique (Adapt·12a)  $\blacktriangleright$  Publicité

**Artefacts Android :** Fichiers « AndroidManifest.xml », « build.gradle » au niveau du module et « java » d'activité principal Artefacts  $iOS$ : Fichiers « Info.plist », « Podfile » et « swift » de ViewController principal Tactique : Patching par soustraction Sélection : compile Activation : compile Description : Si la fonctionnalité n'est pas sélectionnée, les permissions correspondantes sont retirées et les fichiers d'activité principaux sont adaptés en conséquence. Motivation : Cette tactique permet de prévoir toutes les fonctionnalités nécessaires dans l'optique de vérier leurs interactions et d'ensuite retirer celles inutiles.

Réseaux Sociaux Les plateformes Android et iOS permettent de partager facilement de l'information entre différentes applications à l'aide de *Sharesheets* [\[86,](#page-80-3) [99\]](#page-81-1). Ainsi, même si le client ne sélectionne pas certaines variantes, ce sont les applications installées sur les appareils physiques qui déterminent les possibilités de partage. Les configurations générées permettent de partager une carte de visite indiquant le passage de l'utilisateur par le site touristique. Ceci pourrait par exemple être étendu au partage d'informations contextuelles.

<span id="page-53-2"></span>Artefacts Android : Fichier « java » d'activité principal et layout correspondant **Artefacts iOS**: Fichier « swift » de ViewController principal et « storyboard » correspondant Tactique : Patching par soustraction Sélection : compile Activation : compile Description : Si la fonctionnalité n'est pas sélectionnée, le code relatif à celle-ci est retiré des fichiers correspondants. Motivation : Cette tactique permet de prévoir toutes les fonctionnalités nécessaires dans l'optique de vérier leurs interactions et d'ensuite retirer celles inutiles.  $\equiv$  Tactique (Adapt-13a)  $\blacktriangleright$  Réseaux Sociaux & Variantes -

- Rencontre Si d'aventure cette caractéristique est sélectionnée, sa mise en place effectuée par les tactiques [\(Adapt](#page-50-0)·7a) à [\(Adapt·7c\).](#page-50-1)
- Evénement Une page Internet dédiée à la création d'événements sur mesure est mise à disposition du client sur le serveur. Une fois créés, ceux-ci sont communiqués aux appareils physiques associés. La mise en place de cette caractéristique sur les plateformes mobiles est effectuée par les tactiques [\(Adapt](#page-50-0)·7a) à [\(Adapt·7c\).](#page-50-1)

<span id="page-53-0"></span> $\angle$  Tactique (Multi-3a)  $\blacktriangleright$  Evénement, Attributs & Variantes

Artefacts : Application WebAssembly et page Internet associée.

Tactique : DSL externe

Sélection : design

Activation : runtime.run

Description : Une page Internet du serveur présente un créateur d'événement mis en place grâce à un DSL graphique, à l'instar de l'outil Figma [\[37\]](#page-78-2). Ce créateur permet au client de créer un événement de façon aisée, communiqué ensuite aux différents appareils selon un format défini - voir tactique [\(Adapt](#page-45-1).2a).

Motivation : Un DSL permet de proposer un langage adapté pour résoudre la problématique de la création d'événements. Cette tactique s'impose d'elle-même dans la mesure où le client n'est sans doute pas un expert dans le domaine informatique.

<span id="page-54-1"></span>Artefacts  $\boldsymbol{Android}$ : Fichier « java » d'activité Artefacts  $iOS$ : Fichier « swift » de ViewController Tactique : Surcharge de DSL Sélection : program Activation : runtime.run Description : En fonction des données envoyées par le serveur, les applications mobiles créent de manière dynamique les mises en page. L'interprétation des données s'effectue de manière similaire pour les plateformes Android et  $iOS$ , afin d'assurer un comportement unique à travers les différentes configurations. Motivation : Le choix de cette tactique découle de la tactique [\(Multi](#page-53-0)·3a). Une surcharge permet d'assurer un comportement identique du DSL pour de multiples implémentations. - Tactique (Adapt-14a)  $\blacktriangleright$  Evénement, Attributs & Variantes -

## 5.2.5 Récapitulatif des Tactiques

La table [5.1](#page-54-0) propose un tableau récapitulatif des tactiques définies précédemment. Elle offre une vue concise du nombre de tactiques associées à un concept et met en avant la plateforme ciblée par chacune d'elles. On y retrouve ainsi deux ensembles distincts de tactiques à appliquer, visant par conséquent la plateforme Android ou iOS, où les tactiques multiplateformes et adaptatives sont dédoublées. On remarque également qu'il existe une multitude de tactiques adaptatives. Ceci est dû à l'architecture logicielle similaire proposée par les pla-teformes Android et iOS et l'utilisation de tactiques similaires. La figure [5.2](#page-57-0) présente ainsi le diagramme de caractéristiques annoté de la ligne de produits logiciels BetterSoft.

<span id="page-54-0"></span>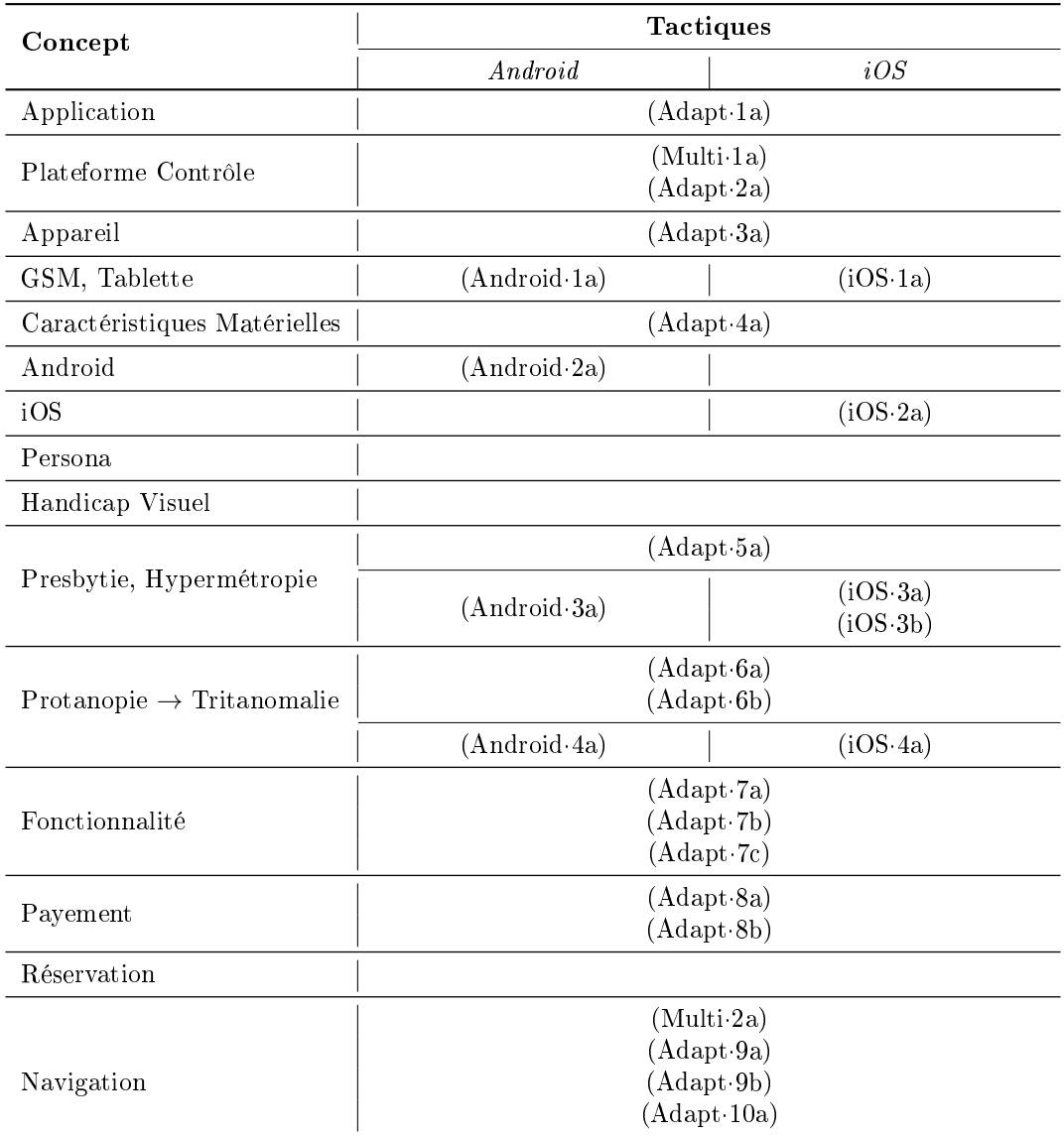

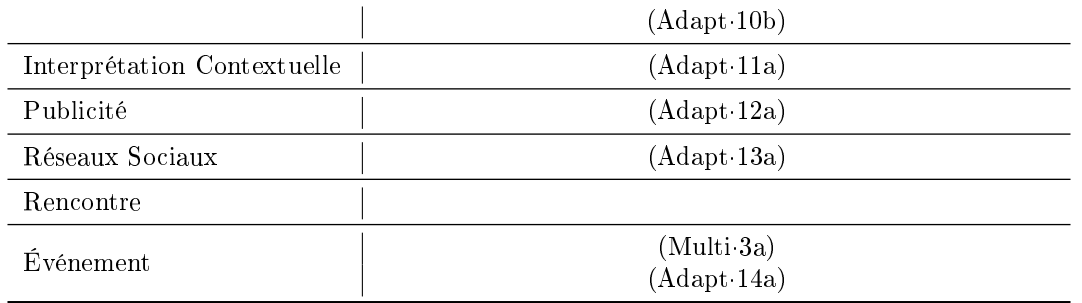

TABLE  $5.1$  – Tableau récapitulatif des tactiques définies en section  $5.2$ 

#### <span id="page-55-0"></span> $Remarque(Rem-VII)$   $\blacktriangleright$  Résolution des Tactiques par Plateforme

Le tableau [5.1](#page-54-0) met en évidence les tactiques à mettre en œuvre en fonction de la plateforme. Il apparait ainsi que la majorité des tactiques dénies sont déployables sur les plateformes Android et iOS, moyennant des adaptations propres à chacune, tandis que d'autres sont exclusives à une plateforme particulière. Par conséquent, il est nécessaire de disposer d'un mécanisme capable de diérencier ces tactiques dans l'optique d'appliquer celles correspondant à la plateforme courante. Dans le cas des tactiques adaptatives, il s'agit de déterminer la bonne variante de celles-ci en sélectionnant les artefacts correspondant à la plateforme choisie. Dans le cas des tactiques exclusives, il s'agit uniquement d'opter pour celles dénies pour la plateforme sélectionnée. Les solutions suivantes sont proposées pour résoudre cette problématique :

- Ajouter une annotation manuelle dépendante du contexte de l'usine à logiciels permettant un tri automatique des tactiques en différents ensembles. Dans le cas de l'entreprise BetterSoft, ces annotations pourraient être « Android » et «  $iOS$  ». En ce qui concerne les tactiques adaptatives, ces annotations se placeraient au niveau des diérentes listes d'artefacts impactés. Ces annotations sont déjà effectives avec les tactiques présentées dans cette section. En effet, les étiquètes de couleur permettent de diérencier les plateformes des tactiques exclusives. En outre, les diérentes listes d'artefacts triés par plateforme permettent de créer les variantes des tactiques adaptatives ;
- Eectuer un tri automatique sur base des artefacts indiqués par chaque tactique. Si les artefacts sont clairement identiés, il est possible d'inférer son appartenance à un ensemble dépendant du contexte de l'usine à logiciels. Dans le cas de l'entreprise BetterSoft, ces ensembles sont déterminés par les plateformes Android et iOS. À titre, d'exemple si le moteur d'inférence ou tout autre mécanisme capable de classification rencontre un fichier « storyboard », la tactique correspondante sera placée dans l'ensemble  $iOS$ . Ce mécanisme fonctionne tant pour les tactiques exclusives que pour les variantes des tactiques adaptatives.

Les solutions proposées sont en accord avec le panneau 3 du métamodèle présenté par la figure [2.7.](#page-25-0) En effet, plusieurs stratégies de composition des tactiques peuvent être mises en place et utilisées au besoin. Il suffirait ainsi de faire correspondre un ensemble à une stratégie particulière. La remarque [\(Rem](#page-59-1)·XI) aborde cet aspect de la méthodologie en détail.

## <span id="page-55-1"></span>Remarque(Rem·VIII) ▶ Multiplicité des Tactiques par Concept

Certains concepts regroupent plusieurs tactiques pour leur mise en œuvre. À l'intérieur d'un ensemble particulier, illustrés par la table [5.1,](#page-54-0) ces tactiques sont complémentaires et non pas exclusives. Ainsi, l'entièreté des tactiques dénies pour un concept doivent être réalisées. Le besoin d'en dénir plusieurs survient suite à la nécessité d'effectuer des changements de différentes natures pour un même concept, potentiellement durant des phases diérentes. À titre d'exemple, les tactiques complémentaires [\(Adapt](#page-47-0)·5a), [\(iOS·3a\)](#page-48-1) et [\(iOS·3b\)](#page-48-2) sur la plateforme iOS agissent toutes trois sur les artefacts liés aux variantes Presbytie et Hypermétropie. Ces changements sont tous de diérentes natures et il semble impossible de les unifier en une unique tactique.

La structure méthodologique Bespoke propose cependant un mécanisme capable de regrouper des changements de différentes natures. En effet, comme présenté par le panneau 5 du métamodèle détaillé par la figure [2.7,](#page-25-0) il est possible de développer des « procédures » réutilisables et d'en appeler plusieurs à la suite. Chaque tactique est ultimement implémentée grâce à une telle procédure. Cependant, la principale raison d'être de celles-ci est la réutilisabilité. Ainsi, dans l'exemple du logiciel JarreDeux, une composition de procédures peut être employée pour factoriser les couples de tactiques qui apparaissent plus d'une fois. Dès lors, les multiples couples de tactiques  $\&$  Stratégie - Patching par soustraction  $\rightarrow$  associés à un même concept peuvent être refactorisés en utilisant ce mécanisme. Il s'agit des couples [\(Adapt](#page-48-3)·6a) et [\(Adapt](#page-49-2)·6b), [\(Adapt·8a\)](#page-50-2) et [\(Adapt·8b\),](#page-51-1) [\(Adapt·9a\)](#page-51-0) et [\(Adapt·9b\)](#page-51-3) et enfin [\(Adapt·10a\)](#page-52-0) et [\(Adapt·10b\).](#page-52-1) Chaque couple de tactiques devient alors une nouvelle tactique composite réutilisable à part entière. Les responsabilités de chaque tactique qui la compose en deviennent cependant moins claires.

À l'inverse, il semble impertinent de combiner les autres ensembles de tactiques proposés grâce à ces procédures. En effet, les changements apportés sont trop différents pour permettre une refactorisation, car ces tactiques composites ne seraient utilisés qu'une unique fois. L'exemple précédent des tactiques complémentaires [\(Adapt](#page-47-0)·5a), [\(iOS·3a\)](#page-48-1) et [\(iOS·3b\)](#page-48-2) sur la plateforme  $iOS$  illustre bien cette constatation. Il serait alors judicieux d'effectuer une division claire des responsabilités de chaque tactique et des changements qu'elles introduisent, division qui est brouillée dans le cas d'une tactique composite. Par conséquent, il serait bienvenu de transformer, dans le panneau 3 du métamodèle de la figure [2.7,](#page-25-0) la cardinalité 0-1 de l'association for du type d'entité Choice en 0-N. Somme toute, ce changement est très subtil. Il s'agit de pouvoir, dans certains cas où la division des responsabilités est plus importante qu'un potentiel regroupement de modications, présenter un ensemble de tactiques plutôt qu'un ensemble de procédures. Le produit nal généré par l'usine à logiciels resterait identique et l'ingénieur aurait ainsi la possibilité de choisir entre un ensemble de tactiques, une tactique composite ou encore une combinaison des deux. La remarque [\(Rem](#page-56-0)·IX) propose une solution alternative à cette problématique.

#### <span id="page-56-0"></span>Remarque(Rem·IX) ▶ Sémantique d'une Tactique

Si d'aventure la résolution proposée par la remarque (Rem[·VIII\)](#page-55-1) est malvenue et ne s'aligne pas avec la philosophie mise en avant par la structure méthodologique Bespoke, celle-ci peut être rejetée. Comme mentionné précédemment par ladite remarque, il suffirait alors d'appliquer une succession de procédures an d'arriver au même résultat. Cependant, cela laisserait en suspens un problème d'ordre sémantique.

Une « tactique » est définie comme une technique d'implémentation de la variabilité. Le patching par soustraction et la compilation conditionnelle en sont des exemples. Chacune d'entre elles ne permet que des changements d'une nature bien précise. Le patching par soustraction enlève certains éléments d'un fichier particulier tandis que la compilation conditionnelle permet d'orienter la compilation du code source en fonction des arguments spéciés. Le patching par soustraction est incapable de réaliser les changements mis en œuvre par la compilation conditionnelle et inversement. Par conséquent, une « tactique » telle que définie ne peut effectuer des changements que d'une unique nature spécifique. En limitant leur sélection à maximum une tactique, les changements possibles sont également limités à maximum un changement d'une seule nature. Il serait alors malvenu de réaliser une tactique non composite grâce à une succession de procédures opérant potentiellement des changements d'une nature diérente de celle autorisée par la tactique qu'elles implémentent. Comme mentionné par la remarque (Rem[·VIII\),](#page-55-1) les tactiques complémentaires [\(Adapt](#page-47-0)-5a), (iOS-3a) et (iOS-3b) sur la plateforme iOS illustrent bien cette problématique. Ainsi, si la dénition d'une tactique reste inchangée, il serait judicieux de renommer les éléments correspondants de façon sémantiquement appropriée. Par exemple :

- Une « tactique » deviendrait un « ensemble de tactiques ». Cet ensemble conserverait la cardinalité  $0-1$  d'une « tactique »;
- Une « procédure » deviendrait une « tactique ». Cette « tactique » conserverait la cardinalité  $0-N$  $d'$ une « procédure ».

Ce renommage permettrait ainsi d'éviter une certaine confusion sémantique tout en conservant les mêmes grandes étapes de la structure méthodologique. En effet, il serait toujours possible d'appliquer une succession de tactiques (anciennement procédures) pour arriver au même résultat que celui mis en avant par le changement de cardinalité de la remarque (Rem[·VIII\),](#page-55-1) tout en respectant la nature unique des changements liés à une tactique. La multiplicité des natures serait alors autorisée par l'union des tactiques au sein d'un ensemble. D'autres changements au métamodèle de la figure [2.7](#page-25-0) devront peut-être être introduits pour accommoder ce renommage.

<span id="page-57-0"></span>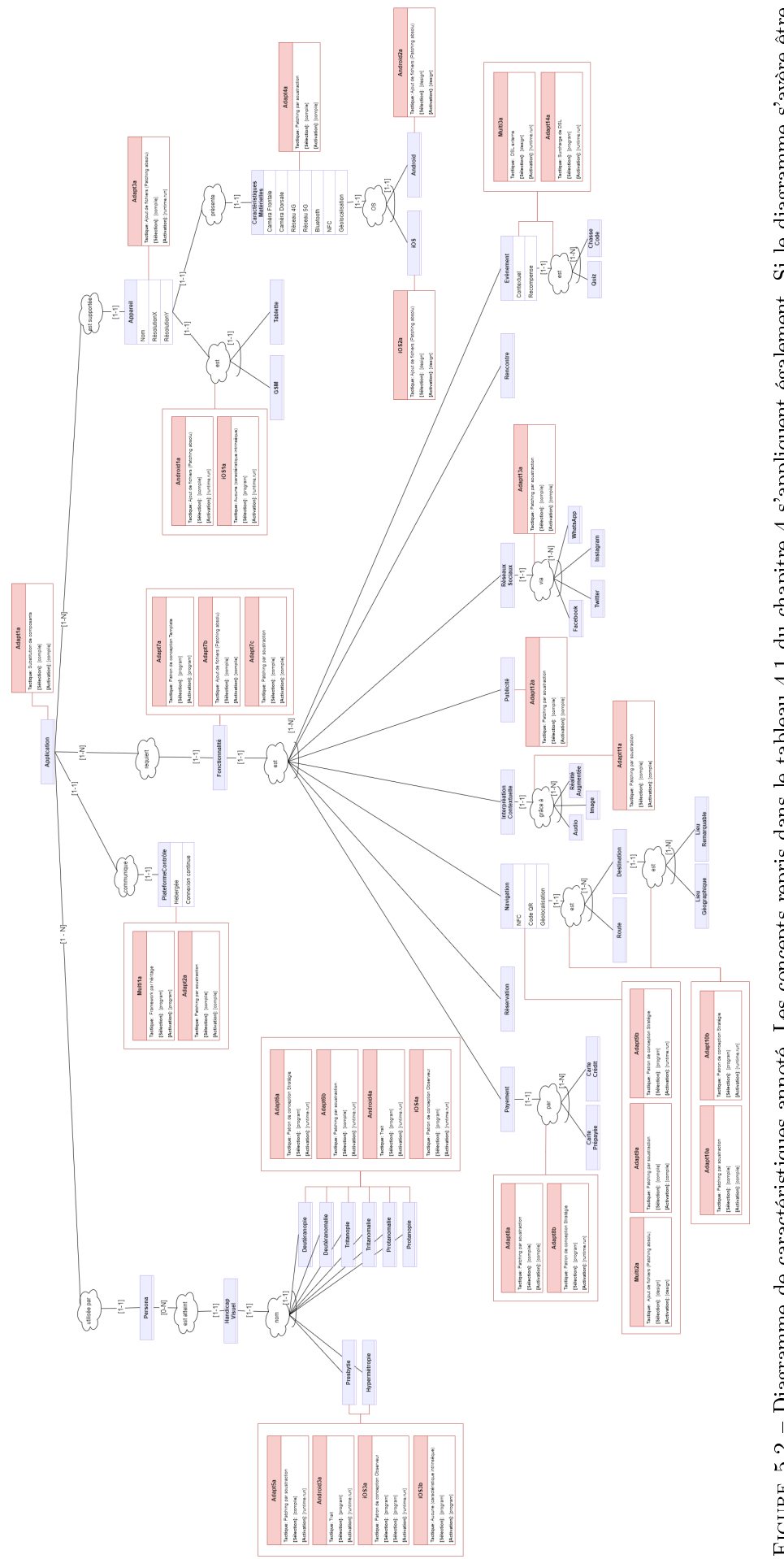

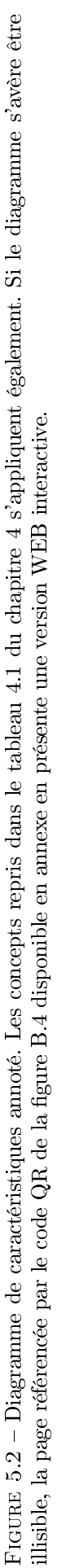

## 5.3 Répertoire des Artefacts

Les artefacts sont les composants logiciels à développer pour mettre en œuvre les tactiques d'implémentation. Ceux-ci sont ainsi élaborés en fonction des tactiques dénies et sont manipulés par celles-ci pour assembler une configuration précise. Ces artefacts correspondent à ceux spécifiés par le panneau 4 de la figure [2.7](#page-25-0) et sont représentés de manière graphique selon une arborescence de répertoires.

<span id="page-58-0"></span>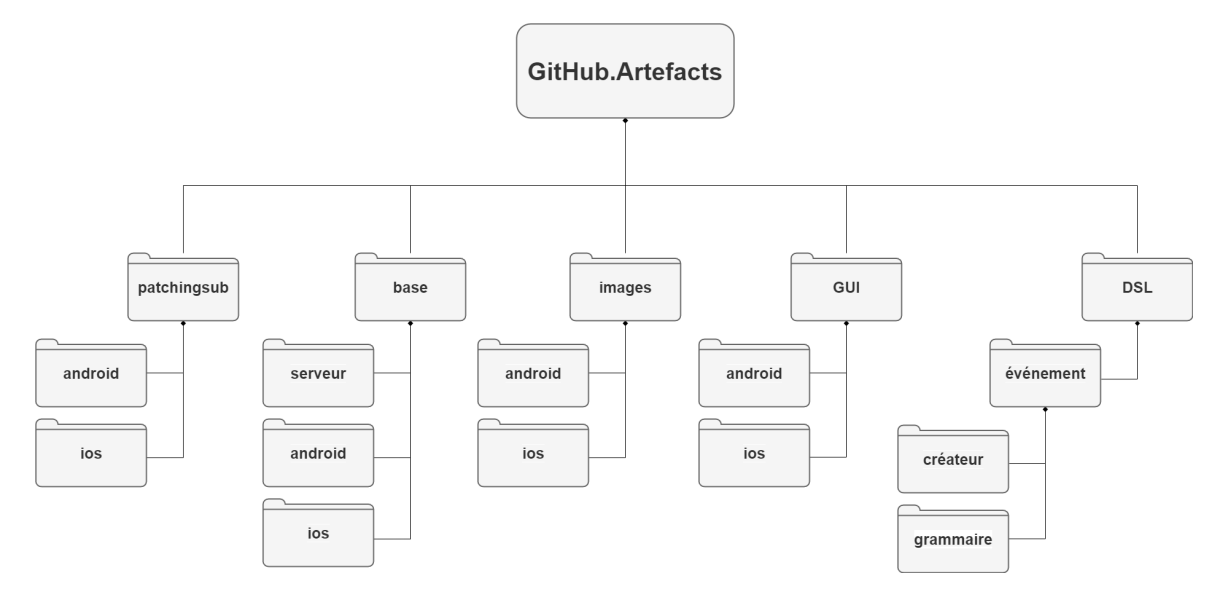

FIGURE  $5.3$  – Artefacts repris dans un répertoire  $GitHub$ 

## 5.3.1 Dénition des Artefacts

Grâce à la définition des tactiques d'implémentation effectuée précédemment, il est possible de formaliser les artefacts dont celles-ci ont besoin afin d'être mises en œuvre. La figure [5.3](#page-58-0) présente un répertoire  $GitHub$ contenant les différents artefacts triés par nature. Le répertoire *patchingsub* contient les fichiers de patching nécessaires pour transformer les fichiers cibles. Le répertoire base définit les architectures communes du serveur et des configurations propres à chaque plateforme. Le répertoire *images* reprend un ensemble d'images déclinées en plusieurs variantes dont les résolutions dièrent. Ces variantes sont nommées selon les qualicatifs prescrits par chaque plateforme. Il contient également les logos des configurations. Le répertoire  $GUI$  propose les différentes mises en page à ajouter en fonction des fonctionnalités sélectionnées et de la taille des appareils physiques. Enfin, le répertoire DSL. événement inclut l'outil de création d'événements à compiler vers WebAssembly et la grammaire liée à ceux-ci.

<span id="page-58-1"></span>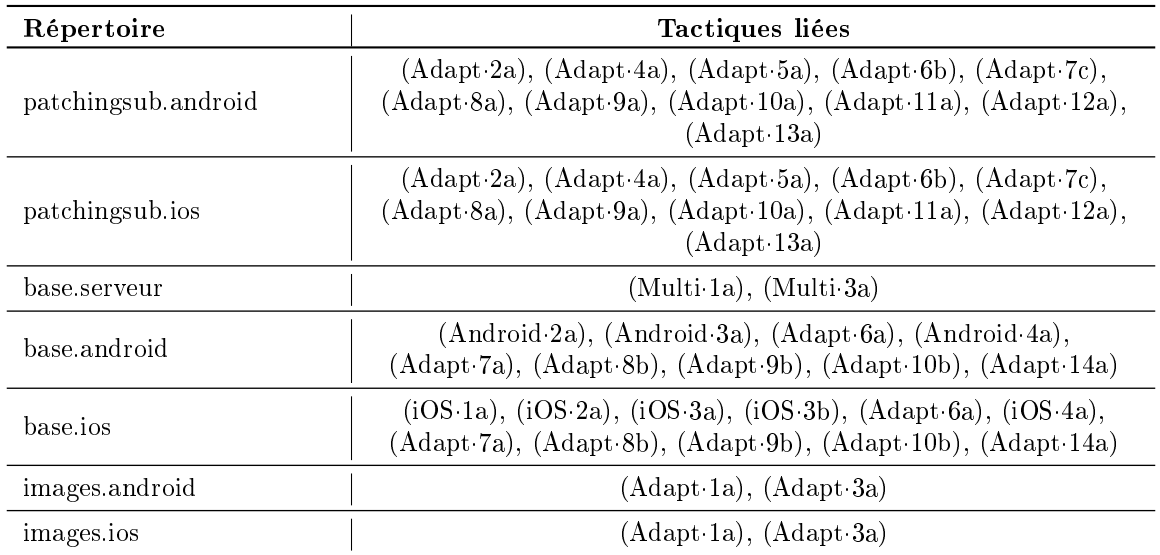

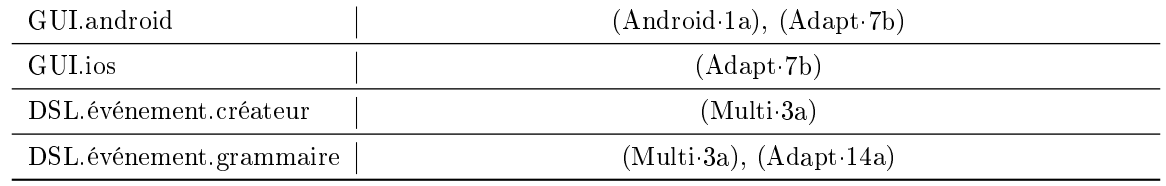

TABLE  $5.2$  – Tactiques liées à chaque artefact

La table [5.2](#page-58-1) reprend les tactiques liées à chacun des répertoires. La tactique [\(Multi](#page-51-2)·2a) n'apparait pas dans celle-ci car elle désigne un artefact trop spécifique pour être prévu dans l'usine à logiciels. Par conséquent, les cartes des diérents sites sont ajoutées lors de la réalisation d'une conguration. À l'inverse, certaines tactiques apparaissent plusieurs fois car elles agissent sur de multiples artefacts. La table [5.2](#page-58-1) permet ainsi de visualiser l'impact de chacune d'entre elles sur les artefacts à prévoir. Certains impacts ne sont cependant pas mis en évidence. En effet, l'entièreté des tactiques liées aux répertoires *patchingsub.android* et *patchingsub.ios* agissent sur d'autres artefacts de manière insidieuse. Cependant, les impacts précis de ces tactiques sont indiqués dans leurs définitions respectives.

#### 5.3.2 Adaptation de l'Architecture Commune

#### <span id="page-59-0"></span>Remarque(Rem·X)  $\blacktriangleright$  Adaptation de l'Architecture Commune

La table [5.2](#page-58-1) met en évidence les tactiques qui agissent sur l'architecture commune dénie dans la section [5.1](#page-43-1) et argumentée dans la remarque [\(Rem](#page-43-2)·VI), contenue dans les répertoires base.android et base.ios. Par conséquent, ladite architecture doit être adaptée en lui appliquant les tactiques qui lui sont liées. Dans le cas contraire, les tactiques liées aux autres répertoires ne peuvent pas être appliquées car l'architecture commune ne respecte pas les préconditions nécessaires à l'application de celles-ci. L'adaptation de l'architecture commune n'est pas référencée par la structure méthodologique Bespoke mais semble nécessaire pour assurer une conception optimale de l'usine à logiciels.

Étant donné l'utilisation intensive de la tactique patching par soustraction, l'architecture commune se doit de présenter dans sa forme canonique la quasi-totalité des points de variation, de leurs variantes et de leurs attributs. Les concepts non sélectionnés lors de l'élaboration d'une nouvelle configuration seront par conséquent retirés de l'architecture commune conformément aux altérations prescrites par les fichiers de *patching* correspondants.

## <span id="page-59-2"></span>5.4 Stratégies de l'usine à logiciels BetterSoft

#### <span id="page-59-1"></span> $Remarque(Rem·XI)$   $\blacktriangleright$  Multiplicité des Stratégies

La structure méthodologique Bespoke permet l'élaboration de plusieurs stratégies d'implémentation des tactiques. Cette capacité est illustrée par le panneau 3 du métamodèle présenté par la figure [2.7](#page-25-0) et plus précisément par le type d'entité Strategy. Ce mécanisme peut être mis à contribution dans l'optique d'orienter l'implémentation d'une configuration en fonction des choix réalisés par le client. En effet, en fonction des caractéristiques sélectionnées au sein d'une conguration, une stratégie particulière est employée, celle-ci permettant par conséquent de répondre aux besoins émis et de réaliser une séparation claire des modications à apporter. Ainsi, prévoir plusieurs stratégies diérentes permet d'exprimer plus aisément la variabilité au sein d'une usine à logiciels. Dans le cas de l'usine à logiciels BetterSoft, deux stratégies peuvent ainsi être établies : Android et iOS. Celles-ci sont déployées en fonction du système d'exploitation éponyme demandé par une configuration.

Comme énoncé précédemment dans la remarque [\(Rem](#page-59-1)·XI), deux stratégies d'implémentation peuvent être définies pour l'usine à logiciels BetterSoft. Cependant, dans la suite, seule la stratégie Android sera abordée. En effet, au vu des similitudes exhibées par les tactiques définies pour les plateformes  $Android$  et iOS, la définition de la stratégie iOS ne semble apporter que peu de valeur ajoutée. En outre, seules certaines des caractéristiques sélectionnées par les configurations du logiciel  $JarreDeux$  ainsi que quelques autres choisies arbitrairement afin d'illustrer les tactiques associées sont développées dans la suite du document. Ainsi, l'ensemble des tactiques implémentées est présenté par la table [5.3.](#page-60-0)

<span id="page-60-0"></span>

| Type de tactique                    | Artefacts           | Tactiques effectives liées                                                                          |
|-------------------------------------|---------------------|----------------------------------------------------------------------------------------------------|
| Trait                               | base.android        | (Android 3a), (Android 4a)                                                                          |
| Patron de conception Template       | base.android        | (Adapt 7a)                                                                                          |
| Patron de conception Stratégie      | base.android        | $(Adapt 6a)$ , $(Adapt 9b)$ ,<br>(Adapt.10b)                                                        |
| Patching par soustraction           | patchingsub.android | (Adapt 4a), (Adapt 5a),<br>(Adapt 6b), (Adapt 7c),<br>$(Adapt 9a)$ , $(Adapt 10a)$ ,<br>(Adapt.11a) |
| Ajout de fichiers (patching absolu) | images.android      | (Adapt 3a)                                                                                          |
|                                     | GUI android         | (Android 1a)                                                                                        |
|                                     | base.android        | (Android 2a)                                                                                        |
| Substitution de composants          | images.android      | (Adapt 1a)                                                                                          |

TABLE  $5.3$  – Tactiques effectives de l'usine à logiciels BetterSoft

#### <span id="page-60-2"></span>5.4.1 Conception d'une Tactique

La structure méthodologique *Bespoke* définit un langage théorique appelé TacticType permettant de formaliser la conception d'un type de tactique [\[31\]](#page-78-0). Aucune implémentation n'étant disponible à l'heure actuelle, quelques libertés sont prises quant à celle-ci au sein de l'usine à logiciels BetterSoft. Toute tactique définie dans la table [5.3](#page-60-0) ne doit cependant pas faire l'objet d'une telle formalisation. En effet, les tactiques Trait et Patrons de conception Template  $\mathcal C$  Stratégie agissent sur l'architecture de base d'une configuration et doivent ainsi être implémentées au niveau du code source dans le langage de programmation prescrit. À l'inverse, les tactiques Patching absolu & par soustraction et Substitution de composants doivent être implémentées selon le langage théorique TacticType. Ces implémentations sont réalisées au moyen du langage de programmation Python et sont détaillées dans la suite.

#### Ajout de Ressources

Le listing [B.1](#page-95-0) disponible en annexe détaille l'implémentation d'un type de tactique abstrait permettant d'ajouter des ressources à un répertoire indiqué. Une ressource est représentée par la classe de données Res contenant les informations nécessaires à l'ajout de fichiers, respectivement les chemins d'accès source et destination. Une telle ressource est manipulée par la méthode statique « AddRes.apply() » dans l'optique de compléter l'opération d'ajout de ressources telle que prescrite. Cette méthode dénit trois paramètres diérents permettant d'orienter la manipulation d'une ressource :

- 1. \*res: Res représente une séquence non vide de ressources à ajouter. Celles-ci doivent être directement passées en argument et être séparées par des virgules ;
- 2. «order: Order » est un paramètre d'ordonnancement indiquant l'ordre d'application des ressources passées en argument. Cet ordre peut être séquentiel ou parallèle et celui-ci est déterminé par l'utilisateur lui-même. Un ordre d'application parallèle implique la création d'un ensemble de fils d'exécution en arrière-plan;
- 3. « substitute : bool » est un paramètre optionnel supplémentaire offrant une plus grande versatilité à ce type de tactique abstrait en autorisant l'écrasement de fichiers présents au préalable. Ceci permet d'employer ce type de tactique afin d'implémenter l'ajout de fichiers ainsi que la substitution de composants.

Le listing [5.1](#page-60-1) présente un exemple d'utilisation de ce type de tactique abstrait dans le cadre de la substitution des logos dénie par la tactique [\(Adapt](#page-45-2)·1a). Une liste déballée de ressources indiquant l'emplacement des diérentes versions d'un même logo sont utilisées comme arguments et doivent être appliquées de manière parallèle. Une telle parallélisation est possible car les ressources n'interfèrent pas entre elles.

```
1 | AddRes.apply (
 * [Res(src=os.path.join(self.artefacts_root_folder,f"images/android/mipmap-{dpi}/"),<br>dst=os.path.join(self.release_root_folder,f"app/src/main/res/mipmap-{dpi}/"))<br>for dpi in (DPI.MDPI, DPI.HDPI, DPI.XHDPI, DPI.XXHDPI, DPI.
\begin{array}{c|c} 5 & \text{order} = \text{Order} \cdot \text{P} \text{ARALLEL}, \\ 6 & \text{substitute} = \text{True} \end{array}su b stitute=True
 7 )
```
Listing  $5.1$  – Substitution des logos pour la plateforme Android, telle que définie par la tactique [\(Adapt](#page-45-2)·1a)

#### Patching par Soustraction

 $\begin{array}{c} 8 \\ 9 \end{array}$ 

 $\frac{18}{19}$ 

Le listing [B.2](#page-96-0) également disponible en annexe détaille l'implémentation du type de tactique abstrait « Patching par soustraction ». Un fichier de patching par soustraction est représenté par la classe de données « Patch » composée des informations suivantes :

- 1. « yaml src: str | Path » indique l'emplacement d'un fichier YAML contenant les informations nécessaires à l'application du patch. Le format YAML est intéressant à employer car il permet une représentation déclarative des opérations à effectuer;
- 2. « base target: str | Path » indique le chemin d'accès vers le dossier source de la nouvelle configuration ;
- 3. « skip qualifier : Iterable [str] » est une structure de données itérable spécifiant les éléments d'un patch à ne pas appliquer, en fonction des caractéristiques choisies par le client dans une conguration particulière.

```
\begin{array}{c|c} 1 & \text{tactic} \\ 2 & \text{true} \end{array}type: substraction
  3 start: <Debut de bloc de tactique><br>4 end: <Fin de bloc de tactique>
 5 sepsign: <Separateur><br>6 variants order: <Ordr
  5 sepsign: <Separateur><br>
variants order: <Ordre><br>
variants:<br>
9 - variant:<br>
9 - variant:
 7 variants
10 \vert qualifier: \langle Qualificatif unique>
9 - variant:<br>
10 qualifier: <Qualific<br>
files order: <Ordre><br>
12 files:<br>
- file:
14 mode: <Mode>
15 i n : <Ch em in v e r s l e f i c h i e r s o u r c e >
\begin{array}{ccc} 12 & & \text{ $ \bf{files:} \ \color{red} 13 & & - \text{ file:} \ \color{red} 14 & & \text{ mode:} \ \color{red} 15 & & \text{ in:} \ \color{red} 16 & & - \text{ file:} \ \end{array}17 \phantom{00} ...
\begin{array}{ccc} 15 & & \text{in:} & \ 16 & & & \text{if } 1\, 6 \ 18 & & & \text{if } 1\, 8 \ 19 & & -\text{ variant:} & \end{array}20 \vert ...
```
Listing  $5.2$  – Structure d'un fichier YAML de patching par soustraction

Ainsi, un fichier de patching par soustraction peut être manipulé par la méthode statique « PatchingSub.  $\text{apply}()$  afin d'appliquer les soustractions prescrites. La composition d'un tel fichier est régie par une structure YAML précise qu'il est impératif de respecter afin que les opérations de soustraction se complètent sans encombre. Celle-ci est détaillée par le listing [5.2,](#page-61-0) tandis que le listing [B.3](#page-98-0) disponible en annexe propose quant à lui un exemple exhaustif des possibilités offertes par une telle structure. Les différentes clefs de celle-ci sont explicitées ci-après :

- Plusieurs clefs « variant » peuvent être indiquées et plusieurs clefs « file » peuvent l'être également pour chaque variante. Celles-ci permettent d'énumérer l'entièreté des modications apportées par les diérentes variantes d'un point de variation au sein d'un même fichier de patching. À chacun de ces concepts est associé un paramètre d'ordonnancement à appliquer, dénoté par les clefs « variants order » et « files order , respectivement. Celui-ci peut être séquentiel ou parallèle, respectivement dénoté par la valeur « sequential » ou « parallel ». Un ordre d'application parallèle implique la création d'un ensemble de fils d'exécution en arrière-plan ;
- Les clefs « start », « end », « sepsign » et « qualifier » permettent de créer des balises à rechercher dans un fichier source particulier, indiquant par conséquent le bloc de code à soustraire. Chaque variante « variant » doit définir un qualificatif « qualifier » unique. À titre d'exemple, le listing [5.4](#page-61-1) présente les balises reconstruites à rechercher sur base des valeurs arbitraires données par le listing [5.3.](#page-61-2) Le code ainsi délimité par les balises sera ensuite soustrait si d'aventure la valeur de la clef « qualifier » ne figure pas dans la séquence de qualificatifs à ne pas appliquer « skip qualifier : Iterable [str] » d'un « Patch », défini auparavant ;

<span id="page-61-2"></span>1 start = "@TACTIC('Adapt5a')"<br>2 end = "@END\_TACTIC"<br>3 sepsign = " = "  $4$  | qualifier = HYPERMETROPIE

Listing  $5.3$  – Exemple de valeurs

<span id="page-61-1"></span> $@TACTIC('Adapt5a') = HYPERMETROPE$  $\begin{array}{c|c} 2 & \ldots \\ 3 & \end{array}$  $3 \mid \ldots$ 4 @END\_TACTIC

Listing  $5.4$  – Balises à rechercher

<sup>—</sup> La clef « mode » indique la manière de modifier un fichier particulier. Celle-ci peut soit être l'altération, dénotée par la valeur « alter », soit la suppression, alors dénotée par la valeur « delete ». Dans le second cas, le fichier complet indiqué est simplement supprimé.

Le listing [5.5](#page-62-0) présente un exemple d'utilisation de ce type de tactique abstrait dans le cadre de la soustraction définie par la tactique [\(Adapt](#page-49-2)·6b) des types de daltonisme. Ceux sélectionnés sont indiqués par la figure [4.7](#page-39-0) du chapitre [4](#page-31-0) présentant les configurations du logiciel  $\textit{JarreDeux}$ . Le fichier de patching par soustraction est quant à lui mis en avant par le listing [B.3](#page-98-0) disponible en annexe.

```
5 )
```
Listing 5.5 – Soustraction des types de daltonisme non sélectionnés pour la plateforme Android, telle que définie par la tactique [\(Adapt·6b\)](#page-49-2)

#### Remarque(Rem·XII)  $\blacktriangleright$  Implémentation Déclarative d'un Type de Tactique

L'implémentation proposée pour le type de tactique abstrait « Patching par soustraction » met l'accent sur la déclaration des opérations à effectuer pour une soustraction particulière. À ce titre, le format de représentation des données YAML est un candidat intéressant, car il propose une syntaxe lisible, simple et est suffisamment flexible pour permettre d'éviter l'implémentation ad hoc d'un DSL dédié, tel qu'initialement proposé par le langage TacticType. À ce titre, mais également par manque de temps, aucun DSL n'est implémenté dans ce document. En séparant ainsi ces déclarations de l'implémentation de leur moteur d'interprétation, ici développé en Python, la philosophie agnostique au niveau technologique de la structure méthodologique Bespoke est préservée. En effet, le moteur d'interprétation pourrait faire l'objet d'une réécriture dans un autre langage de programmation sans toutefois entraver le développement et l'exécution de l'usine à logiciels. Celle-ci pourrait en outre s'effectuer à n'importe quel moment du cycle de vie de l'usine, tout en conservant ainsi les opérations à appliquer au sein de fichiers déclaratifs séparés.

Par ailleurs, l'implémentation du type de tactique abstrait « Ajout de ressources » pourrait également être remaniée afin d'inclure l'aspect déclaratif susmentionné. Il suffirait pour cela d'extraire les informations contenues dans la classe de données « Res » vers un fichier YAML. Celui-ci présenterait dès lors les mêmes informations, ainsi que l'ordonnancement des ressources ainsi indiquées. Un répertoire dédié devrait également être créé dans le répertoire source des artefacts à employer. Somme toute, la structure d'un tel fichier d'ajout de ressources serait fortement similaire à celle d'un fichier de patching par soustraction. Cependant, étant donné la nature simpliste des modications indiquées par la classe de données « Res », cette transformation ne semble apporter que peu de valeur ajoutée à la conception de l'usine à logiciels BetterSoft et n'est à ce titre pas appliquée.

#### 5.4.2 Conception d'une Stratégie

Les types de tactique abstraits présentés dans la section [5.4.1](#page-60-2) précédente permettent ainsi d'implémenter de façon abstraite les tactiques dénies dans la section [5.2.](#page-44-0) Ces implémentations abstraites s'organisent au sein d'une stratégie particulière. Comme énoncé précédemment, seule la stratégie Android est concrétisée dans ce document. Afin d'implémenter une tactique spécifique, il est nécessaire de prendre connaissance des artefacts impactés par celle-ci. Il suffit dès lors de parcourir à nouveau la section [5.2](#page-44-0) qui met les impacts de chaque tactique en évidence et de faire correspondre ceux-ci avec la table [5.2](#page-58-1) des artefacts, qui indique leur emplacement au sein d'une arborescence de fichiers.

#### <span id="page-62-1"></span>Remarque(Rem·XIII) ▶ Caractéristique Atomique d'une Tactique

Les modifications apportées par les différentes tactiques sont d'une nature unique. Ceci est le résultat d'une préoccupation émise par la remarque (Rem[·VIII\).](#page-55-1) Celle-ci argumente le choix de la dénition d'un ensemble de tactiques pour une unique caractéristique d'une configuration. Chaque tactique ainsi définie n'effectue dès lors que des changements d'une nature unique. En outre, en accord avec l'hypothèse [\(H4\),](#page-13-1) les liens d'ingérence entre tactiques ne sont pas explorés et ont ainsi été évités lors de la dénition des caractéristiques. Enfin, comme exemplifié par le fichier de patching par soustraction présenté par le lis-ting [B.3](#page-98-0) disponible en annexe, certains fichiers sont impactés par les différentes variantes d'un point de variation. Certains d'entre eux le sont également par d'autres points de variation, à l'instar du fichier de permissions « AndroidManifest.xml » de la plateforme Android, référencés par les tactiques [\(Adapt](#page-46-2)·4a), [\(Adapt](#page-50-1)·7c) et [\(Adapt·12a\).](#page-53-1) Par conséquent, grâce à leur nature unique des changements apportés, l'ab-

<span id="page-62-0"></span><sup>1</sup> PatchingSub apply (<br>Patch (yaml src Patch (yaml\_src=os . path . join (self . artefacts\_root\_folder, f"patchingsub/android/adapt6b . yaml") ,<br>
hase target=self release root folder 3 | base\_target=self.release\_root\_folder ,<br>4 | skip qualifier=('PROTANOPIE' , 'PROTANOMALIE' , 'DEUTERANOPIE' , 'DEUTERANOMALIE' ) )

sence de liens d'ingérence entre les caractéristiques et la probabilité non nulle de partager un artefact à modier, les tactiques conçues à l'aide d'un type de tactique abstrait dans la section [5.4.1](#page-60-2) sont atomiques. En d'autres termes, chacune d'entre elles peut ainsi s'appliquer sans interruption afin d'assurer la complétion des modifications à apporter. Cette caractéristique permet de traiter l'entièreté des modications apportées par une tactique d'un seul bloc et d'opérer une division claire des responsabilités de chacune au sein du code source. Certaines tactiques interférant entre elles, non représentées dans ce document, ne présentent pas cette caractéristique. Leurs modifications respectives ne peuvent alors pas être effectuées d'un seul bloc et doivent ainsi être décomposées. Cette décomposition est abordée dans la remarque (Rem[·XIV\).](#page-67-0)

Cette caractéristique atomique est parfaitement illustrée par les tactiques [\(Adapt](#page-46-2)·4a), [\(Adapt·7c\)](#page-50-1) et [\(Adapt](#page-53-1)-12a) qui agissent toutes sur le fichier de permissions « AndroidManifest.xml » de la plateforme Android. Bien que toutes modifient le fichier susmentionné, chacune est confinée à certains blocs du code source avec lesquels les autres n'interfèrent pas. Celles-ci sont par conséquent atomiques et peuvent ainsi s'exécuter sans interruption les unes à la suite des autres. L'ordonnancement précis des tactiques est discuté dans le chapitre [6.](#page-65-0)

Il est possible d'inférer un résultat pratique de la remarque (Rem[·XIII\).](#page-62-1) En effet, étant donné que chaque tactique de la section [5.4.1](#page-60-2) est atomique, il suffit simplement de définir une unique fonction pour chacune d'entre elles et d'appliquer ces fonctions selon un ordonnancement précis. Celui-ci est par ailleurs établi dans le chapitre [6.](#page-65-0) Le listing [5.6](#page-63-0) détaille l'implémentation abstraite de la tactique [\(Adapt](#page-46-1)·3a) au sein d'une méthode éponyme dédiée. La variable « drawable suffixes » regroupe les résolutions d'images à ajouter à l'application sur base des informations données par la configuration du logiciel *JarreDeux* présentée par la figure [4.7.](#page-39-0) Cet exemple est représentatif des autres tactiques implémentées dans la stratégie Android, chacune des méthodes éponymes appartenant ainsi à la même classe, celle-ci représentant la stratégie associée. Dès lors qu'un ordonnancement des tactiques est établi, il suffit d'invoquer la méthode « strategy.apply() » sur une instance de la stratégie Android et l'application sera ensuite modifiée de manière automatique. Cette automatisation reste en accord avec l'hypothèse [\(H3\),](#page-13-0) qui précise cependant que l'objectif de ce document n'est pas une automatisation exhaustive de la structure méthodologique Bespoke.

```
\frac{4}{5}\begin{array}{c} 9 \\ 10 \end{array}
```

```
\begin{array}{c|c} 1 & \text{def} \end{array} \begin{array}{c} \text{adapt3a (self)} \implies \text{None:} \ 2 & \text{if} \end{array}3 \mid \cdot ""
                 # Retrieving the resolutions from the configuration
6 \vert d r a w a b l e _ s u f f i x e s = [
\begin{array}{c|c}\n7 & \cdots \\
8 & 1\n\end{array}8 ]
                 # Creating a Res for every appropriate drawable found
11 | AddRes.apply (
12 | Res(src=os.path.join(self.artefacts_root_folder, f"images/android/drawable{dpi}/");<br>dst=os.path.join(self.release_root_folder, f"app/src/main/res/drawable{dpi}/");
14 |     for dpi in drawable_suffixes],<br>15 |     order=Order.PARALLEL if len(drawable suffixes) > 1 else Order.SEQUENTIAL,
16 )
```
Listing 5.6 – Implémentation abstraite de la tactique [\(Adapt](#page-46-1)·3a) pour la plateforme Android au sein de la stratégie associée

## 5.5 Conclusion

Ce chapitre s'est intéressé en profondeur à la conception de tactiques d'implémentation afin de réaliser les points de variation, leurs attributs pertinents et leurs variantes. Il détaille les diérents choix réalisés dans cette optique et argumente l'utilisation d'un ensemble de tactiques pour réaliser une caractéristique donnée. La sémantique d'une tactique est ainsi remise en question. Une explicitation de l'architecture commune est également proposée comme étape préalable à la définition des tactiques afin de formaliser les différents artefacts préexistants et de faciliter la compréhension de celles-ci. Cette explicitation est complétée par une adaptation de l'architecture commune et la création d'un répertoire d'artefacts à manipuler par les tactiques, survenant suite aux décisions prises lors de la dénition de celles-ci. Les concepts ainsi formalisés sont concrétisés grâce à une conception et une implémentation abstraite de tactiques atomiques au sein d'une stratégie Android dans l'optique de créer le logiciel demandé par l'entreprise JarreDin.

## <span id="page-65-0"></span>Chapitre 6

# Implémentation du Domaine

Le chapitre [5](#page-43-0) a permis de formaliser la conception de l'usine à logiciels en dénissant plusieurs ensembles de tactiques dont l'implémentation de certaines a été concrétisée dans la section [5.4.](#page-59-2) Cependant, l'ordre d'application de ces tactiques n'y a pas été déni. Ainsi, ce chapitre aborde l'élaboration d'un plan d'exécution visant à ordonner entre elles et de manière optimale les tactiques reprises dans la table [5.1.](#page-54-0) Cette étape correspond à la sixième et ultime étape du plan SPL Engineer de la structure méthodologique Bespoke. Ce chapitre détaille également l'implémentation concrète de l'usine à logiciels capable de produire de manière semi-automatique la configuration Android du logiciel JarreDeux, en présentant les divers éléments qui la constituent. Ce chapitre se veut ainsi être le point d'orgue et la clôture de la réalisation de l'usine à logiciels BetterSoft.

## 6.1 Ordonnancement des Tactiques

Le tableau récapitulatif [5.1](#page-54-0) du chapitre [5](#page-43-0) a présenté deux ensembles de tactiques à mettre en œuvre pour modifier à l'aide d'artefacts l'architecture commune des logiciels à produire. À chacun de ces ensembles est associée une stratégie d'implémentation des tactiques, abordées dans la section [5.4](#page-59-2) du chapitre [5.](#page-43-0) Le panneau 6 du métamodèle de la figure [2.7](#page-25-0) fait ainsi correspondre à chaque stratégie un ordre d'application des tactiques qui la composent. La section [5.4](#page-59-2) du chapitre [5](#page-43-0) n'ayant abordé que la stratégie relative à la plateforme Android, seul le plan d'exécution relatif à celle-ci est établi dans ce document. Ainsi, les tactiques reprises dans la stratégie Android doivent être ordonnées d'une manière telle que l'usine à logiciels soit capable de produire sans encombre le résultat escompté par le client. En observant les diérentes phases de sélection dénies pour chacune d'elles, il apparaît que seulement trois phases uniques du cycle de vie d'un logiciel sont évoquées : les phases de design, de programmation et de compilation. Cet ensemble restreint de phases est la conséquence de l'utilisation de tactiques identiques pour plusieurs points de variation, attributs et variantes diérents. Dès lors, bien qu'il soit évident qu'il faille mettre en œuvre les tactiques de design avant celles de programmation et ces dernières avant celles de compilation, il est plus compliqué de déterminer l'ordre d'application des tactiques au sein d'une même phase. Cependant, il est possible de le déterminer en observant les artefacts impactés par ces tactiques et la nature des changements qu'elles apportent.

- Si deux tactiques appartenant à une même phase de sélection agissent sur des artefacts diérents, alors leur ordre n'a pas d'importance. Les tactiques [\(Android](#page-46-0)·1a) et [\(Adapt·3a\)](#page-46-1) illustrent parfaitement ce cas de figure;
- Dans le cas contraire, il est impératif de déterminer la nature des changements effectués par chacune des tactiques :
	- 1. Si, au sein d'un même artefact, deux tactiques agissent sur la même fonctionnalité et que leurs changements respectifs doivent survenir dans un ordre précis indiqué par les tactiques, alors leur ordre de mise en œuvre est évident. À titre d'exemple, la tactique [\(Adapt](#page-52-2)·11a) agit sur des fichiers de mise en page créés par la tactique [\(Android](#page-46-0)·1a) et doit par conséquent être appliquée après cette dernière ;
	- 2. Si, au sein d'un même artefact, deux tactiques agissent sur des fonctionnalités diérentes, il est impératif de prêter une attention particulière aux endroits modiés. Cependant, si ces fonctionnalités sont correctement découplées, l'ordre d'application des tactiques ne devrait pas avoir d'impact. Ce cas de figure est illustré par les tactiques [\(Adapt](#page-46-2)·4a) et [\(Adapt·7c\)](#page-50-1) qui agissent toutes deux sur le fichier de permissions « AndroidManifest.xml » pour des raisons différentes, mais dont les changements n'interfèrent pas entre eux ;

3. Si, au sein d'un même artefact, deux tactiques agissent sur la même fonctionnalité alors que leurs changements respectifs sont de natures diérentes, il existe un lien d'ingérence entre ces tactiques. Celui-ci peut être résolu en décomposant les tactiques selon leurs opérations Create-Read-Update-Delete et en appliquant celles-ci de manière enchevêtrée [\[12\]](#page-77-3). La remarque (Rem[·XIV\)](#page-67-0) aborde plus en détail les problèmes liés à cette décomposition. Cependant, comme énoncé par la remarque (Rem[·XIII\),](#page-62-1) les changements apportés par les tactiques dénies dans la section [5.2](#page-44-0) sont d'une nature unique et celles-ci sont en outre atomiques. Par conséquent, ce cas de gure ne se présente pas dans le cadre de l'usine à logiciels BetterSoft. De plus, les liens d'ingérence ne sont pas traités dans ce document, comme indiqué par l'hypothèse [\(H4\).](#page-13-1)

<span id="page-66-0"></span>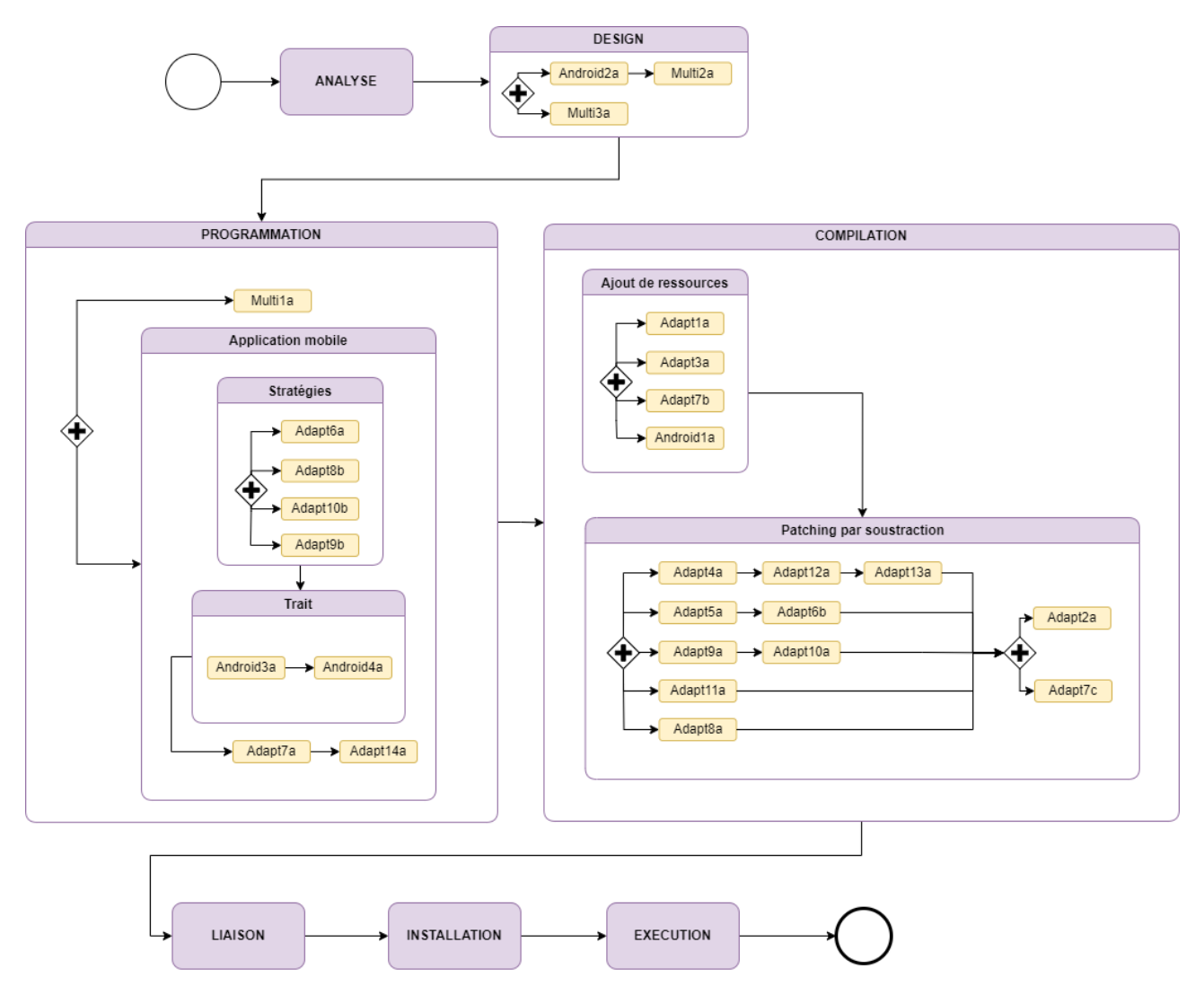

Figure 6.1 Plan d'exécution de l'usine à logiciels BetterSoft, contenant uniquement l'ensemble des tactiques appartenant à la stratégie Android - notation BPMN simpliée

La figure [6.1](#page-66-0) présente le plan d'exécution établi dans l'optique d'ordonner les tactiques appartenant à la stratégie Android uniquement. Celui-ci est réalisé grâce à la notation BPMN et présente les tactiques triées et ordonnées selon les diérentes phases du cycle de vie d'un produit ainsi que les artefacts impactés par les tactiques. Certaines d'entre elles, à l'instar de la tactique [\(Adapt](#page-53-2)·13a) peuvent être placées à diérents endroits sans que cela ne pose un quelconque problème. Plusieurs conteneurs sont par ailleurs ajoutés afin de faciliter la compréhension du plan d'exécution en groupant certaines tactiques dont la sémantique est proche. Les constructions  $\langle + \rangle$  inscrites dans un losange représentent une activation parallèle de tous les chemins liés. Si d'aventure les tactiques relatives à la stratégie iOS avaient également fait l'objet d'une dénition du plan d'exécution, la figure [6.1](#page-66-0) présenterait alors à certains endroits une construction  $\alpha x \rightarrow$  inscrite dans un losange, symbolisant l'activation exclusive d'un seul des chemins liés. Par ailleurs, le plan d'exécution ne présente pas de constructions « o » inscrites dans un losange, représentant quant à elles la possibilité d'activer un nombre arbitraire de chemins liés. Cela est dû à la conception du type de tactique « Patching par soustraction » telle que réalisée dans la section [5.4.1](#page-60-2) du chapitre [5.](#page-43-0) En effet, les variantes d'un point de variation non sélectionnées

dans une configuration seront incluses dans les qualificatifs à ne pas retirer, tandis que celles non sélectionnées seront quant à elle bel et bien incluses. Somme toute, le plan d'exécution présenté par la figure [6.1](#page-66-0) permet de dénir un ordonnancement exploitable des tactiques dans une implémentation concrète de l'usine à logiciels BetterSoft, concrétisant dès lors la dernière partie manquante de celle-ci.

#### <span id="page-67-0"></span>Remarque(Rem·XIV)  $\triangleright$  Décomposition d'une Tactique

Les tactiques dénies dans la section [5.2](#page-44-0) sont atomiques. Ainsi, le plan d'exécution qui en résulte ne contient que des constructions simples et détaille chaque tactique une seule et unique fois. Si d'aventure certaines tactiques avaient dû être décomposées selon leurs opérations Create-Read-Update-Delete [\[12\]](#page-77-3), la définition du plan d'exécution, bien que plus complexe, ne serait toutefois pas mise à mal. En effet, il suffirait simplement d'inclure ces décompositions aux endroits adéquats. Cependant, cette modification n'est pas permise par les panneaux 3 et 6 du métamodèle de la figure [2.7,](#page-25-0) qui n'autorise d'ordonner que les tactiques elles-mêmes. Plusieurs solutions sont possibles pour pallier ce problème et certaines sont discutées ci-dessous :

- Déplacer l'ordonnancement au niveau des procédures. En attribuant un ordre à chaque procédure définie dans l'usine à logiciels, dont sont composées les différentes tactiques, les multiples décompositions d'une tactique pourraient être assemblées avec les décompositions d'autres tactiques. Cela complexifierait cependant la maintenance de l'usine à logiciels car il faudrait maintenir à jour cet ordonnancement global des procédures au fur et à mesure des modifications apportées à l'usine;
- Ajouter un type d'entité « Tactic Fragment » dont est composé une tactique particulière et déplacer l'ordonnancement vers celui-ci. Cette solution fait écho à l'argumentation bâtie par la remarque (Rem[·VIII\)](#page-55-1) qui détaille le choix d'utilisation de plusieurs tactiques par concept. Décomposer une tactique selon ses opérations *Create-Read-Update-Delete* nécessiterait cependant une modification complexe et en profondeur du métamodèle de la figure [2.7.](#page-25-0)

## 6.2 Implémentation de l'Usine à Logiciels BetterSoft

Cette section détaille l'implémentation concrète de l'usine à logiciels BetterSoft. Celle-ci est réalisée en Python et est uniquement disponible en utilisant une interface en ligne de commande. Les arguments qui la composent sont explicités dans les diérentes sous-sections suivantes. Cette implémentation fait usage des types de tactique et stratégies conçus dans la section [5.4](#page-59-2) du chapitre [5.](#page-43-0) Dans l'optique de proposer une automatisation de la création d'un logiciel, les éléments techniques qui composent l'usine à logiciels et permettent une telle automatisation sont présentés de manière brève. L'implémentation réalisée est ensuite illustrée grâce à la génération du logiciel *JarreDeux* sur la plateforme *Android*. La figure [6.2](#page-69-0) détaille le processus dans son ensemble de manière graphique.

#### <span id="page-67-1"></span>6.2.1 Composants Techniques

Afin d'offrir une certaine automatisation localisée du processus de génération d'un logiciel, l'hypothèse selon laquelle une configuration  $XML$  existe au préalable est formulée. Celle-ci serait le produit de la conversion d'une configuration telle que proposée par le listing  $A.2$  écrit en *Groovy* en un format de représentation des données exploitable par ledit générateur de logiciels. Afin de rendre celui-ci plus souple et modulaire, un fichier de mapping  $TOML$  [\[97\]](#page-81-2) est adjoint à la configuration  $XML$ , permettant de faire correspondre les balises  $XML$ à des artefacts précis du code source.

#### Configuration  $XML$

Tel qu'énoncé précédemment, l'hypothèse selon laquelle une configuration valide sous le format de représentation des données XML existe est formulée. Le listing [C.2](#page-102-0) disponible en annexe en présente un exemple concret. Les données contenues dans ce fichier sont directement exploitables par la plupart des langages de programmation. Ainsi, les informations mises en avant par cette conguration sont utilisées pour compléter certains paramètres nécessaires à l'application des tactiques. Pour ce faire, un module contenant des fonctions de résolution de balises XML est implémenté afin de récupérer les informations correspondantes. Les données ainsi récupérées permettent d'orienter le processus de génération d'un logiciel particulier. Il est important de noter que l'implémentation dudit module est dépendante d'une structure XML précise qu'il est impératif de respecter. Celle-ci est illustrée par le listing [C.2.](#page-102-0) L'argument permettant d'indiquer l'emplacement de la conguration  $XML$  à exploiter est le suivant, où «  $\langle$  chemin $\rangle$  » doit être remplacé par le chemin d'accès correspondant :

 $-\text{x}$ ml-configuration <chemin>

#### Mapping TOML

Un fichier au format de représentation des données TOML doit également être indiqué au générateur de logiciels afin de faire le pont entre les balises  $XML$  et leurs attributs et les artefacts du code source à manipuler. Ce fichier de correspondance, aussi appelé mapping, permet de développer de manière plus découplée les différentes parties qui composent l'usine à logiciels. Celles-ci sont ensuite liées entre elles grâce à ce fichier de mapping. Le format de représentation des données  $TOML$  se prête parfaitement à cette fin car il permet d'exprimer aisément des ensembles « clef-valeur » et ce de manière minimale. Le listing [C.1](#page-101-0) disponible en annexe présente un exemple d'un tel fichier. Seul le contenu des variables peut être modifié car le générateur de logiciels dépend d'une structure TOML bien précise. À titre d'exemple, la variable « mapping » appartenant à la table [persona.handicap\_visuel.nom.couleurs] contient les correspondances pour le daltonisme entre les balises  $XML$  et leurs attributs, ainsi que les qualificatifs du fichier de patching par soustraction présenté par le listing [B.3](#page-98-0) disponible en annexe. L'argument permettant d'indiquer l'emplacement du mapping TOML à exploiter est le suivant, où  $\ll$  < chemin >  $\gg$  doit être remplacé par le chemin d'accès correspondant :

 $-$ toml $-m$ apping  $\langle$ chemin $\rangle$ 

#### Implémentation Concrète d'une Tactique

Le listing [6.1](#page-68-0) illustre l'implémentation concrète de la tactique [\(Adapt](#page-46-1)·3a) pour la plateforme Android. En particulier, il s'agit du code source complété présenté par le listing [5.6](#page-63-0) dans le chapitre [5](#page-43-0) lors de la conception d'une stratégie. Les valeurs assignées à la variable « drawable suffixes » proviennent de la configuration  $XML$ explicitée par le listing [C.2,](#page-102-0) telles qu'indiquées par le mapping TOML détaillé par le listing [C.1.](#page-101-0) L'entièreté des tactiques relatives à la stratégie Android font ainsi l'objet d'une dénition similaire et sont par conséquent toutes implémentées de façon concrète. Les composants techniques ainsi mentionnés permettent dès lors de générer de manière automatique un logiciel particulier.

```
\frac{4}{5}15
```

```
1 def \frac{1}{n} def \frac{1}{n} adapt3a(self) \Rightarrow None:
 3 \quad | \quad \cdots\begin{array}{c|c|c|c|c|c} 5 & \# & \text{Retrierving the resolutions from the xml and} \ 6 & \# & \text{Converting them into drawback equalifiers to} \end{array}\begin{array}{c|c|c|c|c|c} 6 & \# \hbox{ Converting them into drawback qualifiers to load the appropriate drawback} \ 7 & \text{drawable suffixes = [} \end{array}\begin{array}{c} 7 \\ 8 \end{array} d raw able suffixes = [<br>B DPL draw able d pi
                         DPI. \bar{d}rawable _dpi<sup>'</sup> from _ resolution (* pair )
9 for pair in xml_resolver.find_qualifiers_from_resolution(<br>10 self xml_content
10 self.xml_content,<br>11 self.toml mapping
11 self.toml_mapping ['appareil'] ['xml_name'],<br>self.toml_mapping ['appareil'] ['resolution
12 self .toml_mapping ['appareil']['resolution_x'] ,<br>13 self .toml_mapping ['appareil']['resolution_y'])
14 ]
16 \parallel # C reating a Res for every appropriate drawable found
17 AddRes.apply (<br>18 Messisters
18 | Res(src=os.path.join(self.artefacts_root_folder, f"images/android/drawable{dpi}/").<br>19 | dst=os.path.join(self.release root_folder, f"app/src/main/res/drawable{dpi}/")
20 |     for dpi in drawable_suffixes],<br>21 |     order=Order.PARALLEL if len(drawable suffixes) > 1 else Order.SEQUENTIAL,
22 )
```
Listing 6.1 – Implémentation concrète de la tactique [\(Adapt](#page-46-1)·3a) pour la plateforme Android au sein de la stratégie associée

#### <span id="page-68-1"></span>6.2.2 Création d'un Logiciel

Chaque configuration requiert un environnement dédié pour être développée de manière isolée et optimale. Ainsi, pour chaque produit demandé par un client, une branche dédiée à celui-ci est créée sur la plateforme  $GitHub$  dans laquelle les tactiques seront mises en œuvre. Conformément au plan d'exécution illustré par la figure [6.1,](#page-66-0) la tactique [\(Android·2a\)](#page-47-1) ou [\(iOS·2a\)](#page-47-2) est appliquée en premier lieu. Celle-ci copie l'architecture mobile de base correspondante dans la branche nouvellement créée. La carte du site touristique indiquée par la tactique [\(Multi·2a\)](#page-51-2) et le serveur pris en charge par la tactique [\(Multi·1a\)](#page-45-0) sont également ajoutés à ladite branche. Les tactiques de la phase de programmation sont ainsi automatiquement mises en place grâce à la copie de l'architecture commune. Les tactiques de la phase de compilation s'articulent alors entre elles conformément au plan d'exécution établi, en altérant les fichiers nouvellement copiés et en ajoutant les artefacts correspondants. Lorsque les tactiques ont achevé les modifications qu'elles devaient apporter à l'architecture commune, les développeurs de l'entreprise BetterSoft s'emploient à implémenter les spécificités propres à chaque configuration. En effet, celles-ci étant trop particulières pour être capturées et abstraites par une tactique, elles font l'objet d'une implémentation sur mesure. Cette étape nécessite cependant une ingénierie des exigences qui met ces spécificités en lumière par rapport aux exigences capturées par les tactiques. Cette ingénierie peut être effectuée lors de l'analyse du domaine, comme explicité dans le chapitre [4.](#page-31-0) Enfin, la configuration ainsi parachevée est livrée au client selon les méthodes proposées par l'entreprise. La branche  $GitHub$  relative à la configuration est conservée afin de maintenir une empreinte des modifications apportées à celle-ci et de faciliter sa maintenance si d'aventure elle était amenée à évoluer et ainsi être générée à nouveau. Il existe trois derniers arguments relatifs à la création d'un nouveau logiciel :

- 1.  $\ll -\text{branch}$ -name » spécifie le nom de la branche  $GitHub$  sur laquelle créer le logiciel, où  $\ll$   $\lt$  branche  $\gt$  » doit être remplacé par la valeur correspondante ;
- 2. « --artefacts-root-folder » indique le chemin d'accès menant aux artefacts à manipuler, où « < che- $\min$   $\gg$  doit être remplacé par la valeur correspondante;
- 3. « --release-root-folder » précise le chemin d'accès où créer le répertoire dudit nouveau logiciel. Celui-ci ne doit pas exister au préalable car il sera créé par le générateur de logiciels, où « <chemin> » doit être remplacé par la valeur correspondante.

1 = --branch-name <branche> -- artefacts-root-folder <chemin> -- release-root-folder <chemin>

<span id="page-69-0"></span>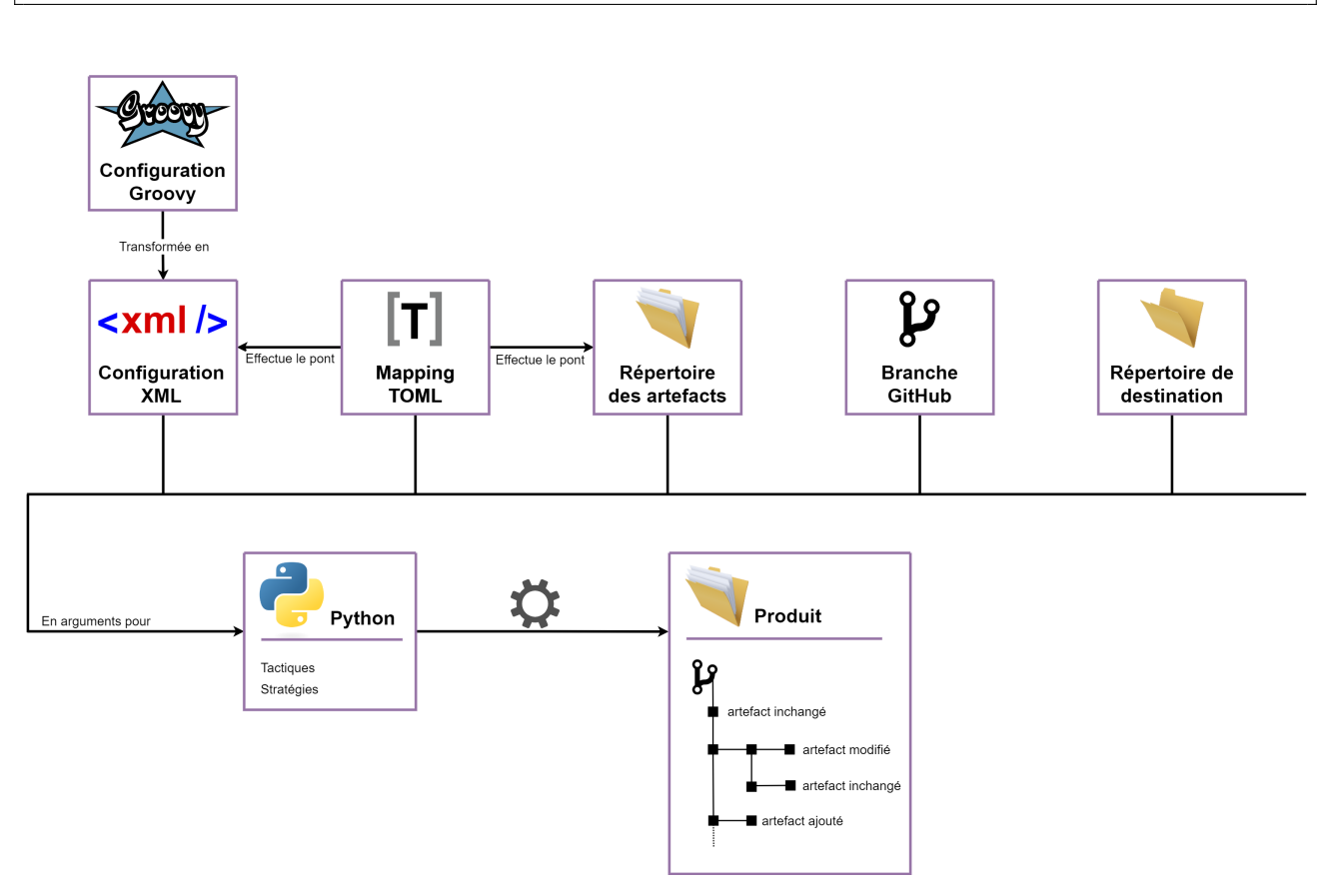

Figure 6.2 Représentation graphique du processus de production d'un logiciel. L'implémentation de l'usine à logiciels à l'aide du langage de programmation Python requiert l'élicitation de cinq arguments distincts, détaillés dans les sous-sections [6.2.1](#page-67-1) et [6.2.2.](#page-68-1) Ainsi, une configuration au format XML, dérivée de la configuration Groovy correspondante, un chemin d'accès vers le répertoire des artefacts, un fichier de correspondance au format TOML ainsi que le nom d'une branche GitHub et d'un répertoire de destination doivent être explicités. Grâce aux tactiques organisées au sein de stratégies, telles que dénies dans la section [5.4](#page-59-2) du chapitre [5,](#page-43-0) le produit demandé par le client est généré de manière automatique. Ce dernier est ensuite isolé dans le répertoire de destination précédemment spécifié au sein d'une branche dédiée du répertoire *GitHub* de l'usine à logiciels BetterSoft.

#### 6.2.3 Illustration du Logiciel  $JarreDeux$

Cette section présente la création du logiciel JarreDeux grâce à l'usine à logiciels créée à cette fin. Elle détaille les différents arguments indiqués à celle-ci, guidant ainsi que les modifications à appliquer par les tactiques afin de livrer le produit demandé. Enfin, quelques figures illustrant les altérations apportées par les tactiques présentent le résultat final obtenu.

#### Arguments

Les arguments relatifs à la création du produit JarreDeux par l'usine à logiciels BetterSoft sont détaillés par la table [6.1.](#page-70-0) Ainsi, la branche qui accueillera celui-ci se nomme « JarreDeux » et ledit produit est mis en œuvre par les éléments dénis dans les chapitres [5](#page-43-0) et [6](#page-65-0) de ce document. En particulier, les modications apportées par les tactiques, guidées par la configuration XML mentionnée en argument, sont listées de manière exhaustive dans la section [5.2](#page-44-0) du chapitre [5.](#page-43-0) À ce titre, celles-ci ne sont pas détaillées dans la suite.

<span id="page-70-0"></span>

| Argument                                                          | <b>Valeur</b>                                                             |
|-------------------------------------------------------------------|---------------------------------------------------------------------------|
| $\alpha$ --branch-name »                                          | « JarreDeux »                                                             |
| $\left.\times\,--\text{artefacts--root--folder}\,\right.\times$   | Chemin d'accès vers le répertoire source de la table 5.2<br>du chapitre 5 |
| $\leftarrow$ --release-root-folder »                              | $\langle \cdot \rangle$ release »                                         |
| $\leftarrow$ - $\leftarrow$ $\mathbf{xml}$ - configuration $\ast$ | Chemin d'accès du listing C.2 disponible en annexe                        |
| $\leftarrow$ --toml-mapping »                                     | Chemin d'accès du listing C.1 disponible en annexe                        |

TABLE  $6.1 -$  Arguments relatifs à la création du logiciel *JarreDeux* 

#### Résultats

Dès le parachèvement de l'exécution du générateur à logiciels, une branche nouvellement créée intitulée « JarreDeux » est alors disponible sur la plateforme  $GitHub$  de l'entreprise BetterSoft. Le contenu de celle-ci, hérité de la branche principale de l'usine à logiciels, contient en outre un répertoire « release » au sein duquel réside le produit Android nouvellement assemblé. Les captures d'écran de l'interface graphique du logiciel JarreDeux, similaire à l'interface définie et illustrée par le modèle correspondant à la syntaxe concrète du DSML détaillée dans la section [4.1.4](#page-34-0) du chapitre [4,](#page-31-0) sont disponibles dans l'annexe [C.2.](#page-103-0) Les figures [6.3,](#page-70-1) [6.4,](#page-71-0) [6.5,](#page-71-1) [6.6](#page-71-2) et [6.7](#page-72-0) présentées dans la suite de cette section détaillent un échantillon représentatif des modications apportées par les tactiques en effectuant quelques comparaisons *avant-après*. En effet, étant donné la kyrielle de modifications apportées aux différents fichiers qui constituent le produit demandé par le client, il semble complexe de toutes les détailler dans ce document, qui plus est de manière avenante.

<span id="page-70-1"></span>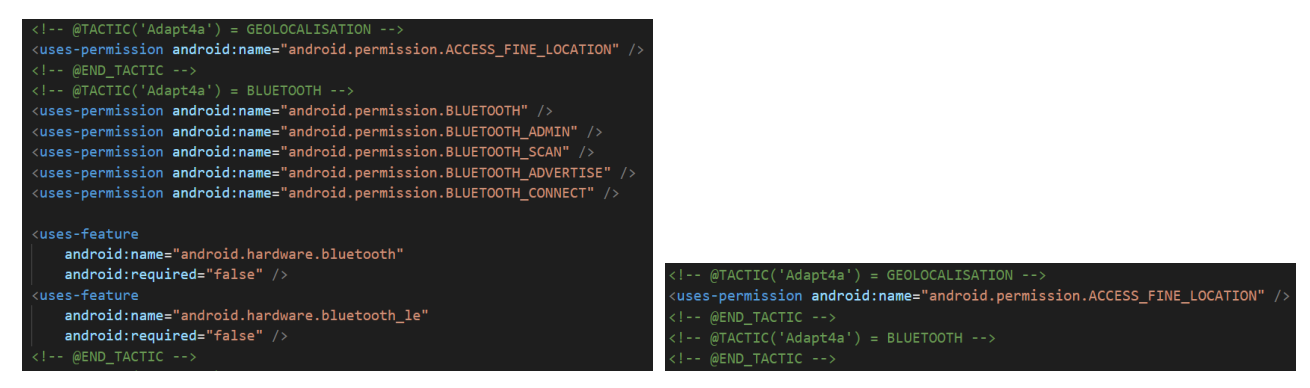

(a) Fichier « AndroidManifest.xml » *avant* (b) Fichier « AndroidManifest.xml » *après* 

FIGURE 6.3 – Illustration des modifications apportées par la tactique [\(Adapt](#page-46-2)·4a) au fichier « AndroidManifest.xml ». La configuration XML indiquée en argument précise ne pas avoir besoin des permissions liées au Bluetooth. Ainsi, comme structuré par le fichier de patching par soustraction relatif à cette tactique, détaillé dans la section [5.4](#page-59-2) du chapitre [5,](#page-43-0) les permissions inutiles sont retirées.

<span id="page-71-0"></span>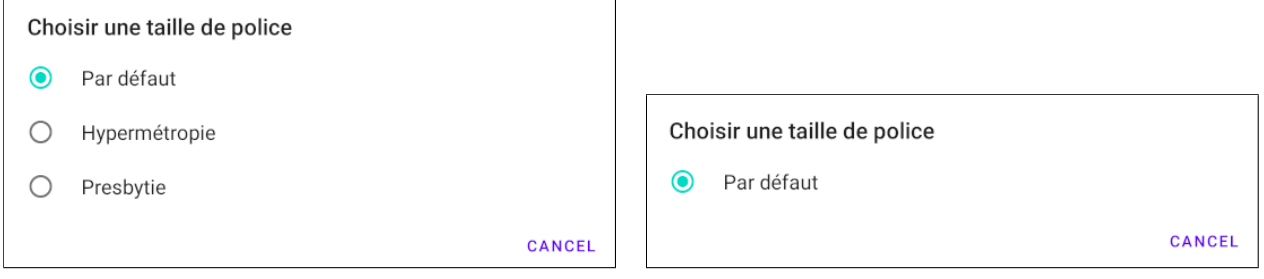

(a) Tailles de police disponibles avant (b) Tailles de police disponibles après

Figure 6.4 Illustration de la suppression, mise en place par la tactique [\(Adapt](#page-47-0)·5a), des tailles de police disponibles dans les paramètres du produit généré. Cette suppression est similaire à celle mise en place par la tactique [\(Adapt](#page-49-2)·6b) pour les filtres de couleurs liés aux différents types de daltonisme. À l'instar du patching par soustraction présenté par la figure [6.3,](#page-70-1) les tailles de police non mentionnées dans la configuration XML sont retirées conformément aux altérations prescrites par le fichier de patching par soustraction relatif à cette tactique.

<span id="page-71-1"></span>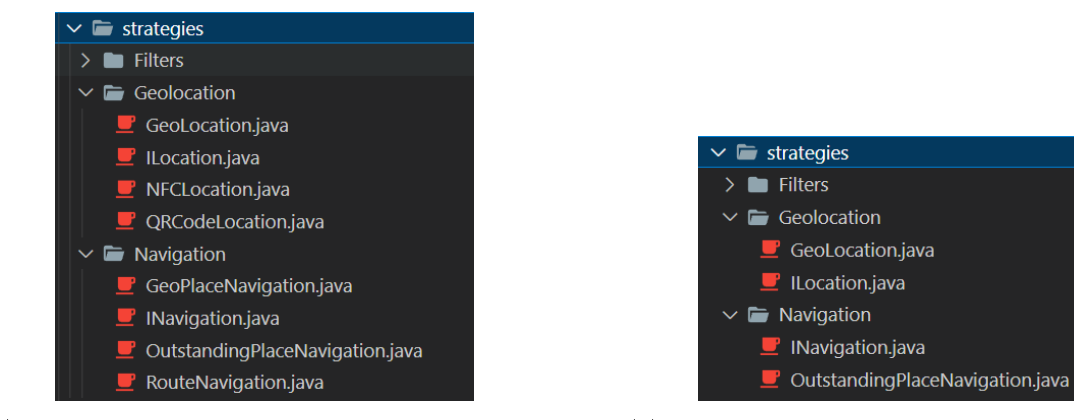

(a) Stratégies de navigation et géolocalisation avant (b) Stratégies de navigation et géolocalisation après

FIGURE 6.5 – Illustration de la suppression des stratégies non sélectionnées. Les stratégies de géolocalisation et de navigation dénies par les tactiques [\(Adapt](#page-51-3)·9b) et [\(Adapt·10b\),](#page-52-1) respectivement, sont supprimées par les tactiques de patching par soustraction [\(Adapt](#page-51-0)·9a) et [\(Adapt·10a\),](#page-52-0) respectivement. Ces modifications sont réalisées conformément aux fichiers de patching par soustraction éponymes, détaillés dans la section [5.4](#page-59-2) du chapitre [5.](#page-43-0)

<span id="page-71-2"></span>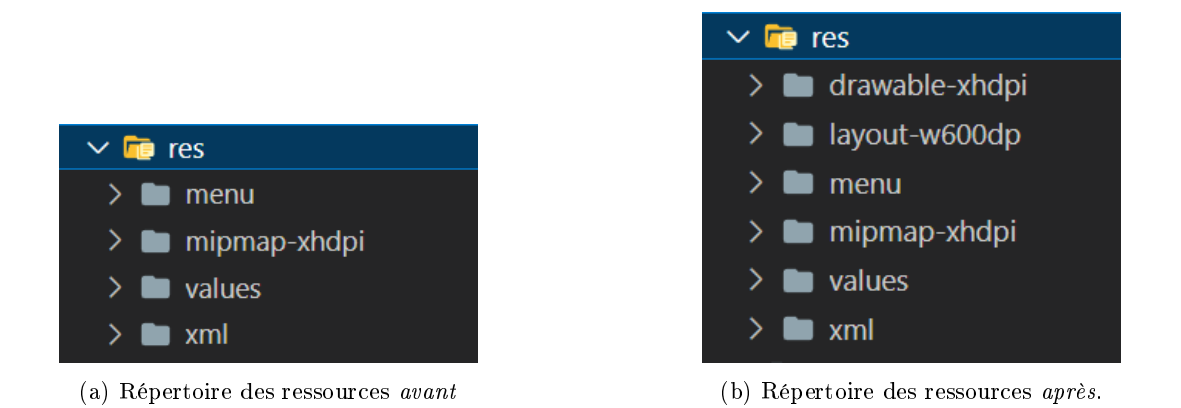

FIGURE 6.6 – Illustration de l'ajout de fichiers au répertoire des ressources. Les répertoires « layout-w600dp » et drawable-xhpi sont ajoutés par les tactiques [\(Android](#page-46-0)·1a) et [\(Adapt·3a\),](#page-46-1) respectivement. Ces répertoires regroupent respectivement les mises en page et résolutions d'images adaptées aux appareils mentionnés dans la configuration  $XML$  indiquée en argument. Ces modifications sont réalisées conformément à la définition du type de tactique « Ajout de ressources » détaillé dans la section [5.4](#page-59-2) du chapitre [5.](#page-43-0)
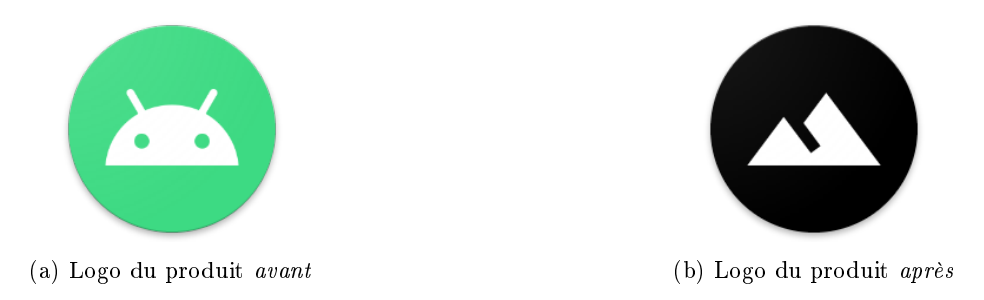

Figure 6.7 Illustration de la substitution du logo mise en place par la tactique [\(Adapt](#page-45-0)·1a). Le logo du logiciel JarreDeux est substitué à celui par défaut. Cette substitution, à l'instar des modifications présentées par la figure [6.6,](#page-71-0) est réalisée conformément à la définition du type de tactique « Ajout de ressources » détaillé dans la section [5.4](#page-59-0) du chapitre [5.](#page-43-0)

#### 6.3 Conclusion

Ce chapitre a présenté le plan d'exécution de l'usine à logiciels BetterSoft. En particulier, il permet ainsi d'ordonner les tactiques implémentées au sein de la stratégie Android afin de générer le produit demandé par le client. La décomposition d'une tactique est également abordée afin de présenter une vue exhaustive des modifications à apporter à la structure méthodologique Bespoke, en opposition avec les tactiques atomiques définies dans le chapitre [5.](#page-43-0) Enfin, l'implémentation de ladite usine à logiciels est présentée et les multiples composants techniques qui la constituent sont détaillés. Les résultats ainsi obtenus sont illustrés par la génération du logiciel JarreDeux, commandé par l'entreprise fictive JarreDin, et les modifications apportées par les différentes tactiques implémentées au sein de l'usine à logiciels.

### Chapitre 7

# Conclusion

La structure méthodologique *Bespoke* est explorée en détail au travers des multiples chapitres proposés dans ce document. L'élaboration d'une usine à logiciels est guidée par le cas d'application BetterSoft [\[31\]](#page-78-0), qui dépeint une entreprise fictive éponyme désireuse d'exploiter les similitudes des logiciels touristiques mobiles qu'elle développe. Ce cas d'application permet de mettre en exergue les mécanismes proposés par la méthodologie Bespoke. En particulier, ce document s'intéresse à la conception d'une usine capable de prendre en charge des produits destinés à des systèmes d'exploitation multiples. La structure méthodologique Bespoke est ainsi abordée en symbiose d'un point de vue *ingénieur*, explicitant les choix effectués lors des différentes étapes de la conception de l'usine à logiciels et d'un point de vue critique, mis en avant au moyen de remarques liées aux choix d'ingénierie opérés.

### 7.1 Rétrospective

Dans un premier temps, les concepts et pratiques relatifs à l'ingénierie du domaine sont abordés en détail dans le chapitre [2,](#page-15-0) permettant ainsi la formalisation des notions d'expression de la variabilité employées tout au long du mémoire. Des mécanismes d'implémentation de la variabilité, aussi appelés tactiques d'implémentation, sont énumérés afin d'élaborer un outillage utilisable lors de la conception de l'usine à logiciels. Enfin, car là réside le cœur du document, les caractéristiques des plateformes mobiles Android et iOS sont exposées et mises en relation avec les tactiques d'implémentation.

La définition du domaine effectuée dans le chapitre [3](#page-27-0) a permis de circonscrire le spectre d'action de l'usine à logiciels à concevoir, en dénissant et en organisant les diérentes fonctionnalités relatives à celle-ci. Les fondations ainsi posées sont formalisées dans le chapitre [4](#page-31-0) sous forme d'un métamodèle, grâce à l'approche par DSML de la conception d'une ligne de produits logiciels adoptée par la méthodologie Bespoke. Cette approche est saluée par la remarque [\(Rem](#page-34-0)·II) car elle permet l'élaboration d'une syntaxe concrète destinée à le manipuler par des individus non-initiés. Cette capacité est illustrée par la commande du logiciel JarreDeux. Le métamodèle est alors manuellement converti en un diagramme de caractéristiques, dont la forme est plus adaptée à une manipulation automatique par des programmes tierces. Chaque caractéristique fait l'objet d'une annotation particulière destinée à orienter le choix des tactiques d'implémentation. Le contenu de ces annotations est par ailleurs restreint car, comme détaillé par la remarque [\(Rem·V\),](#page-39-0) certaines préoccupations semblent prématurées à cette étape de la conception de l'usine. Le modèle du logiciel JarreDeux est également converti en parallèle en une configuration, en mettant en évidence la scission de celle-ci par la remarque [\(Rem](#page-38-0)·IV). Cette scission est inévitable en conséquence des caractéristiques intrinsèques observées et des hypothèses formulées sur les diérences technologiques entre les plateformes Android et iOS par les tables [2.1](#page-23-0) et [2.2](#page-23-1) du chapitre [2.](#page-15-0) Les étapes suivantes de la méthodologie Bespoke s'en retrouvent alors grandement impactées.

Le chapitre [5](#page-43-0) aborde la conception de l'usine à logiciels grâce à l'articulation de tactiques d'implémentation au sein de stratégies dénies sur mesure. La remarque [\(Rem](#page-43-1)·VI) introduit en premier lieu la nécessité de dénir explicitement l'architecture commune des congurations à générer, car c'est sur cette dernière que les tactiques à dénir agissent. Cette formalisation est naturellement complétée par son adaptation et l'élaboration des artefacts impactés en fonction des tactiques ainsi dénies, comme détaillé par la remarque [\(Rem](#page-59-1)·X). Le chapitre [5](#page-43-0) s'épanche ensuite sur ladite dénition des tactiques d'implémentation. Plusieurs catégories distinctes de tactiques sont élaborées afin d'offrir une classification directe et intuitive, en fonction des modifications à apporter à chaque caractéristique et du système d'exploitation présenté par la configuration courante. Il existe ainsi des tactiques Android, iOS, multiplateformes et adaptatives et plusieurs d'entre elles sont alors dénies

pour réaliser un même concept. La remarque [\(Rem](#page-55-0)·VII) propose des méthodes manuelles et automatiques de résolution de la classification des tactiques. Par ailleurs, la remarque (Rem[·VIII\)](#page-55-1) argumente une utilisation plurielle des tactiques par concept. En effet, les tactiques d'implémentation ne permettent que des changements d'une seule nature distincte. Or, certains concepts nécessitent des changements de plusieurs natures, justiant ainsi l'utilisation de multiples tactiques par concept. En parallèle, la remarque [\(Rem](#page-56-0)·IX) propose une résolution alternative de cette nature plurielle en redénissant certaines notions du métamodèle de la méthodologie Bespoke, conformément à la sémantique d'une tactique. Ces tactiques d'implémentation sont ensuite organisées et mises en œuvre au sein de stratégies. La structure méthodologique Bespoke permet l'élaboration de plusieurs stratégies et cette capacité est mise à profit dans la remarque [\(Rem](#page-59-2)·XI) afin de classer les tactiques en fonction de leur plateforme respective. Cette multiplicité permet de répondre aux besoins émis par un client en appliquant une stratégie particulière, en fonction du système d'exploitation présenté par une conguration.

Les tactiques ainsi définies font l'objet d'une implémentation abstraite, où certains arguments sont laissés en suspens. Chaque tactique de la stratégie Android est encapsulée dans une méthode spécifique, afin d'effectuer les modifications prescrites sans interruption, à l'instar d'une transaction. Cette caractéristique atomique est mise en lumière par la remarque (Rem[·XIII\).](#page-62-0) Les tactiques de patching par soustraction sont par ailleurs implémentées de manière déclarative, grâce à un fichier prescriptif au format YAML. La remarque [\(Rem·XII\)](#page-62-1) justifie une telle implémentation en mettant en avant sa capacité intrinsèque à se concentrer sur la description des opérations à effectuer. Le chapitre [6](#page-65-0) articule enfin ces tactiques en les ordonnant entre elles au sein d'un plan d'exécution. L'implémentation concrète de l'usine à logiciels BetterSoft est alors concrétisée en unissant l'entièreté des concepts dénis tout au long du document et en dénissant quelques composants techniques ad hoc. Celle-ci est finalement illustrée en générant la configuration Android du logiciel JarreDeux.

Somme toute, le cas d'application BetterSoft a permis de traverser intégralement la structure méthodologique Bespoke. Les multiples avantages et limitations de celle-ci ont été mis en lumière au travers du cas d'application holistique choisi. L'objectif de la méthodologie, à savoir l'élaboration agnostique d'un point de vue technologique d'une ligne de produits logiciels, a été rencontré au terme du chapitre [6,](#page-65-0) qui présente l'implémentation de l'usine à logiciels BetterSoft. Cependant, certains mécanismes proposés par la structure méthodologique se sont révélés insuffisants ou peu utiles, et des pistes d'améliorations ont ainsi été proposées et explorées tout au long du document. La page [ix](#page-9-0) propose une table regroupant l'entièreté des remarques formulées. La majorité de ces critiques sont émises à propos des mécanismes liés à l'élaboration des tactiques et leurs impacts sur une architecture commune. En effet, le point d'orgue de ces remarques est le besoin fort de pouvoir définir plusieurs tactiques pour un même concept, car chacune des tactiques présentées dans le chapitre [2](#page-15-0) n'effectue que des opérations et changements d'une seule nature. En outre, ces multiples tactiques doivent ensuite pouvoir être classées en diérents ensembles selon les contraintes posées, à l'instar de la contrainte [\(C7\),](#page-38-1) qui introduit la scission d'une configuration selon le système d'exploitation. À chacun de ces ensembles correspondrait alors une stratégie d'implémentation des tactiques. Néanmoins, la majorité des mécanismes proposés par la structure méthodologique Bespoke se sont révélés adéquats et ont permis la confection de l'usine à logiciels multiplateforme BetterSoft de manière guidée et aisée.

#### 7.2 Limitations

Le travail réalisé dans ce document souffre de quelques limitations. Les fonctionnalités définies dans le chapitre [3,](#page-27-0) ayant guidés l'élaboration de la ligne de produits logiciels, sont des mocks et ne sont ainsi pas implémentées de façon concrète, conformément à l'hypothèse [\(H6\).](#page-13-0) Des fonctionnalités complètes pourraient mettre en lumière d'autres avantages ou limitations de la structure méthodologique Bespoke et modifier les tactiques dénies dans le chapitre [5.](#page-43-0) En outre, par manque de temps mais également de ressources, les langages FeatAll, TacticType et Strategy n'ont pas été implémentés. Cela ne permet pas une critique adéquate de ceux-ci. C'est pourquoi la remarque [\(Rem·XII\)](#page-62-1) propose une implémentation alternative. Enfin, seule la stratégie Android a fait l'objet d'une implémentation concrète dans ce document. Bien que similaire, il pourrait être intéressant de réaliser à son tour à la stratégie iOS.

### 7.3 Travail Futur

Le travail réalisé dans ce document ouvre la voie à de nombreuses questions intéressantes. Celles-ci peuvent faire l'objet d'un travail de recherche futur. Les hypothèses restrictives [\(H3\),](#page-13-1) [\(H4\)](#page-13-2) et [\(H5\)](#page-13-3) formulées dans le chapitre [1](#page-11-0) méritent d'être explorées plus en détail. Ainsi, il serait intéressant de chercher à automatiser et par conséquent lier les diérentes transformations de modèle, à l'instar de la conversion du métamodèle annoté en

un diagramme de caractéristiques, réalisée dans le chapitre [4](#page-31-0) et explorée par le remarque [\(Rem](#page-38-2)·III). Cela permettrait de s'approcher d'une conception semi-automatique d'une ligne de produits logiciels. Par conséquent, il serait judicieux de s'intéresser à l'implémentation des langages FeatAll, TacticType et Strategy. En outre, il serait également intéressant de définir des fonctionnalités qui interfèrent entre elles, afin de provoquer des liens d'ingérence et de discuter de leur résolution, à l'instar de la remarque (Rem[·XIV\).](#page-67-0) Enfin, reprendre l'usine à logiciels implémentée dans le chapitre [6](#page-65-0) et la soumettre à une phase d'évolution permettrait d'observer les changements à apporter ainsi que leurs conséquences. De manière analogue, il serait intéressant de s'interroger sur l'inclusion de code source existant au sein d'une usine à logiciels nouvellement créée, permettant ainsi l'adoption d'une telle approche de conception de logiciels à tout moment au sein d'une entreprise. Par exemple, une telle intégration nécessiterait éventuellement une certaine priorisation de l'implémentation des caractéristiques de la ligne de produits logiciels, comme proposée par la remarque [\(Rem](#page-30-0)·I). Somme toute, répondre à ces multiples interrogations permettrait ainsi de faire un nouveau pas vers une adoption plus large du paradigme de création de logiciels grâce à une ligne de produits.

## Bibliographie

- [1] Adding images to your Xcode project | Apple Developer Documentation. 1987. url : [https://developer.](https://developer.apple.com/documentation/xcode/adding-images-to-your-xcode-project) [apple.com/documentation/xcode/adding-images-to-your-xcode-project](https://developer.apple.com/documentation/xcode/adding-images-to-your-xcode-project) (visité le 16/03/2023).
- [2] Mauricio ALFÉREZ et al. « Modeling variability in the video domain : language and experience report ». In : Software Quality Journal 27 (2019), p. 307-347.
- [3] Chris ANDERSON. « The model-view-viewmodel (MVVM) design pattern ». In : Pro Business Applications with Silverlight 5. Springer, 2012, p. 461-499.
- [4] *ANTLR*. 1997. URL :<https://www.antlr.org> (visité le 24/02/2023).
- [5] Sven Apel et al. Feature-oriented software product lines. Springer, 2016.
- [6] ArchiMate Wikipedia. 2001. url :<https://en.wikipedia.org/wiki/ArchiMate> (visité le 22/05/2023).
- [7] Auto Layout Guide : Understanding Auto Layout. 1987. url : [https://developer.apple.com/library/](https://developer.apple.com/library/archive/documentation/UserExperience/Conceptual/AutolayoutPG/) [archive/documentation/UserExperience/Conceptual/AutolayoutPG/](https://developer.apple.com/library/archive/documentation/UserExperience/Conceptual/AutolayoutPG/) (visité le 16/03/2023).
- [8] Kacper BAK et al.  $\ll$  Clafer : unifying class and feature modeling ». In : Software & Systems Modeling 15 (2016), p. 811-845.
- [9] Mahdi BASHARI, Ebrahim BAGHERI et Weichang DU. « Dynamic software product line engineering : a reference framework ». In : International Journal of Software Engineering and Knowledge Engineering 27.02 (2017), p. 191-234.
- [10] Rabih BASHROUSH et al. « CASE Tool Support for Variability Management in Software Product Lines ». In : ACM Comput. Surv. 50.1 (mars 2017). issn : 0360-0300. doi : [10. 1145 / 3034827.](https://doi.org/10.1145/3034827) url : [https:](https://doi.org/10.1145/3034827) [//doi.org/10.1145/3034827.](https://doi.org/10.1145/3034827)
- [11] Martin BECKER et al. « Comprehensive variability modelling to facilitate efficient variability treatment ». In : Software Product-Family Engineering : 4th International Workshop, PFE 2001 Bilbao, Spain, October 35, 2001 Revised Papers 4. Springer. 2002, p. 294-303.
- [12] Maouaheb Belarbi. Ingénierie d'usines à logiciels. Rapp. tech. Université de Namur, jan. 2023.
- [13] Thorsten Berger et al. What is a feature ? a qualitative study of features in industrial software product lines . In : Proceedings of the 19th international conference on software product line. 2015, p. 16-25.
- [14] D. BEUCHE. « Modeling and Building Software Product Lines with Pure : :Variants ». In : Software Product Line Conference, International. Los Alamitos, CA, USA : IEEE Computer Society, sept. 2008, p. 358. doi : [10.1109/SPLC.2008.53.](https://doi.org/10.1109/SPLC.2008.53) url : [https://doi.ieeecomputersociety.org/10.1109/SPLC.2008.53.](https://doi.ieeecomputersociety.org/10.1109/SPLC.2008.53)
- [15] Sebastien BLACKS. « A Software Factory Engine ». Mém. de mast. Université de Namur, 2022.
- [16] Marco BRAMBILLA et Piero FRATERNALI. Interaction flow modeling language: Model-driven UI engineering of web and mobile apps with IFML. Morgan Kaufmann, 2014.
- [17] Lisa Brownsword et Paul Clements. A Case Study in Successful Product Line Development. Rapp. tech. CARNEGIE-MELLON UNIV PITTSBURGH PA SOFTWARE ENGINEERING INST, 1996.
- [18] Davide Brugali et Nico Hochgeschwender. Software product line engineering for robotic perception systems ». In : International Journal of Semantic Computing 12.01 (2018), p. 89-107.
- [19] Walter CAZZOLA et Edoardo VACCHI. « Language components for modular DSLs using traits ». In : Computer Languages, Systems & Structures 45 (2016), p. 16-34.
- [20] Celsius Tech Systems  $AB SPLC$ . 2004. url :<https://splc.net/fame/celsiustech-systems-ab/> (visité le 20/02/2023).
- [21] Lianping Chen, Muhammad Ali Babar et Nour Ali. Variability management in software product lines : a systematic review ». In : Proceedings of the 13th International Software Product Line Conference. Citeseer. 2009, p. 81-90.
- [22] Paul Clements et Linda Northrop. Software product lines. Addison-Wesley Boston, 2002.
- [23] Conditional (computer programming) Wikipedia. 2001. url : [https://en.wikipedia.org/wiki/Conditional\\_](https://en.wikipedia.org/wiki/Conditional_(computer_programming)) [\(computer\\_programming\)](https://en.wikipedia.org/wiki/Conditional_(computer_programming)) (visité le 23/02/2023).
- [24] Create your first cross-platform app | Kotlin Documentation. 2013. URL : [https://kotlinlang.org/docs/](https://kotlinlang.org/docs/multiplatform-mobile-create-first-app.html) multiplatform-mobile-create-first-app.html (visité le  $28/02/2023$ ).
- [25] Krzysztof Czarnecki, Simon HELSEN et Ulrich EISENECKER. «Staged configuration using feature models ». In : Software Product Lines : Third International Conference, SPLC 2004, Boston, MA, USA, August 30-September 2, 2004. Proceedings 3. Springer. 2004, p. 266-283.
- [26] daltonisme Définitions, synonymes, conjugaison, exemples / Dico en ligne Le Robert. 1997. URL : [https:](https://dictionnaire.lerobert.com/definition/daltonisme) //dictionnaire.lerobert.com/definition/daltonisme (visité le  $14/02/2023$ ).
- [27] Paulo RM De Andrade et al. Cross platform app : a comparative study . In : arXiv preprint arXiv :1503.03511 (2015).
- [28] Domain-Specific Languages. 2011. URL : [http://docs.groovy-lang.org/docs/latest/html/documentation/](http://docs.groovy-lang.org/docs/latest/html/documentation/core-domain-specific-languages.html) core-domain-specific-languages.html (visité le  $24/02/2023$ ).
- [29] DSL (Domain Specific Languages) Rust By Example. 2010. URL : [https://doc.rust-lang.org/rust-by](https://doc.rust-lang.org/rust-by-example/macros/dsl.html)[example/macros/dsl.html](https://doc.rust-lang.org/rust-by-example/macros/dsl.html) (visité le 24/02/2023).
- [30] Stéphane DUCASSE et al. « Traits : A mechanism for fine-grained reuse ». In : ACM Transactions on Programming Languages and Systems (TOPLAS) 28.2 (2006), p. 331-388.
- <span id="page-78-0"></span>[31] Vincent ENGLEBERT. Ingénierie d'usines à logiciels. Rapp. tech. Université de Namur, sept. 2022.
- [32] Vincent ENGLEBERT et Maouaheb BELARBI. «A Methodological Framework for SPL Engineering from DSML ». In : Model-Driven Engineering and Software Development - 10th International Conference, MODELSWARD, February 6-8, 2022. Sous la dir. de Luís Ferreira Pires, Slimane Hammoudi et Edwin SEIDEWITZ. Communications in Computer and Information Science. Accepté, en attente de publication. Springer, 2022.
- [33] Mohamed E FAYAD, Douglas C SCHMIDT et Ralph E JOHNSON. Building application frameworks : objectoriented foundations of framework design. John Wiley & Sons, Inc., 1999.
- [34] Peter H FEILER, David P GLUCH et John J HUDAK. The architecture analysis & design language (AADL) : An introduction. Rapp. tech. Carnegie-Mellon Univ Pittsburgh PA Software Engineering Inst, 2006.
- [35] Adel FERDJOUKH et al.  $\angle$  A CSP approach for metamodel instantiation ». In : 2013 IEEE 25th International Conference on Tools with Artificial Intelligence. IEEE. 2013, p. 1044-1051.
- [36] Dániel FEY, Róbert FAJTA et András BOROS. «Feature modeling : A meta-model to enhance usability and usefulness ». In : Software Product Lines : Second International Conference, SPLC 2 San Diego, CA, USA, August 19-22, 2002 Proceedings. Springer. 2002, p. 198-216.
- [37] Figma is powered by WebAssembly. 1999. URL : https://www.figma.com/fr/blog/webassembly-cutfigmas-load-time-by- $3x/$  (visité le  $14/03/2023$ ).
- [38] Xavier FRANCH et al. « The i\* framework for goal-oriented modeling ». In : Domain-Specific Conceptual Modeling : Concepts, Methods and Tools (2016), p. 485-506.
- [39] Critina GACEK et Michalis ANASTASOPOULES. « Implementing product line variabilities ». In : Proceedings of the 2001 symposium on Software reusability : putting software reuse in context. 2001, p. 109-117.
- [40] Erich GAMMA et al.  $\&$  Design patterns : Abstraction and reuse of object-oriented design ». In :  $ECOOP'93 Object-Oriented Programming:$  The European Conference Kaiserslautern, Germany, July 26-30, 1993 Proceedings 7. Springer. 1993, p. 406-431.
- [41] Erich Gamma et al. Design patterns : elements of reusable object-oriented software. Pearson Deutschland GmbH, 1995.
- [42] Mark H GOADRICH et Michael P ROGERS. «Smart smartphone development : iOS versus Android ». In : Proceedings of the 42nd ACM technical symposium on Computer science education. 2011, p. 607-612.
- [43] Hassan Gomaa. Real-time software design for embedded systems. Cambridge University Press, 2016.
- [44] Google AdMob Monétisation des applications mobiles. 1997. URL :<https://admob.google.com/home/> (visité le 14/03/2023).
- [45] Jack GREENFIELD et Keith SHORT. « Software factories : assembling applications with patterns, models, frameworks and tools ». In: Companion of the 18th annual ACM SIGPLAN conference on Object-oriented programming, systems, languages, and applications. 2003, p. 16-27.
- [46] Ruben Heradio et al. A bibliometric analysis of 20 years of research on software product lines . In : Information and Software Technology 72 (2016), p. 1-15.
- [47] Jose-Miguel Horcas, Mónica Pinto et Lidia Fuentes. Software Product Line Engineering : A Practical Experience ». In : Proceedings of the 23rd International Systems and Software Product Line Conference - Volume A. SPLC '19. New York, NY, USA : Association for Computing Machinery, 2019, 164–176. isbn : 9781450371384. doi : [10.1145/3336294.3336304.](https://doi.org/10.1145/3336294.3336304) url : [https://doi.org/10.1145/3336294.3336304.](https://doi.org/10.1145/3336294.3336304)
- [48] hypermétropie Dénitions, synonymes, conjugaison, exemples | Dico en ligne Le Robert. 1997. url : [https://dictionnaire.lerobert.com/denition/hypermetropie](https://dictionnaire.lerobert.com/definition/hypermetropie) (visité le 14/02/2023).
- [49] Icônes, illustrations clipart, photos  $\mathcal{C}$  musique gratuites. 2017. URL : https://icones8 fr (visité le 17/02/2023).
- [50] Insee Institut national de la statistiques et des études économiques. 1996. url : [https://www.insee.fr/](https://www.insee.fr/fr/metadonnees/definition/c1161) fr/metadonnees/definition/c1161 (visité le  $07/02/2023$ ).
- [51] Java Documentation Get Started. 1988. URL :<https://docs.oracle.com/en/java/> (visité le  $28/02/2023$ ).
- [52] Frédéric JOUAULT et Jean BÉZIVIN. «KM3 : a DSL for Metamodel Specification ». In : Formal Methods for Open Object-Based Distributed Systems : 8th IFIP WG 6.1 International Conference, FMOODS 2006, Bologna, Italy, June 14-16, 2006. Proceedings 8. Springer. 2006, p. 171-185.
- [53] *jpp.* 2018. URL :<https://github.com/mkowsiak/jpp> (visité le  $28/02/2023$ ).
- [54] Kyo C Kang et al. Feature-oriented domain analysis (FODA) feasibility study. Rapp. tech. Carnegie-Mellon Univ Pittsburgh Pa Software Engineering Inst, 1990.
- [55] Christian Kastner, Sven Apel et Don Batory. A Case Study Implementing Features Using AspectJ ». In : 11th International Software Product Line Conference (SPLC 2007). 2007, p. 223-232. DOI : [10.1109/SPLINE.2007.12.](https://doi.org/10.1109/SPLINE.2007.12)
- [56] Gregor KICZALES. « Aspect-oriented programming ». In : ACM Computing Surveys (CSUR) 28.4es (1996), 154-es.
- [57] Glenn E Krasner, Stephen T Pope et al. A description of the model-view-controller user interface paradigm in the smalltalk-80 system ». In : Journal of object oriented programming 1.3 (1988), p. 26-49.
- [58] Christian Kästner et Svan Apel. Integrating Compositional and Annotative Approaches for Product Line Engineering ». In : Proceedings of the Workshop on Modularization, Composition, and Generative Techniques for Product Line Engineering (McGPLE) (oct. 2008).
- [59] Les types de daltonisme. 2019. url :<https://lesyeuxdudaltonisme.fr/les-types-de-daltonisme/> (visité le 14/02/2023).
- [60] Daniela Lettner et al. Feature modeling of two large-scale industrial software systems : Experiences and lessons learned ». In : 2015 ACM/IEEE 18th International Conference on Model Driven Engineering Languages and Systems (MODELS). IEEE. 2015, p. 386-395.
- [61] Yannis LILIS et Anthony SAVIDIS. « A Survey of Metaprogramming Languages ». In : ACM Comput.  $Surv.$  52.6 (oct. 2019). ISSN : 0360-0300. DOI : [10.1145/3354584.](https://doi.org/10.1145/3354584) URL : [https://doi.org/10.1145/3354584.](https://doi.org/10.1145/3354584)
- [62] Frank J Van der LINDEN, Klaus SCHMID et Eelco ROMMES. Software product lines in action : the best industrial practice in product line engineering. Springer Science & Business Media, 2007.
- [63] Barbara Liskov. Keynote address-data abstraction and hierarchy . In : Addendum to the proceedings on Object-oriented programming systems, languages and applications (Addendum). 1987, p. 17-34.
- [64] Maíra MARQUES et al.  $\&$  Software product line evolution : A systematic literature review ». In : Information and Software Technology 105 (2019), p. 190-208. ISSN : 0950-5849. DOI : [https://doi.org/10.1016/](https://doi.org/https://doi.org/10.1016/j.infsof.2018.08.014) [j.infsof.2018.08.014.](https://doi.org/https://doi.org/10.1016/j.infsof.2018.08.014) url : [https://www.sciencedirect.com/science/article/pii/S0950584918301848.](https://www.sciencedirect.com/science/article/pii/S0950584918301848)
- [65] Flávio Medeiros et al. Colligens : A Tool to Support the Development of Preprocessor-Based Software Product Lines in C ». In : Proc. Brazilian Conf. Software : Theory and Practice (CBSoft). 2013.
- [66] Jens Meinicke et al. Mastering software variability with FeatureIDE. Springer, 2017.
- [67] Andreas METZGER et Klaus POHL. « Software product line engineering and variability management : achievements and challenges  $\ast$ . In : Future of software engineering proceedings (2014), p. 70-84.
- [68] Middleware Wikipedia. 2001. url :<https://en.wikipedia.org/wiki/Middleware> (visité le 24/02/2023).
- [69] Elisabeth Niehaus, Klaus Pohl et Günter Böckle. Software Product Line Engineering : Foundations, Principles and Techniques, Kapitel Product Management. 2005.
- [70] Linda NORTHROP et al.  $\ll$  A framework for software product line practice, version 5.0  $\ll$ . In : SEI.-2007http ://www. sei. cmu. edu/productlines/index. html (2007).
- [71] Miika OKSANEN et al.  $\angle A$  comparison of two SPLE tools : Pure : : Variants and Clafer tools ». In : (2018).
- [72] Gilles PERROUIN et al. « Pairwise testing for software product lines : comparison of two approaches ». In : Software Quality Journal 20 (2012), p. 605-643.
- [73] Petri net Wikipedia. 2001. url : [https://en.wikipedia.org/wiki/Petri\\_net](https://en.wikipedia.org/wiki/Petri_net) (visité le 21/02/2023).
- [74] Benjamin C PIERCE. Types and programming languages. MIT press, 2002.
- [75] Dhananjay Prasanna. Dependency injection : design patterns using spring and guice. Simon et Schuster, 2009.
- [76] presbytie Définitions, synonymes, conjugaison, exemples | Dico en ligne Le Robert. 1997. URL : [https:](https://dictionnaire.lerobert.com/definition/presbytie) //dictionnaire.lerobert.com/definition/presbytie (visité le  $14/02/2023$ ).
- [77] Tim RENTSCH. « Object oriented programming ». In : ACM Sigplan Notices 17.9 (1982), p. 51-57.
- [78] John REPPY et Aaron TURON. «Metaprogramming with traits ». In : ECOOP 2007-Object-Oriented Programming : 21st European Conference, Berlin, Germany, July 30-August 3, 2007. Proceedings 21. Springer. 2007, p. 373-398.
- [79] Ressources de géographie pour les enseignants Géoconfluences. 2002. URL : http://geoconfluences.ens[lyon.fr/glossaire/site-touristique](http://geoconfluences.ens-lyon.fr/glossaire/site-touristique) (visité le 07/02/2023).
- [80] Youssef RIDENE et al. « A DSML for Mobile Phone Applications Testing ». In : Proceedings of the 10th Workshop on Domain-Specific Modeling. DSM '10. New York, NY, USA : Association for Computing Machinery, 2010. ISBN : 9781450305495. DOI : [10.1145/2060329.2060340.](https://doi.org/10.1145/2060329.2060340) URL : [https://doi.org/10.1145/](https://doi.org/10.1145/2060329.2060340) [2060329.2060340.](https://doi.org/10.1145/2060329.2060340)
- [81] James ROBERTSON et Suzanne ROBERTSON. « Volere ». In : Requirements Specification Templates (2000).
- [82] Marko ROSENMÜLLER et al. « Flexible feature binding in software product lines ». In : Automated Software Engineering 18 (2011), p. 163-197.
- [83] SAP Software Solutions | Business Applications and Technology. 1995. url : [https://www.sap.com/](https://www.sap.com/index.html) [index.html](https://www.sap.com/index.html) (visité le 23/02/2023).
- [84] Nathanael SCHÄRLI et al. « Traits : Composable units of behaviour ». In : ECOOP 2003-Object-Oriented Programming : 17th European Conference, Darmstadt, Germany, July 21-25, 2003. Proceedings 17. Springer. 2003, p. 248-274.
- [85] Douglas C SCHMIDT et al. Pattern-oriented software architecture, patterns for concurrent and networked objects. John Wiley & Sons, 2013.
- [86] Sending simple data to other apps | Android Developers. 1997. url : [https://developer.android.com/](https://developer.android.com/training/sharing/send) [training/sharing/send](https://developer.android.com/training/sharing/send) (visité le 14/03/2023).
- [87] Settings | Android Developers. 1997. url : [https://developer.android.com/develop/ui/views/components/](https://developer.android.com/develop/ui/views/components/settings) [settings](https://developer.android.com/develop/ui/views/components/settings) (visité le 10/03/2023).
- [88] Marco SINNEMA et Sybren DEELSTRA. « Classifying variability modeling techniques ». In : Information and software technology 49.7 (2007), p. 717-739.
- [89] Jean-Sébastien SOTTET, Alfonso García FREY et Jean VANDERDONCKT. Human centered software product lines. Springer, 2017.
- <span id="page-80-0"></span>[90] Storyboard. 1987. URL : https://developer.apple.com/library/archive/documentation/General/ [Conceptual/Devpedia-CocoaApp/Storyboard.html](https://developer.apple.com/library/archive/documentation/General/Conceptual/Devpedia-CocoaApp/Storyboard.html) (visité le 27/03/2023).
- [91] Support different pixel densities | Android Developers. 1997. URL : [https: / / developer. android. com /](https://developer.android.com/training/multiscreen/screendensities) [training/multiscreen/screendensities](https://developer.android.com/training/multiscreen/screendensities) (visité le 10/03/2023).
- [92] Support different screen sizes | Android Developers. 1997. URL : [https://developer.android.com/guide/](https://developer.android.com/guide/topics/large-screens/support-different-screen-sizes#alternative-layouts) topics/large-screens/support-different-screen-sizes#alternative-layouts (visité le  $10/03/2023$ ).
- [93] Mikael SVAHNBERG, Jilles VAN GURP et Jan BOSCH. «A taxonomy of variability realization techniques ». In : Software : Practice and experience 35.8 (2005), p. 705-754.
- [94] Swift.org Documentation. 1996. url :<https://www.swift.org/documentation/> (visité le 28/02/2023).
- [95] Systems modeling language Wikipedia. 2001. URL : [https://en.wikipedia.org/wiki/Systems\\_modeling\\_](https://en.wikipedia.org/wiki/Systems_modeling_language) [language](https://en.wikipedia.org/wiki/Systems_modeling_language) (visité le 22/05/2023).
- [96] Xhevahire Tërnava et Philippe Collet. On the diversity of capturing variability at the implementation level ». In : Proceedings of the 21st International Systems and Software Product Line Conference-Volume B. 2017, p. 81-88.
- [97]  $TOML$ : Tom's Obvious Minimal Language. 2015. URL :<https://toml.io/en/> (visité le 11/05/2023).
- [98] Kim W Tracy. Mobile application development experiences on Apple's iOS and Android OS . In : IEEE Potentials 31.4 (2012), p. 30-34.
- [99] UIActivityViewController | Apple Developer Documentation. 1987. url : [https://developer.apple.com/](https://developer.apple.com/documentation/uikit/uiactivityviewcontroller) [documentation/uikit/uiactivityviewcontroller](https://developer.apple.com/documentation/uikit/uiactivityviewcontroller) (visité le 14/03/2023).
- $[100]$  Unified Modeling Language Wikipedia. 2001. URL : https://en.wikipedia.org/wiki/Unified Modeling [Language](https://en.wikipedia.org/wiki/Unified_Modeling_Language) (visité le 22/05/2023).
- [101] Antony UNWIN.  $\ll$  Why is data visualization important? what is important in data visualization?  $\gg$  In : Harvard Data Science Review 2.1 (2020), p. 1.
- [102] UserDefaults | Apple Developer Documentation. 1987. url : [https://developer.apple.com/documentation/](https://developer.apple.com/documentation/foundation/userdefaults) [foundation/userdefaults](https://developer.apple.com/documentation/foundation/userdefaults) (visité le 15/03/2023).
- [103] Jilles Van Gurp, Jan Bosch et Mikael Svahnberg. On the notion of variability in software product lines ». In : Proceedings Working IEEE/IFIP Conference on Software Architecture. IEEE. 2001, p. 45-54.
- [104] Iris VESSEY. « Cognitive fit: A theory-based analysis of the graphs versus tables literature ». In: Decision sciences 22.2 (1991), p. 219-240.
- [105] Markus VOLTER. «DSLs for Product Lines : Approaches, Tools, Experiences ». In : 2011 15th International Software Product Line Conference. IEEE. 2011, p. 353-353.
- [106] Welcome to Lark's documentation !  $-\text{Lark documentation}$  2014. URL : [https://lark-parser.readthedocs.](https://lark-parser.readthedocs.io/en/latest/) [io/en/latest/](https://lark-parser.readthedocs.io/en/latest/) (visité le 24/02/2023).
- [107] Danny Weyns et al. Claims and supporting evidence for self-adaptive systems : A literature study . In : 2012 7th International Symposium on Software Engineering for Adaptive and Self-Managing Systems (SEAMS). IEEE. 2012, p. 89-98.
- [108] What's New in Swift WWDC19 Videos Apple Developer. 1987. url : [https://developer.apple.com/](https://developer.apple.com/videos/play/wwdc2019/402/) [videos/play/wwdc2019/402/](https://developer.apple.com/videos/play/wwdc2019/402/) (visité le 28/02/2023).
- [109]  $xcode #ifdef replacement in the Swift language Stack Overflow. 2014. URL:  $\frac{http://stackoverflow. 2014}{http://stackoverflow. 2014}$$ [com/questions/24003291/ifdef-replacement-in-the-swift-language](https://stackoverflow.com/questions/24003291/ifdef-replacement-in-the-swift-language) (visité le 28/02/2023).
- [110] Tewfik ZIADI, Loïc HÉLOUËT et Jean-Marc JÉZÉQUEL. « Towards a UML profile for software product lines ». In : *PFE* 3 (2003), p. 129-139.

### Annexe A

## Analyse du Domaine

#### A.1 Conversion du Métamodèle Annoté

La conversion du métamodèle annoté en diagramme de caractéristiques s'effectue donc à l'aide des primitives  $\tau_e(E: Type d'entite)$  et  $\tau_a(F: Feature, E: Type d'entité, A: Attribut)$  définies dans la section 5.2, Modélisation des Features, de l'ouvrage syllabus [\[31\]](#page-78-0). Cependant, celles-ci sont définies pour des modèles Entité-Association, alors que le métamodèle annoté présenté par la figure [4.2](#page-33-0) dans le chapitre [4](#page-31-0) est réalisé selon le formalisme UML. Dès lors, les précisions suivantes s'imposent :

 $\equiv$  En UML, l'emplacement des cardinalités liées aux rôles sont inversées par rapport à leur emplacement en Entité-Association. Ainsi, lorsque la primitive  $\tau_e$  définit la règle suivante :

$$
\frac{E-\alpha(m_\alpha, n_\alpha)-R-\beta(m_\beta, n_\beta)-F}{F_E-[m_\alpha, n_\alpha]-G-(1, 1)-F_F}
$$

avec  $\alpha$  et  $\beta$  des rôles et où  $F_F = \tau_e(F),$  entre autres, la règle devient alors :

$$
\frac{E_{-\alpha}(m_\alpha,n_\alpha)-R_{-\beta}(m_\beta,n_\beta)-F}{F_E-[m_\beta,n_\beta]-G-(1,1)-F_F}
$$

En d'autres termes, les cardinalités dénies sur le diagramme de caractéristiques sont les cardinalités du rôle  $\beta$  en UML, et celles du rôle  $\alpha$  en Entité-Association;

- La sémantique des relations de spécialisation is-a en Entité-Association est considérée comme équivalente à la sémantique d'héritage en UML exprimée au moyen de note. Dans le cas du métamodèle annoté de la figure [4.2,](#page-33-0) ces notes se trouvent dans le paragraphe explicatif associé;
- La règle de conversion pour les relations de spécialisation *is-a* de type T est modifiée. En effet, la sémantique recherchée est celle d'une construction OR. Par conséquent, la cardinalité associée à celle-ci devrait être  $1-N$  et non  $0-N$ , car cette dernière permet de ne choisir aucune caractéristique associée.

Ces précisions permettent de garantir, dans le présent cas, que deux modèles sémantiquement équivalents, le premier en UML et le second en Entité-Association, produisent le même diagramme de caractéristiques. Cependant, des métamodèles plus complexes nécessiteront sans nul doute des précisions plus nombreuses, mais cette considération est hors de portée de ce document et ne sera pas approfondie.

#### A.2 Diagrammes

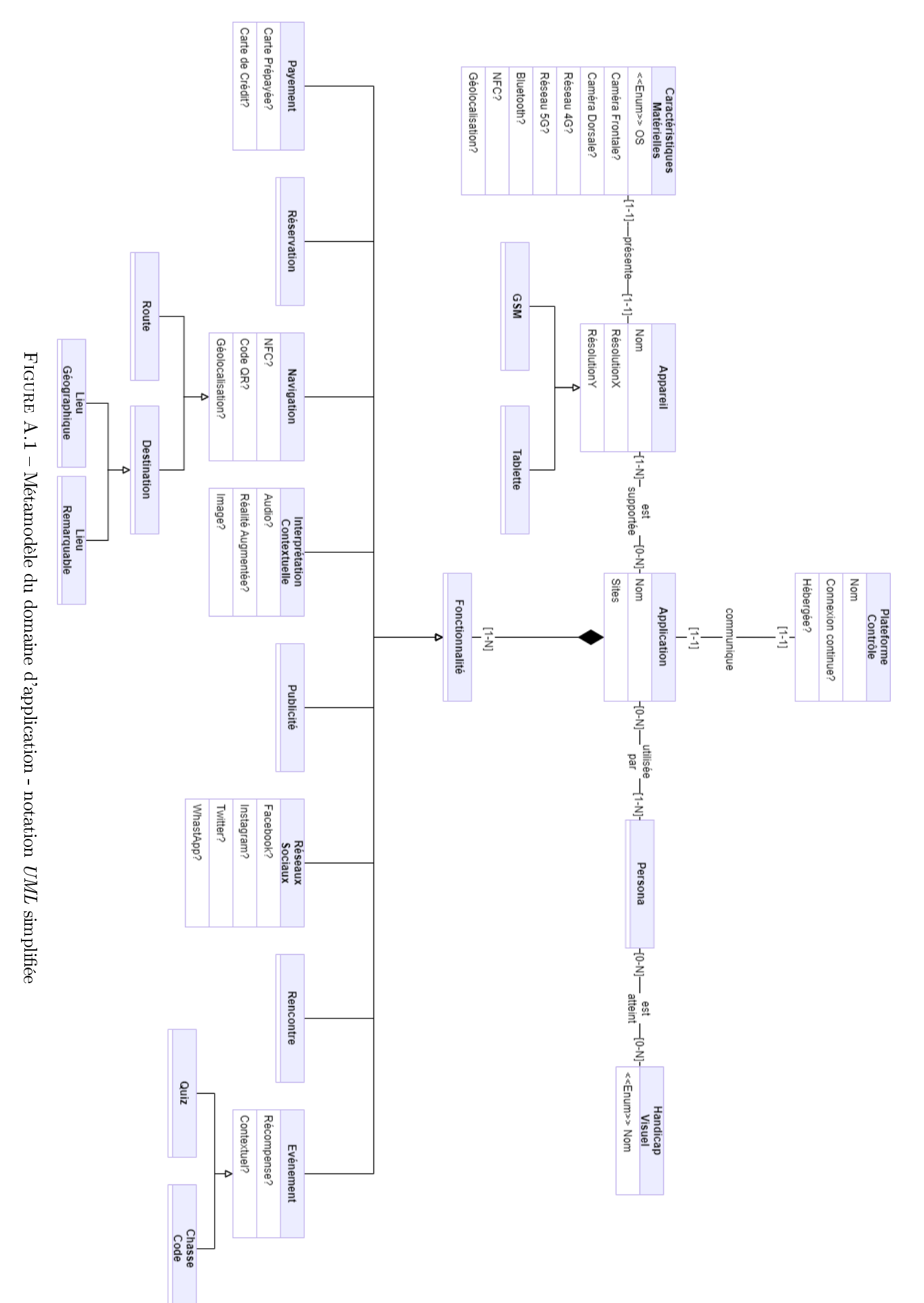

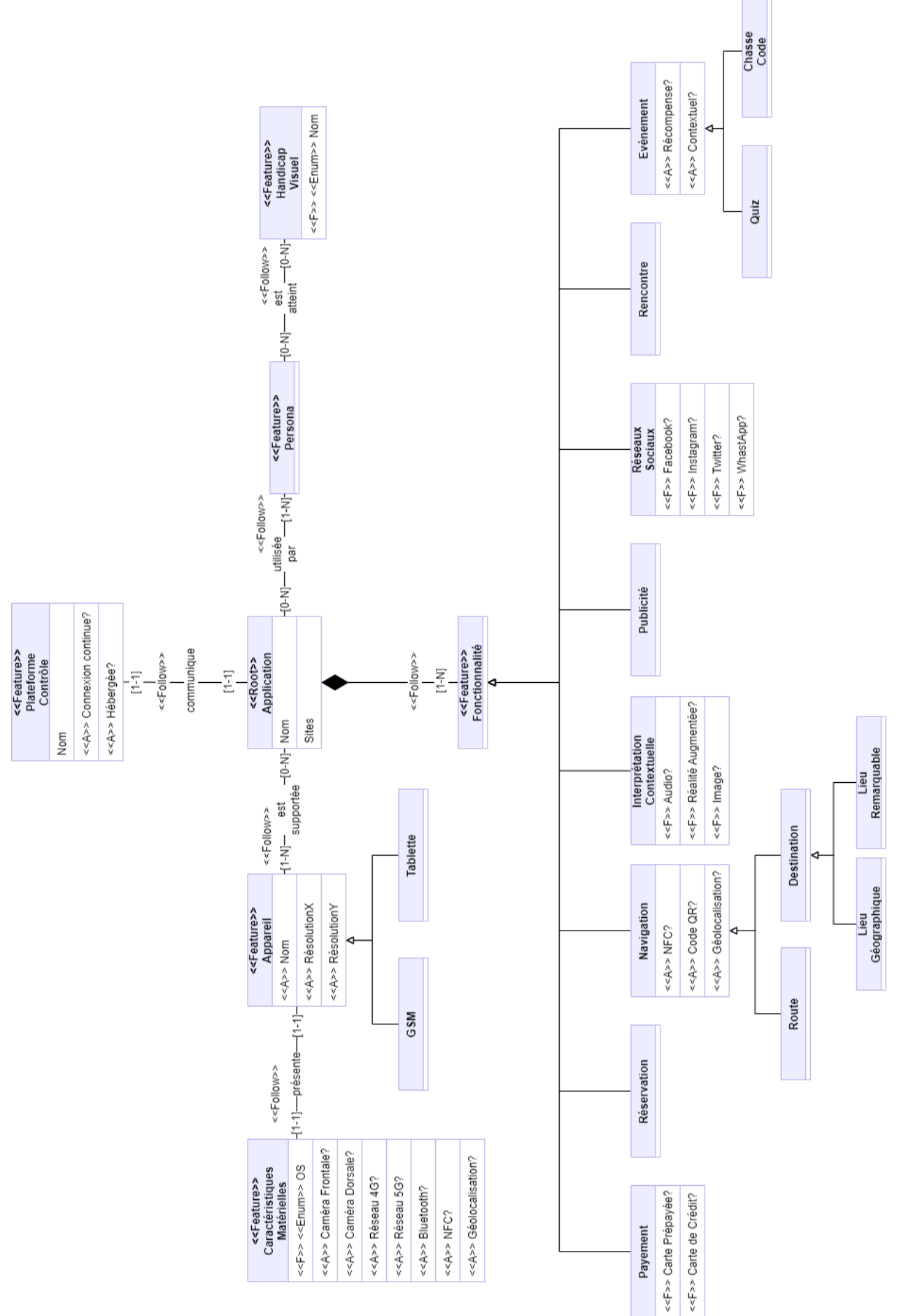

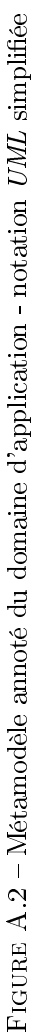

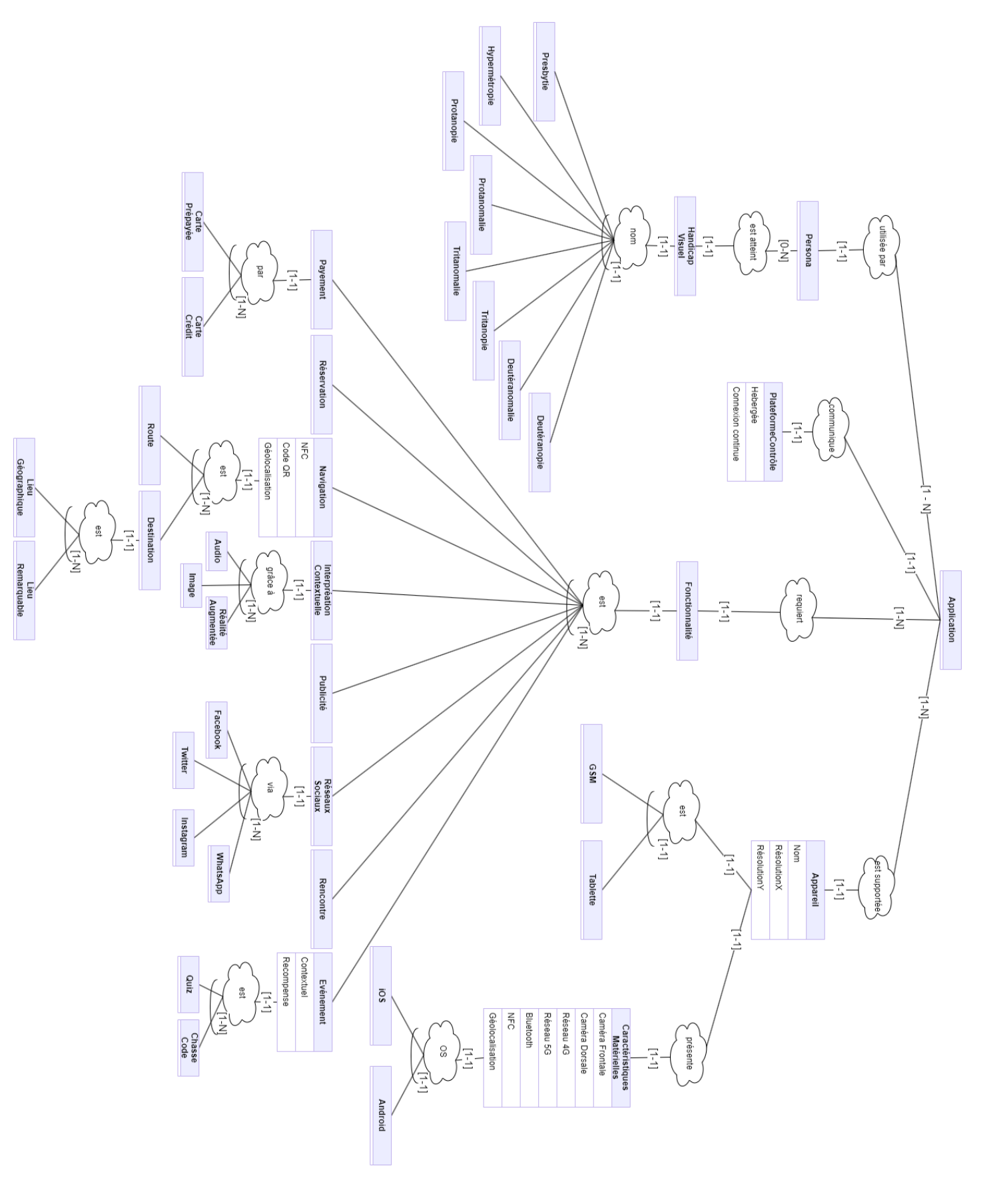

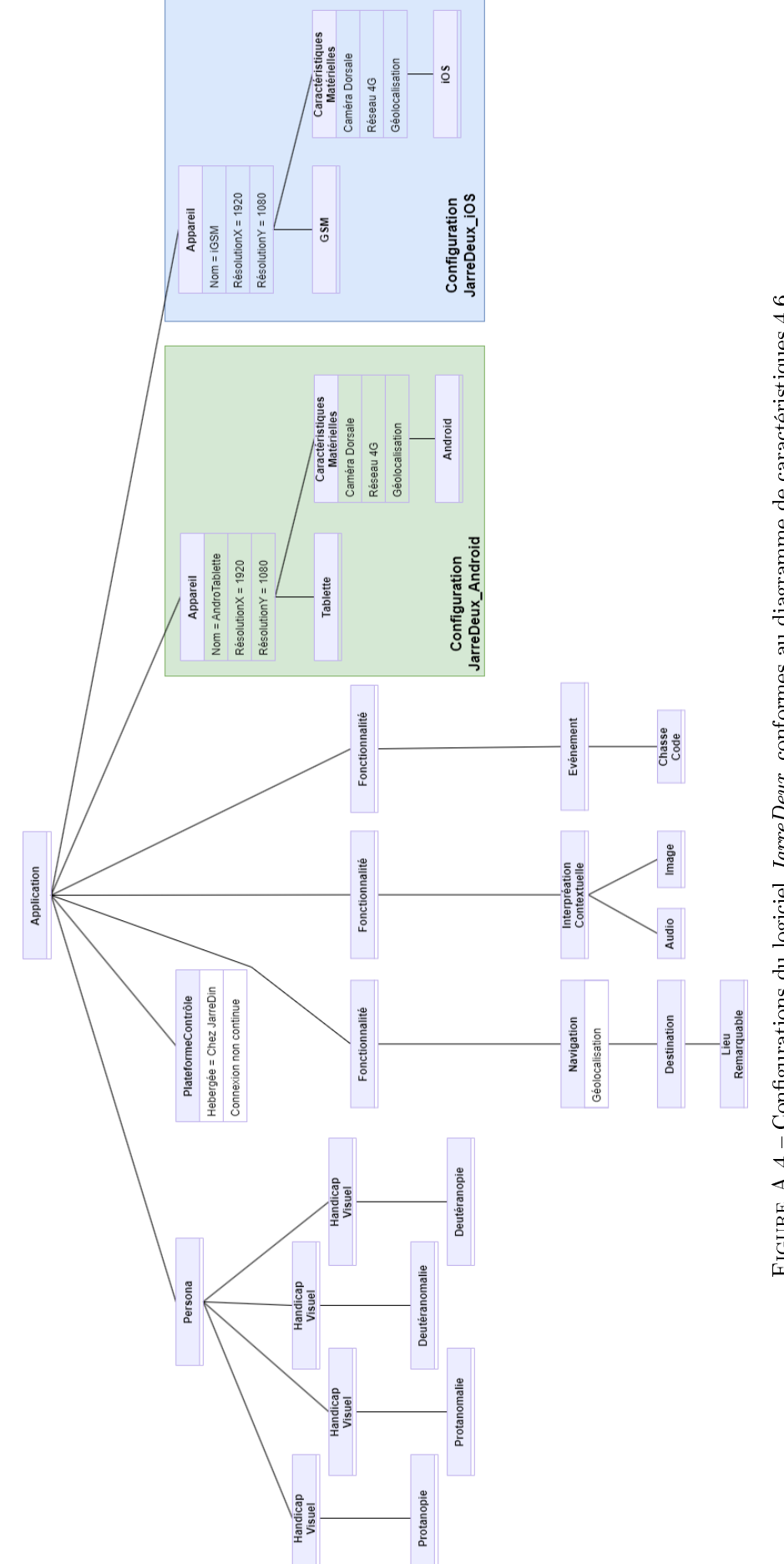

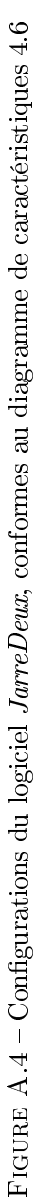

### A.3 Modèle du logiciel JarreDeux

<span id="page-88-0"></span>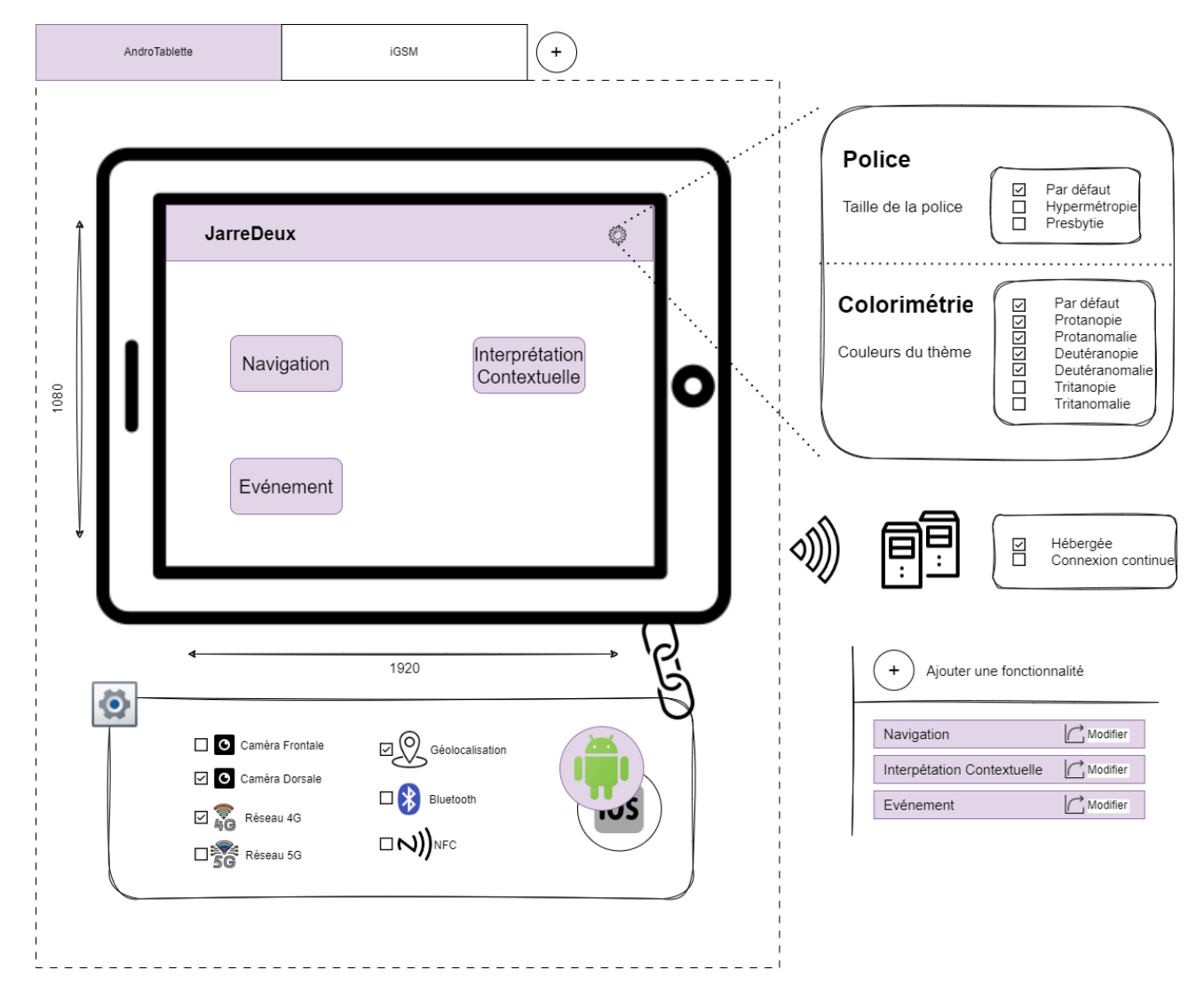

FIGURE A.5 - Appareil AndroTablette, ses caractéristiques matérielles et les caractéristiques communes

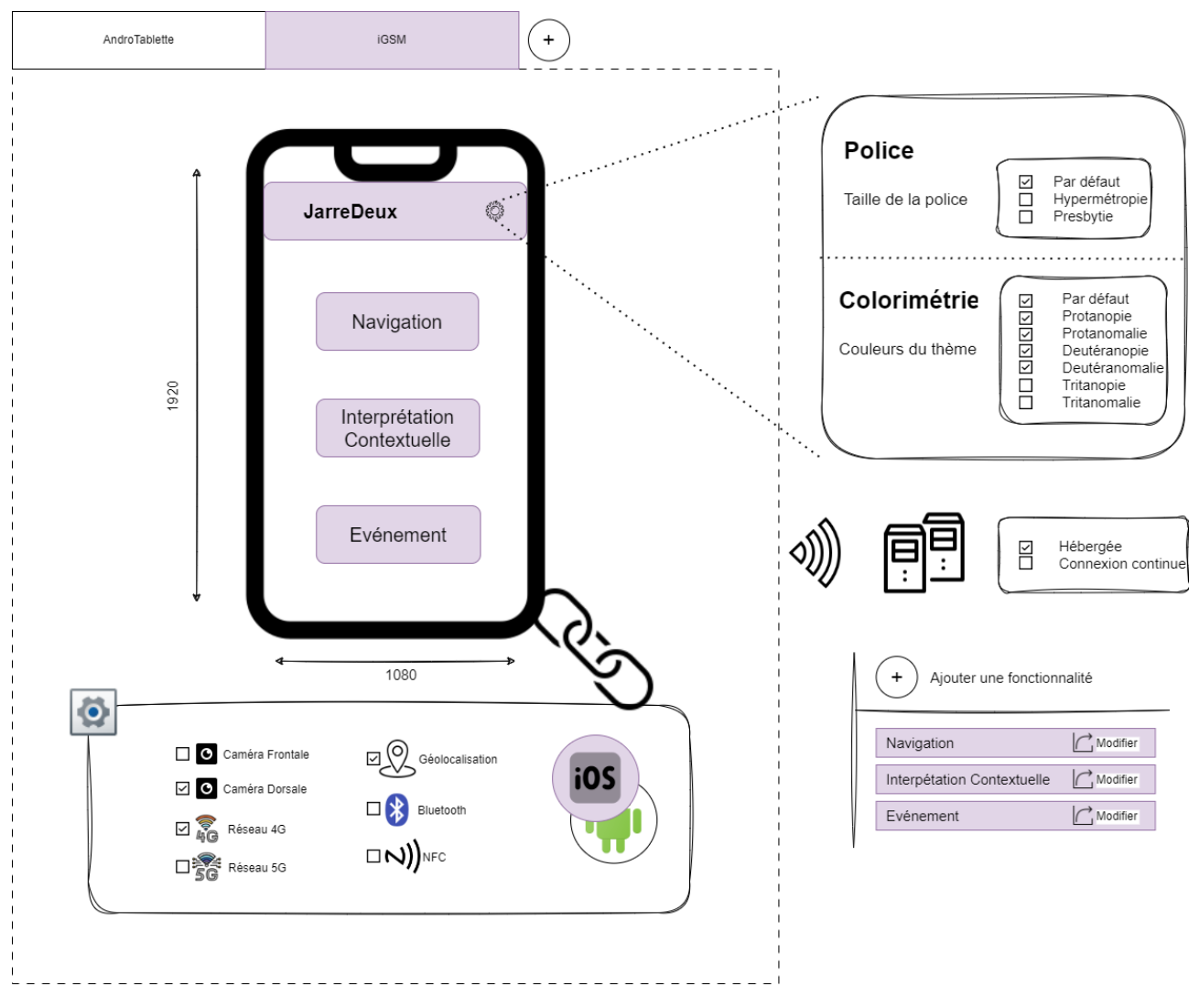

FIGURE A.6 - Appareil  $iGSM$ , ses caractéristiques matérielles et les caractéristiques communes

<span id="page-89-0"></span>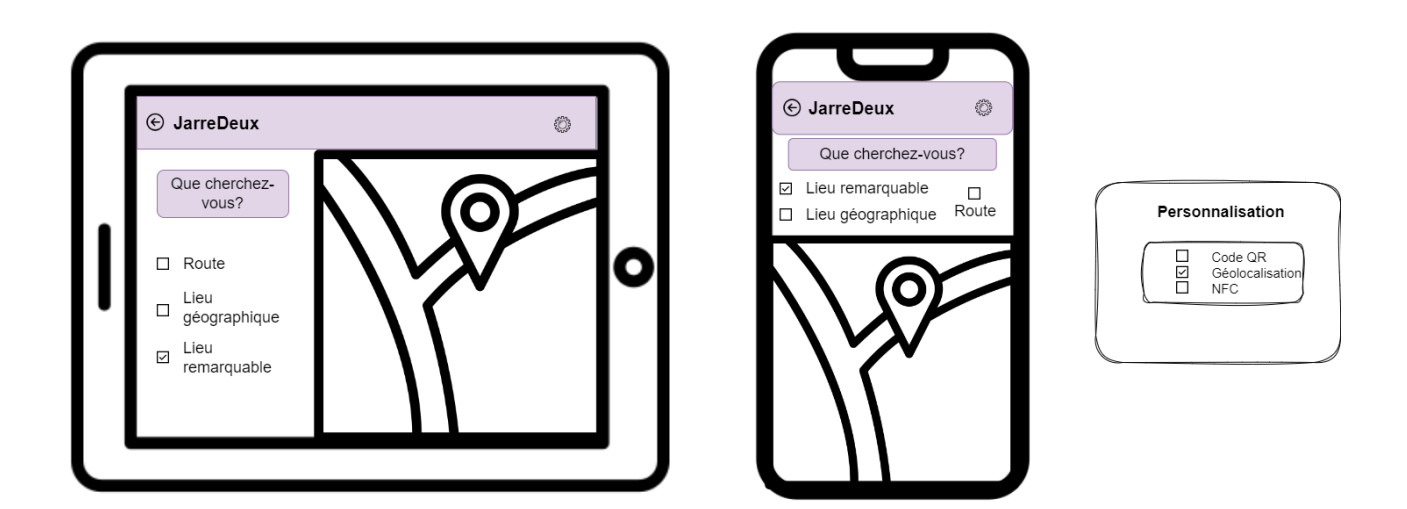

Figure A.7 Personnalisation de la fonctionnalité Navigation. La boîte de dialogue Personnalisation permet de sélectionner les méthodes de localisation de l'appareil et n'appartiennent donc pas aux interfaces graphiques du logiciel.

<span id="page-90-0"></span>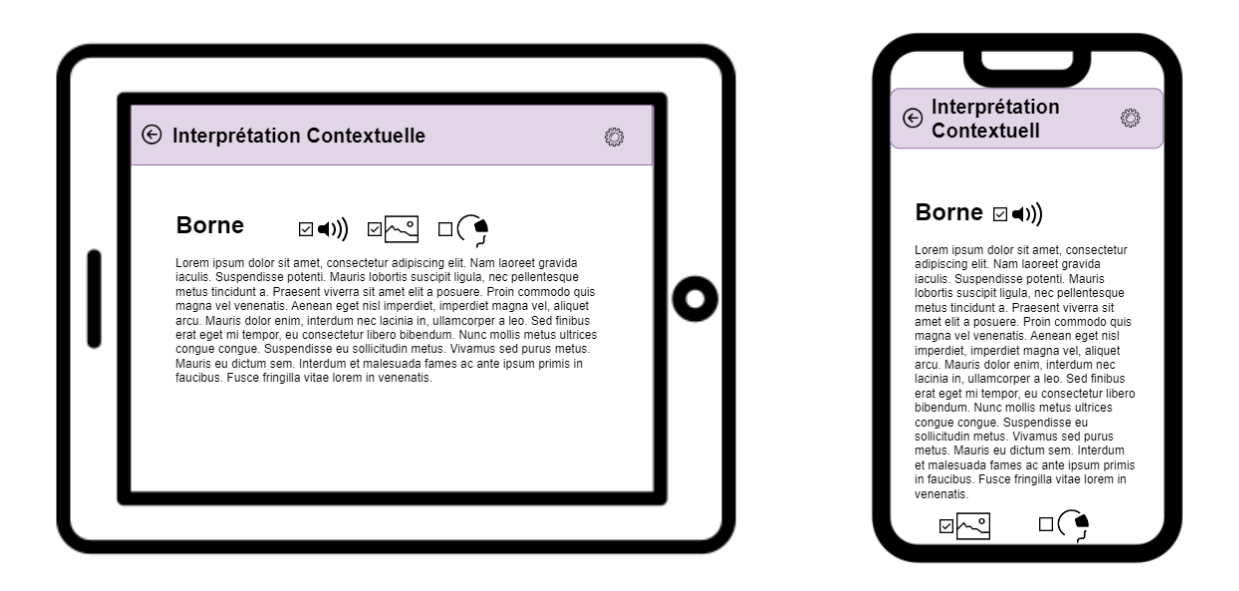

Figure A.8 Personnalisation de la fonctionnalité Interprétation contextuelle

<span id="page-90-1"></span>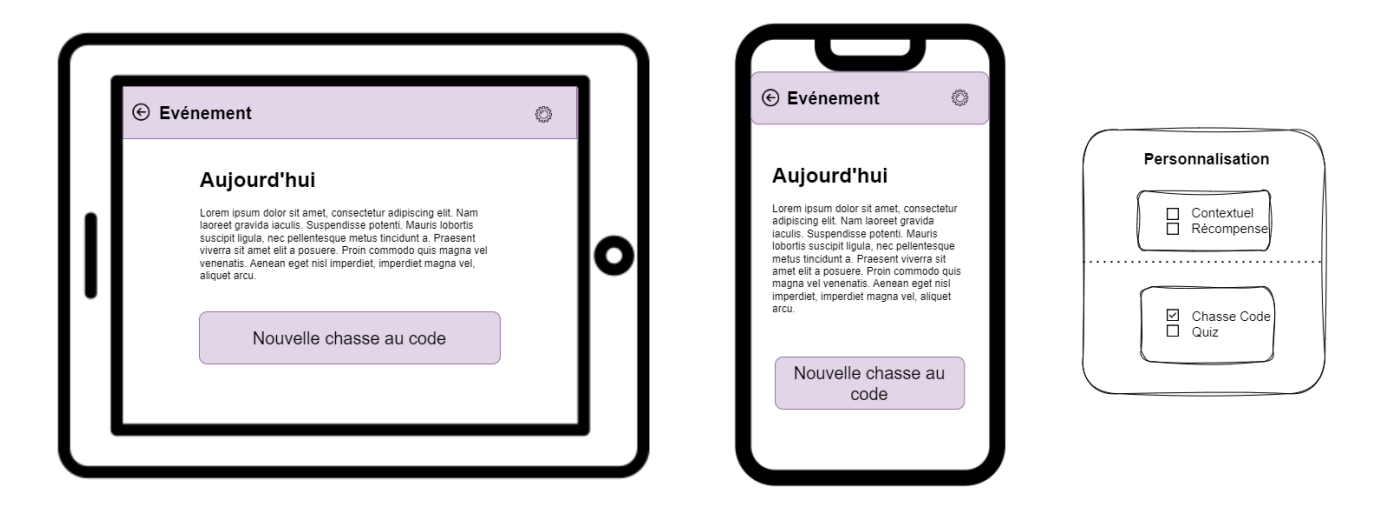

Figure A.9 Personnalisation de la fonctionnalité Evénement. La boîte de dialogue Personnalisation permet de sélectionner les paramètres à prendre en charge et n'appartiennent donc pas aux interfaces graphiques du logiciel. Les événements sélectionnés font apparaître des boutons supplémentaires sur les interfaces.

### A.4 Langage FeatAll

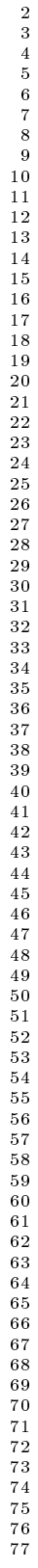

<span id="page-91-0"></span>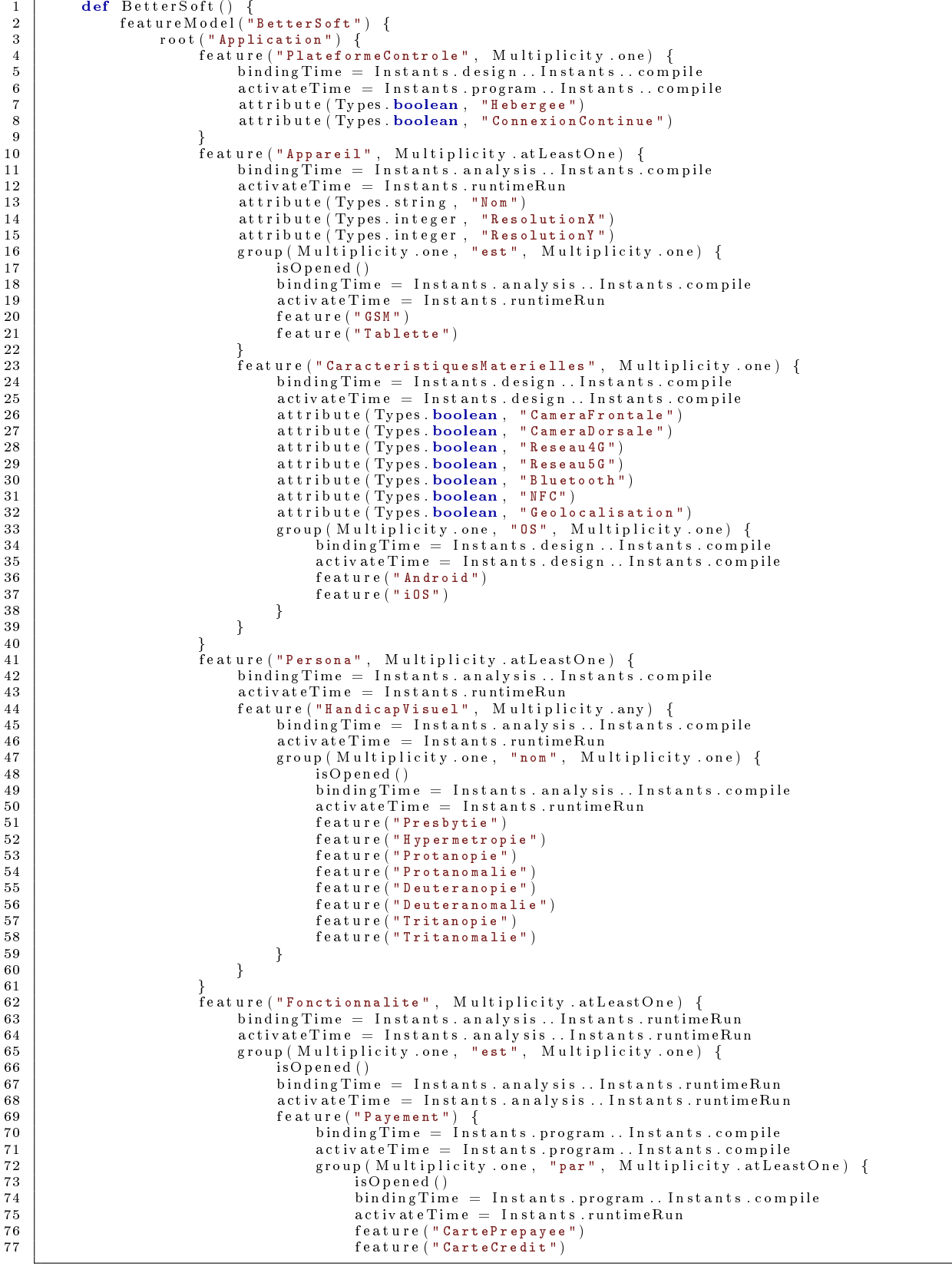

Listing A.1 – Extrait de la représentation du diagramme de caractéristiques sous forme textuelle en Groovy, grâce au langage FeatAll. Un paramètre de cardinalité non pris en charge par la syntaxe classique est ajouté à la fonction feature(). Ceci permet d'exprimer des fonctionnalités qui peuvent être sélectionnées un nombre arbitraire de fois. Ce paramètre devient implicite lorsque la feature() est directement comprise dans un  $\text{group}()$ , car la cardinalité est déjà donnée par ledit group().

```
1 def JarreDeux () {
3 configuration ("JarreDeux_Android", "BetterSoft") {<br>
\begin{bmatrix} 1 & 0 & 0 \\ 0 & 1 & 0 \\ 0 & 0 & 1 \end{bmatrix}root {
5 feature ("PlateformeControle") {
6 Hebergee = false<br>7 Connexion Continu
\begin{array}{c|c}\n7 & \text{ConnexionContinue} = \textbf{false} \\
8 & \text{Poisson} \end{array}8 }
9 \begin{array}{c} 9 \text{ } \text{feature} (\text{ "Appendi"}) \ \{10 \} \end{array}Nom = "AndroTablette" // Config "JarreDeux iOS" :: Nom = "iGSM"
\begin{array}{c|c}\n 11 & \text{Resolution X} = 1920 \\
 12 & \text{Resolution Y} = 1080\n\end{array}12 Resolution Y = 1080<br>
13 group ("est") {
\begin{array}{c|c} 13 & \text{group} ("est") \ \{14 & \text{feature} ("T) \end{array}14 feature ("Tablette") // Config "JarreDeux_iOS" :: feature ("GSM") }
\begin{array}{c} 15 \end{array} }
16 \left| \begin{array}{ccc} \end{array} \right| feature ("Caracteristiques Materielles") {
\begin{array}{c|c}\n 17 \\
 18\n \end{array} CameraFrontale = \hat{\mathbf{f}}alse
18 CameraDorsale = true<br>
19 Reseau4G = true<br>
Reseau4G = true
\begin{array}{c|c}\n 19 \\
 20\n \end{array} Reseau 4G = true<br>Reseau 5G = fals
\begin{array}{c|c|c|c} 20 & \text{Research}5G & = \textbf{false} \ 21 & \text{Bluetooth} & = \textbf{false} \end{array}21 Bluetooth = false<br>
22 \over 22 NFC = false
\begin{array}{c|c}\n 22 & \text{NFC} = \textbf{false} \\
 23 & \text{Geological} \n\end{array}\text{Geologicalisation} = true
\begin{array}{c|c} 24 & \text{group ("0S")} \ \{25 & \text{feature ("1S")} \end{array}25 feature ("Android") // Config "JarreDeux_iOS" :: feature ("iOS")<br>26
26 |
27 \qquad \qquad \}28 | \qquad \qquad \}\begin{array}{c|c} 29 \overline{\smash{\big)} 29} & \text{feature ("Persona")} \end{array} \{ \begin{array}{c} \text{feature ("Handica)} \end{array}30 feature ("Handicap Visuel") {<br>31 feature ("Handicap Visuel") {
31 group ("nom") {<br>32 feature ("Protanopie")
33 feature ("Protanomalie")<br>34 feature ("Deuteranopie")
35 feature ("Deuteranomalie")<br>36 }
36 \qquad \qquad \}37 \qquad \qquad \}38 }
\begin{array}{c|c} 39 \\ 40 \end{array} feature ("Fonctionnalite") {
40 \begin{bmatrix} \text{group ("est")} \ \text{feature("Navigation")} \end{bmatrix}\frac{11}{42} NFC = false
43 CodeQR = false
\begin{array}{c|c|c|c} \hline 44 & \multicolumn{1}{c|}{\text{Geologicalisation}} & = \textbf{true} \ \hline \end{array}\sigmagroup (" est")
46 feature ("Destination") {<br>47 group ("est") {
48 fe ature ("LieuRemarquable")<br>
}
49 }
50 }
51 }
52 }
\overline{53} \Big\} feature ("Interpretation Contextuelle") {
54 group ("gracea") {<br>55 feature ("Audio")
56 feature ("Image")
57 \qquad \qquad \}58 }
59 feature ("Evenement") {<br>60 contextuel = false
                                     Contextuel = false61 Recompense = false<br>62 r_{\text{round}(\texttt{Test}^n)}62 \begin{array}{c|c} 62 & \text{group ("est")} \end{array} {<br>63 feature ("ChasseCode")
64 | }
65 }
66 }
67 }
\begin{array}{c|c}\n 68 & 3 & 3 \\
 69 & 3 & 3\n \end{array}\begin{matrix} 1 & 1 \\ 1 & 1 \end{matrix}
```
Listing A.2 – Représentation des configurations du logiciel  $JarreDeur$  sous forme textuelle en Groovy, grâce au langage FeatAll. La configuration *JarreDeux* Android est exprimée en entière. La configuration JarreDeux iOS étant pratiquement identique à la précédente, seules les variations y sont indiquées sous forme de commentaires - //. Certaines constructions ont être refactorisées, mais les congurations restent conformes au diagramme de caractéristiques annoté exprimé par le listing [A.1.](#page-91-0) Enfin, les phases de sélection et d'activation ne sont pas mentionnées car elles sont identiques au diagramme de caractéristiques annoté.

 $\frac{2}{3}$ 

70 }

## Annexe B

## Conception du Domaine

### B.1 Arborescence de l'Architecture Commune

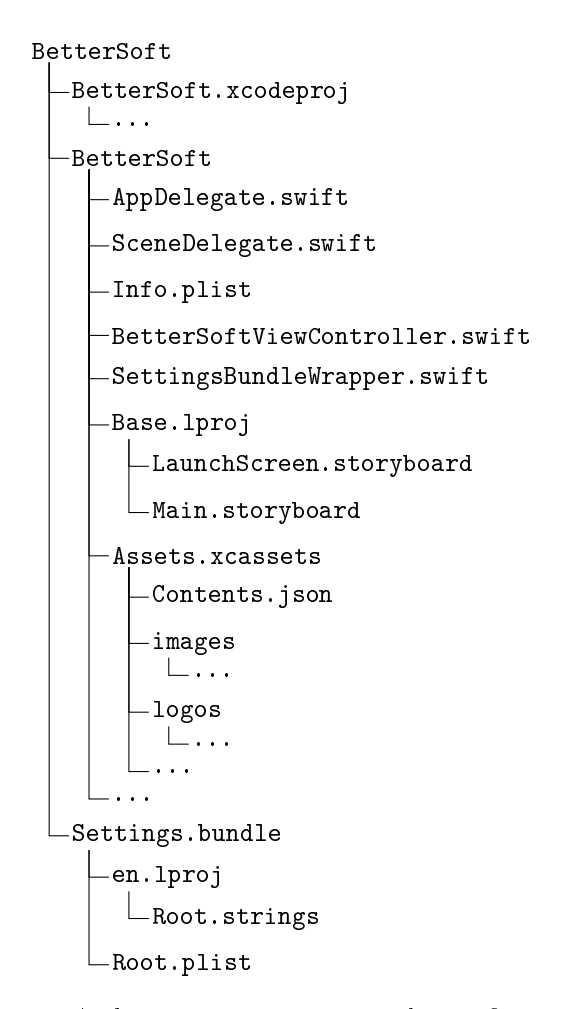

FIGURE B.1 – Architecture commune pour les configurations  $iOS$ 

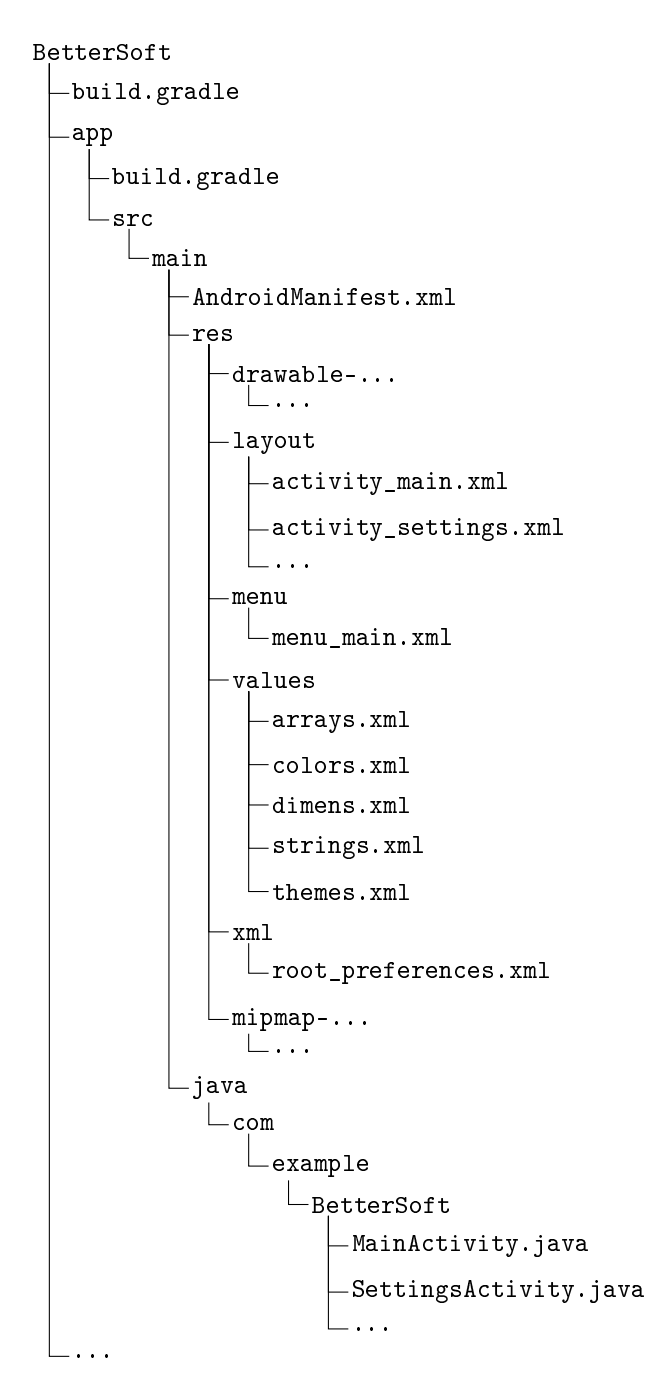

FIGURE B.2 - Architecture commune pour les configurations  $\it Android$ 

### B.2 Storyboard

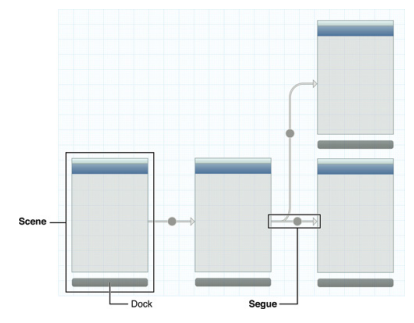

FIGURE B.3 - Fichier « storyboard » tel que montré par l'IDE  $XCode$  [\[90\]](#page-80-0)

3

 $\frac{8}{9}$ 

10  $\begin{array}{c} 11 \\ 12 \end{array}$ 

13 14

21  $\frac{22}{23}$ 

 $\frac{26}{27}$ 

28

 $\frac{32}{33}$ 

 $\frac{40}{41}$ 

 $\frac{48}{49}$ 

 $\frac{52}{53}$ 

 $\frac{56}{57}$ 

 $\begin{array}{c} 60 \\ 61 \end{array}$ 

69

73

### B.3 Langage TacticType

```
1 from concurrent futures import ThreadPoolExecutor
      import logging
 4 \nvert from dataclasses import dataclass<br>5 from os.path import exists
 5 from os . path import exists<br>6 from pathlib import Path
      from pathlib import Path
 7 from shutil import copytree
      from src.tactics.values import BindingTimes, Order
      \log \text{ger} = \log \text{ging} \cdot \text{getLogger} (\cdot' \text{CLI'})15 @ d at a class
16 | class Res:<br>17 |     """ Represents a resource to add to the base project structure
\begin{array}{c|c} 11 & \cdots & \cdots \\ 18 & \cdots & \cdots \\ 19 & \cdots & \cdots \\ \end{array}19 src: str | Path<br>20 dst: str | Path
\begin{array}{c|c} 23 & \text{class AddRes:} \\ 24 & \text{"" " Provid} \end{array}24 | """ Provides a method to add a 'Res' to the base project structure<br>25 | """
            binding-time = Binding Times. COMPILE
29 @staticmethod<br>30 def apply (* re
30 def apply (* res: Res, order: Order, substitute: bool = False) -> None:<br>31 def apply (* res i to the base project structure
                   : param res: resource to append. Multiple 'res ' can be provided
34 : type res : Res
35 : param order: order in which to apply the '*res'<br>36 : type order: Order
37 : param substitute: overwriting mode, defaults to False<br>38 : type substitute: bool, optional
38 : type substitute: bool, optional<br>39 : """
39 """
\begin{array}{c|c|c|c|c|c} \hline 41 & \# & User has to be careful when providing Order.PARALLEL & \# & So that no resource is overlapping. \end{array}42 \begin{array}{c} \n\text{#} \quad \text{So that no resource is overlapping} \\
\text{if order} \quad \text{= Order.PARALLEL:}\n\end{array}43 \begin{bmatrix} \text{if order} = \text{Order} \cdot \text{PARALLEL} \\ \text{with The odd PoolExector} \end{bmatrix}44 with ThreadPoolExecutor (\max_{\text{max}} workers=4) as executor :
\begin{array}{c|c|c|c|c} \hline 45 & \# & \text{No result} \ \hline 46 & = & \text{I except.} \end{array}\begin{array}{c|c} 46 & = & \texttt{[execution.submit(AddRes._{}^{w}$, r, substitute)} \end{array}49 e l i f order == Order .SEQUENTIAL :<br>50 f or r in res :
50 for r in res:<br>51 AddRes. v
                               AddRes. _worker (r, substitute)
                  # No else statement
54 |       # Because all values of Order have to be explicitly considered<br>55 |       # For clarity reasons
            @staticmethod
58 def worker (res: Res, substitute: bool) -> None:<br>59 def worker (res: Res, substitute: bool) -> None:
61 : param res: resource to append<br>62 : type res: Res
62 : type res : Res
63 : param substitute: overwriting mode<br>64 : tyne substitute: bool
64 : typ e s u b s t i t u t e : b o o l
65 """
66 i f not e x i s t s ( r e s . s r c ) :
67 l o g g e r . i n f o ( f ' S k ipp in g r e s { r e s . s r c } a s i t d o e s not e x i s t ' )
68 return
70 if exists(res.dst) and not substitute:<br>71                    logger.info(f'Skipping res {res.dst} as it already exists')
72 return
                   22 c o py t r e e ( r e s . s r c , r e s . d s t , d i r s e x i s t o k=s u b s t i t u t e )
```
Listing B.1 – Implémentation du type de tactique abstrait « Ajout de ressources » en appelant la méthode « AddRes.apply() ». Celui-ci peut être employé pour implémenter les tactiques « Ajout de fichiers » et « Substitution de composants » grâce au paramètre « substitute » permettant d'écraser ou non une ressource. L'ordonnancement des ressources à ajouter est quant à lui déterminé par le paramètre « order ».

```
1 from concurrent futures import ThreadPoolExecutor
 \begin{array}{c|c} 2 \ \hline 3 \end{array} import \begin{array}{c} \hline 0 \end{array}import os
 4
 5 from dataclasses import dataclass
  6 from pathlib import Path<br>7 from typing import Iterable
 \frac{8}{9}from yaml import safe load
10
11 from src.tactics.values import BindingTimes, Order, FileAlterMode
12
13
        \log \text{g} \text{er} = \log \text{g} \text{in} \text{g} \cdot \text{get} \text{Log} \text{g} \text{er} (\cdot' \text{CLI'}))15
16
\begin{array}{c|c}\n 17 & \text{Q data class} \\
 18 & \text{class} & \text{Patc}\n \end{array}\begin{array}{c|c} 18 \\ 19 \end{array} class Patch:
19 The Presents a patch file that indicates how to alter specific files<br>20 of the base project stucture
20 o f th e b a s e p r o j e c t s t u c t u r e
21 """
\frac{22}{23}23 yaml_src: str | Path<br>24 base_target: str | Path<br>25 skip qualifier: Iterable[str]
26
\frac{27}{28}class PatchingSub:
20 The statements in the set of the same that is the set of the statements of the statements of the set of the statements of the statements of the statements of the statements of the statements of the statements of the sta
30\frac{31}{32}\begin{array}{rcl} \hbox{binding time} & = & \hbox{Binding Times .} \end{array}\frac{33}{34}@stat icm ethod
35 d e f app ly ( pat ch : Patch ) => None :
36 """ A p p l i e s th e m o d i f i c a t i o n s p r o v id ed by th e ` Patch `
\frac{37}{38}38 : param pat ch : pat ch t o app ly
39 : typ e pat ch : Patch
40 """
41
42 # We assume the patch is always well formed<br>43 with open(patch.yaml_src, 'r') as p:<br>44 content = safe load(p)['tactic']
45
46 \# Fetching metadata
                         \text{start}: \text{str} = \text{content} | 'start ']
48 end: str = content['end']<br>49 sepsign: str = content['sepsign']<br>50 variants: list[dict] = content['variants']<br>51 variants order = Order(content['variants order'])
52<br>53
53 # For ea ch v a r i a n t d e f i n e d i n th e YAML f i l e ,
54 # S u b s t r a c t c o n t e n t a s i n d i c a t e d
\frac{55}{56}56 # User has to be careful when providing Order. PARALLEL # So that no resource is overlapping
57 # So t h a t no r e s o u r c e i s o v e r l a p p i n g
58 i f v a r i a n t s_ o r d e r == Order .PARALLEL :
\begin{array}{c|c}\n 59 & \text{with} \quad \text{ThreadPoolExecutor} \text{ (max}_\text{submits} = 4) \text{ as } \text{ executor:} \\
 60 & \text{if} \quad \text{if} \quad \text{in} \quad \text{in} \quad \text{in} \quad \text{if} \quad \text{if} \quad \text{if} \quad \text{if} \quad \text{if} \quad \text{if} \quad \text{if} \quad \text{if} \quad \text{if} \quad \text{if} \quad \text{if} \quad \text{if} \quad \text{if} \quad \text{if} \quad \text{if} \quad \text{if} \quad \text{if} \quad \text{if} \60 \begin{array}{c} \text{= } \left[ \text{execution.submit} \right] \text{0} \\ \text{61} \\ \text{62} \end{array} \begin{array}{c} \text{= } \left[ \text{execution.submit} \right] \text{0} \\ \text{patch} = \text{patch} \end{array}63 c u r r e n t_ v a r i a n t=v a r i a n t ,
\begin{array}{c|c|c|c} 64 & \text{start\_guard=start + sepsign + variant ['qualifier']}, \\ 65 & \text{end\_guard=end} \end{array}\begin{array}{c|c}\n65 & \text{end}\n\end{array} end \begin{array}{c|c}\n\text{grad} = \text{end}\n\end{array}66 ) )
67 for variant in variants if variant not in patch. skip_qualifier 1
\frac{68}{69}elif variants order == Order .SEQUENTIAL :
\begin{array}{c} 70 \\ 71 \end{array}for variant in variants:
72
73 if variant ['qualifier'] in patch.skip_qualifier:<br>
74continue
\frac{75}{76}76 PatchingSub._worker_variants (patch=patch),
\begin{array}{c|c} 78 \\ 79 \end{array} current variant=variant<br>
\begin{array}{c} 79 \end{array} start guard=start + sep.
79 \n\begin{array}{l}\n79 \\
80\n\end{array} start g\overline{u} and g\overline{u} and g\overline{u} and g\overline{u} and g\overline{u} and g\overline{u} and g\overline{u} and g\overline{u} and h and h and h and h and h and h and h and h and h and h a
\begin{array}{c|c}\n 80 & \text{end\_guard=end} \\
 81 & \text{)}\n \end{array}81 )
\frac{82}{83}\begin{array}{c|c}\n 83 & \# \text{ No else statement} \\
 \hline\n 84 & \text{Because all value} \\
 \end{array}84 |     # Because all values of Order have to be explicitly considered<br>85 |     # For clarity reasons
86
87 @staticmethod<br>88 def worker
                def worker variants (*, patch : Patch, current variant : dict [ str], start guard : str, end guard :
```
#### B.3. LANGAGE TACTICTYPE 87

```
\text{str } \rangle \Rightarrow \text{ None :}89 \vert str) \rightarrow None:<br>
""" Applies all the specified modifications to a specific variant
 90
 91 : param patch: patch to apply<br>92 : type patch: Patch
 92 : type patch: Patch<br>93 : type patch: Patch<br>93 : param current var
 93 : param c u r r e n t_ v a r i a n t : c u r r e n t v a r i t a n t t o mod i fy
94 : typ e c u r r e n t_ v a r i a n t : d i c t [ s t r ]
95 : param s t a r t_ gu a rd : guard t h a t i n d i c a t e d th e s t a r t o f a p o t e n t i a l a r e a t o mod i fy i n a
s p e c i f i c f i l e
 96 : type start_guard : str
 97 | : param end_guard : guard that indicated the end of a potential area to modify in a specific
                        f i l e
 98 : type end\_guard: str<br>99
 99 """
\frac{100}{101}files order = Order ( current variant [ ' files order ' ] )
\begin{array}{c} 102 \\ 103 \end{array}103 # User has to be careful when providing Order.PARALLEL<br>104 # So that no resource is overlapping
104 # So t h a t no r e s o u r c e i s o v e r l a p p i n g
105 if files_order == Order .PARALLEL :<br>106 with ThreadPoolExecutor(max_workers=2) as executor :
107 = \{ executor \sinh108 PatchingSub. _worker _files (<br>109 patch = patch,
109 patch=patch,<br>
110 patch=patch,<br>
res file=res
110 res file=res file + \frac{1}{111} start guard=start
111 s t a r t_ gu a rd=start_guard ,
112 end_guard=end_guard
\left| \begin{array}{ccc} 113 & \vert & \end{array} \right|114 for res_file in current_variant ['files']]
\frac{115}{116}116 elif files_order == Order .SEQUENTIAL :<br>117 for res file in current variant [
                        11717122 for res file in current variant ['files']:
\begin{array}{c} 118 \\ 119 \end{array}119 PatchingSub._worker_files(<br>
120 patch=patch,
121 res_file=res_file ,<br>122 start_guard=start_guard ,<br>123 end_guard=end_guard
124 )
125
\begin{array}{c|c}\n 126 \\
 127\n \end{array} \begin{array}{c|c}\n \# \text{ No } \text{ else } \text{ statement} \\
 \# \text{ Because } \text{ all } \text{ values}\n \end{array}127 \frac{1}{4} Because all values of Order have to be explicitly considered \frac{1}{4} For clarity reasons
                   # For clarity reasons\begin{array}{c} 129 \\ 130 \end{array}130 @staticmethod<br>131 def worker
            def \_\text{worker}\_files (*, patch: Patch, res_file: dict[str], start guard: str, end guard: str) \Rightarrow Noneis a lattice of the provided modifications to a specific file.<br>In the provided modifications to a specific file.
133
134 : param patch : patch to apply<br>
135 : type patch : Patch
135 : type patch : Patch<br>136 : parameters file : C
136 | :param res_file: current file resource<br>137 | :type res_file: dict[str]
138 | : param start_guard: guard that indicated the start of a potential area to modify in a
                        s p e c i f i c f i l e
139 : type start_guard: str<br>140 : paramend guard: guar
                   : param end guard : guard that indicated the end of a potential area to modify in a specific
                        f i l e
141 : typ e end_guard : s t r
142143 full_path = os .path .join (patch .base_target , res_file ['in '])<br>144 mode = FileAlterMode(res_file ['mode'])
\frac{145}{146}146 # Sw it ch on i n d i c a t e d mode
147 i f mode == F i l eA l t e rM od e .ALTER :
148 Patch ingSub . _ a l t e r (
149 f u l l_ p a t h=fu l l_p a th ,
150 s t a r t_ gu a rd=start_guard ,
151 end guard=end guard
\frac{152}{153}153 e lif mode == FileAlterMode .DELETE :<br>154 if not os path exists (full pat
                        if not os.path. exists (full-path) :155 l ogger warning (
156 f 'Cannot delete {full_path} as it does not exist. May have happened because it was not selected in the configuration. ')
157 return<br>158 os.remove
                        os.remove (full path)
159
160 \pm No else statement
161 \frac{1}{2} Because all values of Order have to be explicitly considered \frac{162}{4} For clarity reasons
                   # For clarity reasons
```
Listing B.2 – Extrait de l'implémentation du type de tactique abstrait « Patching par soustraction ». Les opérations à appliquer sont indiquées dans le fichier  $YAML$  référencé dans la classe de données « Patch »

| -1       | version: 1                                                                   |
|----------|------------------------------------------------------------------------------|
| 2        |                                                                              |
| 3<br>4   | tactic:<br>type: substraction                                                |
| 5        | start: "@TACTIC('Adapt6b')"                                                  |
| 6        | end: " @END_TACTIC"                                                          |
| 7        | $sepsign:$ " = "                                                             |
| 8        | variants order: sequential                                                   |
| 9        | variants:                                                                    |
| 10       |                                                                              |
| 11       | variant:                                                                     |
| 12       | qualifier: PROTANOPIE                                                        |
| 13       | files order: parallel                                                        |
| 14       | files:                                                                       |
| 15<br>16 | file:<br>mode: alter                                                         |
| 17       | in: app/src/main/java/com/example/bettersoft/TVisualHandicap.java            |
| 18       | file:                                                                        |
| 19       | mode: delete                                                                 |
| 20       | in: app/src/main/java/com/example/bettersoft/strategies/Filters/             |
|          | ProtanopieFilter . java                                                      |
| 21       | file:                                                                        |
| 22       | mode: alter                                                                  |
| 23       | in: app/src/main/res/values/arrays.xml                                       |
| 24       | - file:                                                                      |
| 25<br>26 | mode: alter<br>in: app/src/main/res/values/themes.xml                        |
| 27       |                                                                              |
| 28       | - variant:                                                                   |
| 29       | qualifier: PROTANOMALIE                                                      |
| 30       | files order: parallel                                                        |
| 31       | files:                                                                       |
| 32       | - file:                                                                      |
| 33       | mode: alter                                                                  |
| 34<br>35 | in: app/src/main/java/com/example/bettersoft/TVisualHandicap.java<br>- file: |
| 36       | mode: delete                                                                 |
| 37       | in: app/src/main/java/com/example/bettersoft/strategies/Filters/             |
|          | ProtanomalieFilter . java                                                    |
| 38       | - file:                                                                      |
| 39       | mode: alter                                                                  |
| 40       | in: app/src/main/res/values/arrays.xml                                       |
| 41       | - file:                                                                      |
| 42<br>43 | mode: alter                                                                  |
| 44       | in: app/src/main/res/values/themes.xml                                       |
| 45       | - variant:                                                                   |
| 46       | qualifier: DEUTERANOPIE                                                      |
| 47       | files order: parallel                                                        |
| 48       | files:                                                                       |
| 49       | file:                                                                        |
| 50       | mode: alter                                                                  |
| 51       | in: app/src/main/java/com/example/bettersoft/TVisualHandicap.java            |
| 52<br>53 | file:<br>mode: delete                                                        |
| 54       | in: app/src/main/java/com/example/bettersoft/strategies/Filters/             |
|          | DeuteranopieFilter.java                                                      |
| 55       | file:                                                                        |
| 56       | mode: alter                                                                  |
| 57       | in: app/src/main/res/values/arrays.xml                                       |
| 58       | file:                                                                        |
| 59       | mode: alter                                                                  |
| 60<br>61 | in: app/src/main/res/values/themes.xml                                       |
| 62       | - variant:                                                                   |
| 63       | qualifier: DEUTERANOMALIE                                                    |
| 64       | files order: parallel                                                        |
| 65       | files:                                                                       |
| 66       | file:                                                                        |
| 67       | mode: alter                                                                  |
| 68       | in: app/src/main/java/com/example/bettersoft/TVisualHandicap.java<br>file:   |
| 69<br>70 | mode: delete                                                                 |
| 71       | in: app/src/main/java/com/example/bettersoft/strategies/Filters/             |
|          | Deuteranomalie Filter . java                                                 |
| 72       | file:                                                                        |
| 73       | mode: alter                                                                  |
| 74       | in: app/src/main/res/values/arrays.xml                                       |
| 75       | file:                                                                        |
| 76<br>77 | mode: alter<br>in: app/src/main/res/values/themes.xml                        |
|          |                                                                              |

Listing B.3 – Extrait d'un exemple de fichier de patching par soustraction au format YAML pour la plateforme Android. Cet exemple est lié à la tactique [\(Adapt](#page-49-0)·6b).

 $\begin{array}{c} 13 \\ 14 \\ 15 \\ 16 \\ 17 \end{array}$ 

 $\begin{array}{c} 57 \\ 58 \\ 59 \\ 60 \\ 61 \end{array}$ 

### B.4 Diagramme de Caractéristiques Annoté

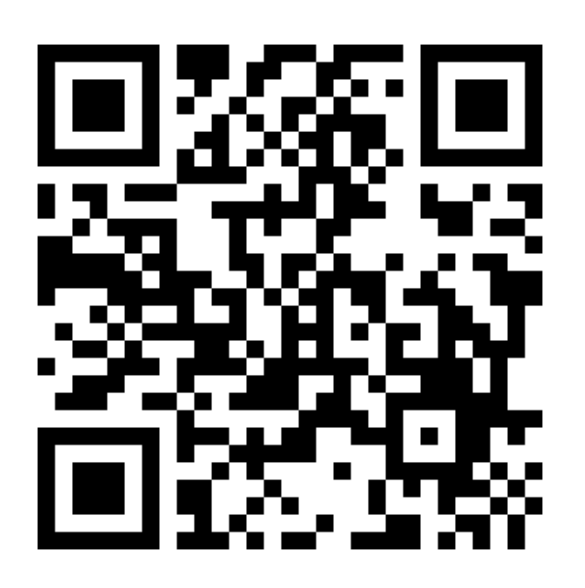

Figure B.4 Code QR renvoyant à une version WEB interactive du diagramme de caractéristiques annoté. Si le Code QR ne peut être scanné, le lien vers la page WEB correspondante est le suivant : « [https://pierrejacobs.](https://pierrejacobs.github.io)  $github.io$ .

## Annexe C

## Implémentation du Domaine

### C.1 Composants Techniques

```
\frac{1}{2} [ persona . h and i cap _v i suel . nom . p o lice]<br>\frac{1}{2} m anning = { Hypermetronie = 'HYPERM
        \mathbf{P} mapping = { Hypermetropie = 'HYPERMETROPIE', Presbytie = 'PRESBYTIE' }
 \frac{2}{3}4 | [persona.handicap_visuel.nom.couleurs]<br>5 | mapping = { Protanopie = 'PROTANOPIE', Protanomalie = 'PROTANOMALIE', Deuteranopie = 'DEUTERANOPIE',<br>1 Deuteranomalie = 'DEUTERANOMALIE', Tritanopie = 'TRITANOPIE', Tritanomal
 6
 \begin{array}{c|c} 7 & \text{[appareil]} \\ \hline 8 & \text{cm} & \text{name} \end{array}\begin{array}{c|c} 8 & \text{xml_name} = 'Appareil' \\ 9 & \text{resolution_x} = 'ResolutionX' \\ 10 & \text{resolution_y} = 'ResolutionY' \\ \end{array}\frac{11}{12}12 ||appareil.caracteristiques_materielles]<br>13 ||xml_name = 'CaracteristiquesMaterielles',<br>|mapping = {CameraFrontale = 'CAMERA', CameraDorsale = 'CAMERA', Reseau4G = 'INTERNET', Reseau5G = '<br>|-----------------------------
15
\begin{array}{c} 16 \ 17 \ \# Lavout qualifiers
17 \#\ Layout qualifiers<br>18 mapping = { Tablet
        \text{mapping} = \left\{ \text{ Table the} = \text{ '}-w600dp \text{ '}, \text{ GSM} = \text{ ' ' }\right\}19
20 \left[\begin{array}{c} \text{fonctionnalite est} \\ \text{manning} \end{array}\right]21 | mapping = { InterpretationContextuelle = 'INTERPRETATION CONTEXTUELLE', Navigation = 'NAVIGATION',<br>Evenement = 'EVENEMENT', Payement = 'PAYEMENT', Reservation = 'RESERVATION', Publicite = '<br>PUBLICITE', ReseauxSociaux 
\frac{22}{23}[fonctionnalite.est.navigation]
24 xml_name = 'Navigation<br>25 manning = { Geolocalis
        \text{mapping} = \{ \text{Geologicalisation} = \text{'GEOLOCALISATION'}, \text{NFC} = \text{'NFC'}, \text{CodeQR} = \text{'CODE QR'} \}\frac{26}{27}27 \begin{bmatrix} [fonctionnalite.est.navigation.est]<br>28 \end{bmatrix} mapping = { Lieu Remarquable = 'LIEU
28 | mapping = { LieuRemarquable = 'LIEU REMARQUABLE' , LieuGeographique = 'LIEU GEOGRAPHIQUE' , Route = '<br>| LIEU PARCOURS' }
\frac{29}{30}30 | [fonctionnalite.est.interpretation_contextuelle.est]<br>31 | mapping = { Audio = 'AUDIO', Image = 'IMAGE', RealiteAugmentee = 'REALITE AUGMENTEE' }
```
Listing C.1 – Mapping TOML requis afin de lier les balises XML et leurs attributs aux artefacts du code source à manipuler

```
1 \mid <?xml version = "1.0" encoding="UTF-8" ?>
 2 <configuration feature_model="BetterSoft" name="JarreDeux_Android">
 3
 \left| \begin{array}{c} a \\ 4 \end{array} \right| \langle root name="Application">
 5
  6 <f e a t u r e name=" P l a t e f o rm eC o n t r o l e ">
7 <a t t r i b u t e name=" H eb erg e e " typ e=" b o o l e an ">f a l s e </a t t r i b u t e >
 8<br>
Sattribute name="ConnexionContinue" type="boolean">false</attribute><br>
desture
                        \langle /feature >10
11 (40) feature name="Appareil"><br>12 (40) attribute name="Nom"
22 <attribute name="Nom" type="string">AndroTablette</attribute><br>213 <attribute name="ResolutionX" type="integer">1920</attribute><br>214 <attribute name="ResolutionX" type="integer">1920</attribute><br>215 <group association_n
\begin{array}{c|c}\n 17 \\
 \hline\n 18\n \end{array} \begin{array}{c}\n  < / \text{group} > \\
  < \text{feature}\n \end{array}18 <feature name="CaracteristiquesMaterielles"><br>
<attribute name="CameraFrontale" type="b>
20 <attribute name="CameraFrontale" type="boolean">false </attribute><br>21 <attribute name="CameraDorsale" type="boolean">true </attribute ><br>21 <attribute name="Reseau4G" type="boolean">true </attribute><br>22 <attribute name=
24 <attribute name="NFC" type="boolean">false </attribute><br>
25 <attribute name="Geolocalisation" type="boolean">true
25 <attribute name=" Geolocalisation " type=" boolean ">true </attribute><br>26 <group association name="OS">
26 <group a s s o c i a t i on_n am e="OS">
27 <f e a t u r e name=" Andro id"/>
28 \vert \langle /group>
\begin{array}{c|c}\n 29 & & \swarrow \text{feature} & \\
 30 & & \swarrow \text{feature} & \n\end{array}\langle /feature >32 <f e a t u r e name=" P ersona ">
33 \leq fe at ure name=" Handicap V isuel"><br>34
34 <group a s s o c i a t i on_n am e="nom">
35 <f e a t u r e name=" P r o t an op i e "/>
36 (Seature name="Protanomalie"/><br>37 (Seature name="Protanomalie"/><br>4 (Seature name="Peuteranopie"/>
37 (Seature name="Deuteranopie"/><br>38 (Seature name="Deuteranopie"/><br>38 (Seature name="Deuteranomalie")
\left\langle \text{38}\right\rangle \left\langle \text{45010}\right\rangle \left\langle \text{45011}\right\rangle\begin{array}{c|c}\n 39 & & \leq / \text{group} > \\
 \hline\n 40 & & \leq / \text{feature} \n \end{array}\left\{\n \begin{array}{c}\n 40 \\
 41\n \end{array}\n\right.\n <\n \left\{\n \begin{array}{c}\n 76 \\
 41 \text{ true}\n \end{array}\n\right.\n \left\{\n \begin{array}{c}\n 76 \\
 41 \text{ true}\n \end{array}\n\right.\n \left\{\n \begin{array}{c}\n 76 \\
 41 \text{ true}\n \end{array}\n\right.\n \left\{\n \begin{array}{c}\n 76 \\
 41 \text{ true}\n \end{array}\n\right.\n \left\{\n \begin{array}{c}\n 76 \\
 41 \text{ true}\n \end{array}\n\right.\n \left\{\n \\langle / feature >43 <feature name="Fonctionnalite">
44 <group a s s o c i a t i on_n am e=" e s t ">
45 <f e a t u r e name=" N a v i g a t i on ">
46 <a t t r i b u t e name="NFC" typ e=" b o o l e an ">f a l s e </a t t r i b u t e >
47 <a t t r i b u t e name="CodeQR" typ e=" b o o l e an ">f a l s e </a t t r i b u t e >
48<br>
\langle attribute name="Geolocalisation" type="boolean">true</attribute><br>
\langle aroun association name="est">
49 <group a s s o c i a t i on_n am e=" e s t ">
50 <f e a t u r e name=" D e s t i n a t i o n ">
51 $\{ \} spoup association_name="est"><br>52 $\{ \} feature name="LieuRemarquable"/>
53 \langle \text{group} \rangle54 \langle feature > 5555 $\langle\{group>}<br>56 $\langle\{feature>}
\begin{array}{c|c} 56 & & \sqrt{feature} > \\ 57 & & \sqrt{feature} \end{array}57 <br>58 <feature name="Interpretation Contextuelle"><br>58 <feature name="Interpretation contextuelle">
58 <group a s s o c i a t i on_n am e=" g r a c e a ">
59 <f e a t u r e name="Audio"/>
60 <f e a t u r e name="Image"/>
\begin{array}{c|c}\n61 & & \leq / \text{group} > \\
62 & & \leq / \text{feature} \end{array}\begin{array}{c|c}\n62 & & & \checkmark feature ><br>63 decembre - Estuve n
63 <f e a t u r e name="Evenement">
64 <a t t r i b u t e name=" C on t e x tu e l " typ e=" b o o l e an ">f a l s e </a t t r i b u t e >
65 <a t t r i b u t e name="Recompense" typ e=" b o o l e an ">f a l s e </a t t r i b u t e >
66 <group a s s o c i a t i on_n am e=" e s t ">
67 <f e a t u r e name=" ChasseCode"/>
\begin{array}{c|c}\n 68 & & \leq /group > \\
 69 & & \leq /feature > \\
 \end{array}\begin{array}{c|c}\n 69 & & & \sqrt{\text{feature}} \\
 70 & & & \sqrt{\text{group}}\n\end{array}70<br>
71 <br>
\langle / feature >
                        \langle feature >\langle/root\rangle\langle configuration >
```
Listing C.2 – Représentation XML d'une configuration, exploitable par un générateur de logiciels. Cette configuration est directement dérivée de celle présentée par le listing [A.2](#page-92-0)

 $\frac{31}{32}$ 

42

 $\frac{72}{73}$ 

 $\frac{74}{75}$ 

### C.2 Interface Graphique du logiciel JarreDeux

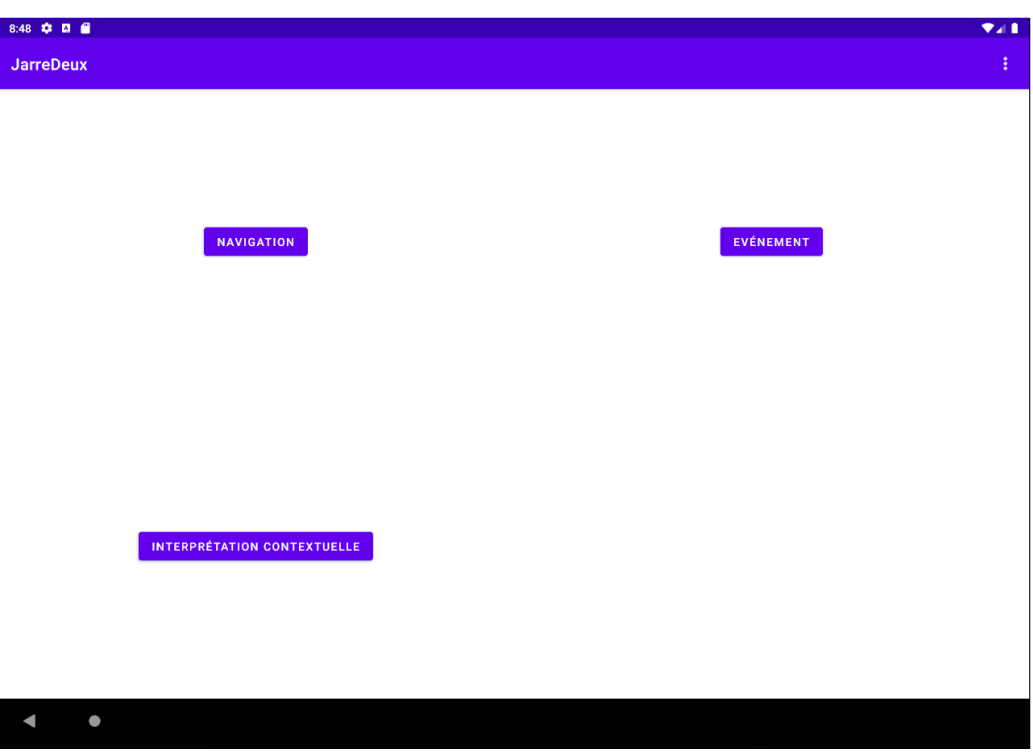

FIGURE C.1 – Capture d'écran de la page d'accueil du logiciel JarreDeux sur tablette. Cette mise en page est conforme à celle définie par le modèle du logiciel dans la figure [A.5](#page-88-0)

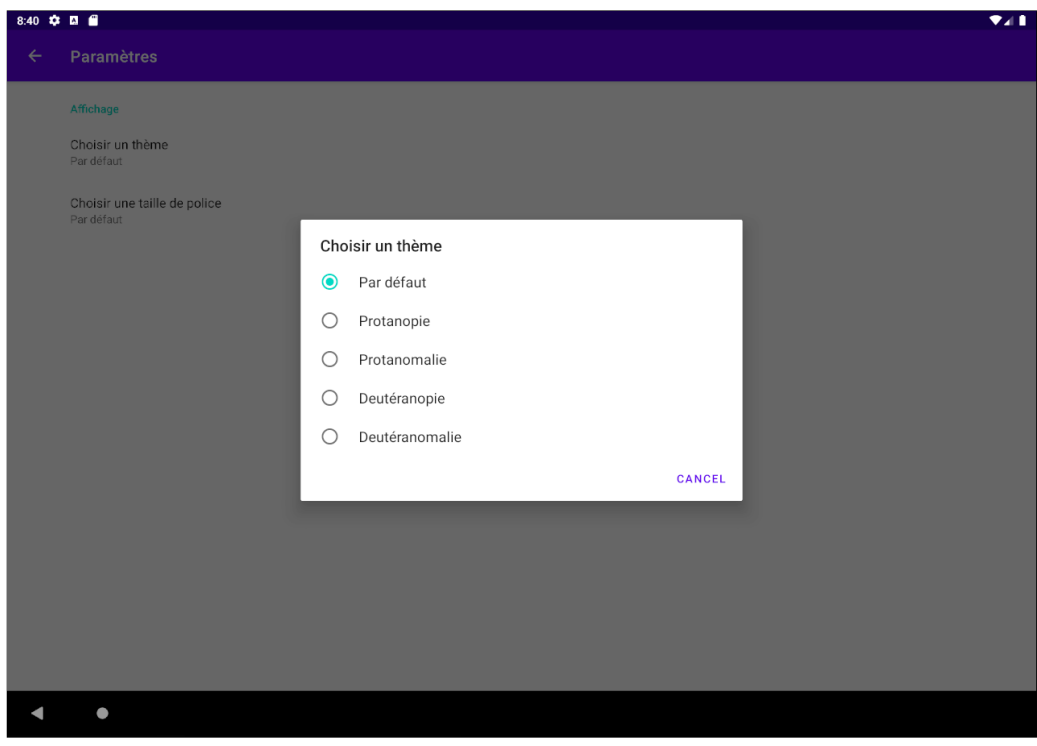

FIGURE C.2 - Capture d'écran des paramètres d'affichage du logiciel JarreDeux sur tablette. Cette mise en page est conforme à celle définie par le modèle du logiciel dans la figure  $\mathrm{A.5}$ 

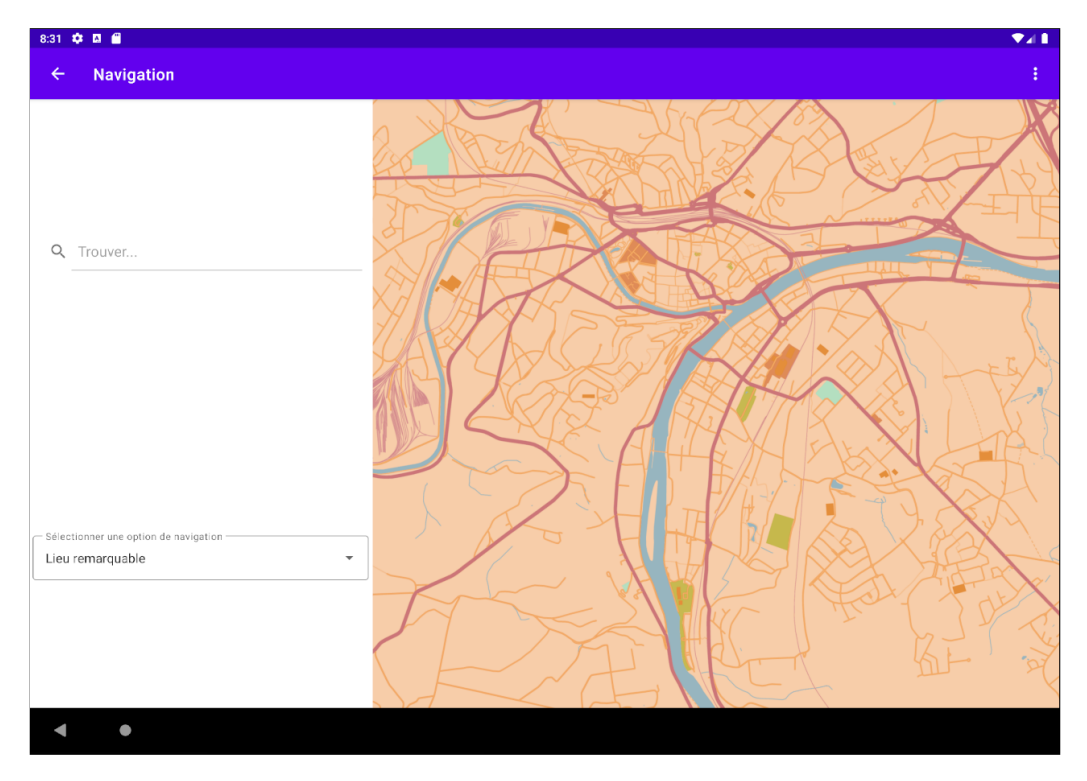

FIGURE C.3 - Capture d'écran de la page de navigation du logiciel JarreDeux sur tablette. Cette mise en page est conforme à celle définie par le modèle du logiciel dans la figure [A.7](#page-89-0)

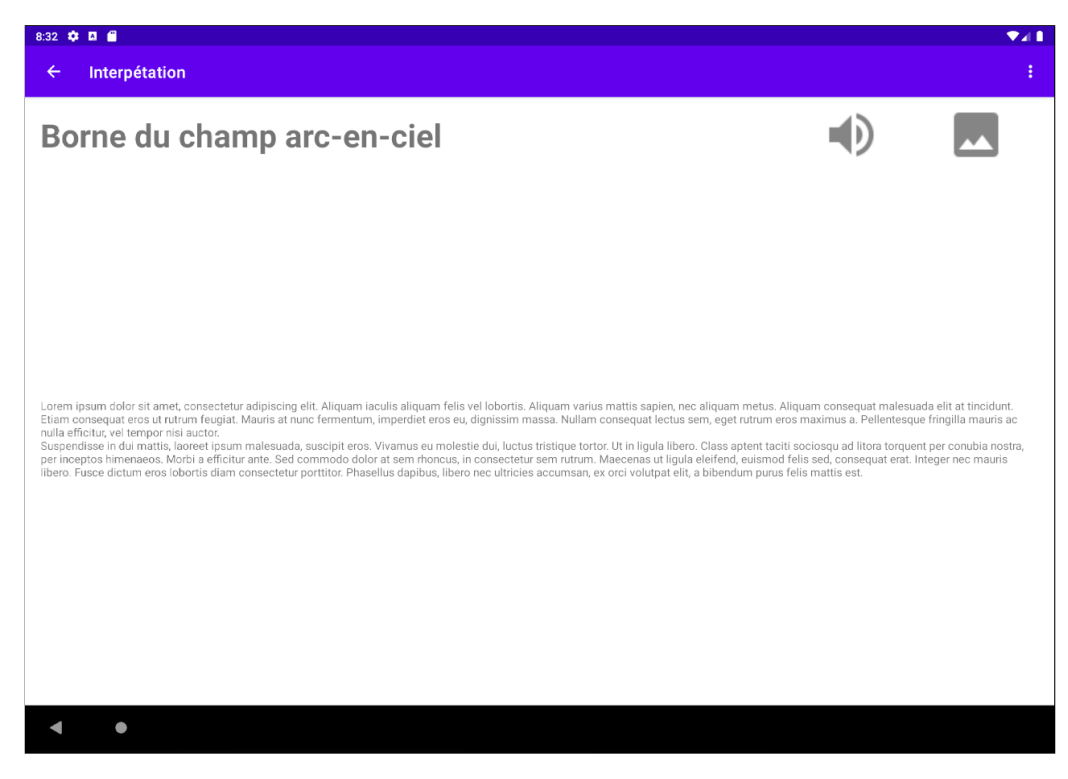

Figure C.4 Capture d'écran de la page d'interprétation contextuelle du logiciel JarreDeux sur tablette. Cette mise en page est conforme à celle définie par le modèle du logiciel dans la figure [A.8](#page-90-0)

#### C.2. INTERFACE GRAPHIQUE DU LOGICIEL JARREDEUX 95

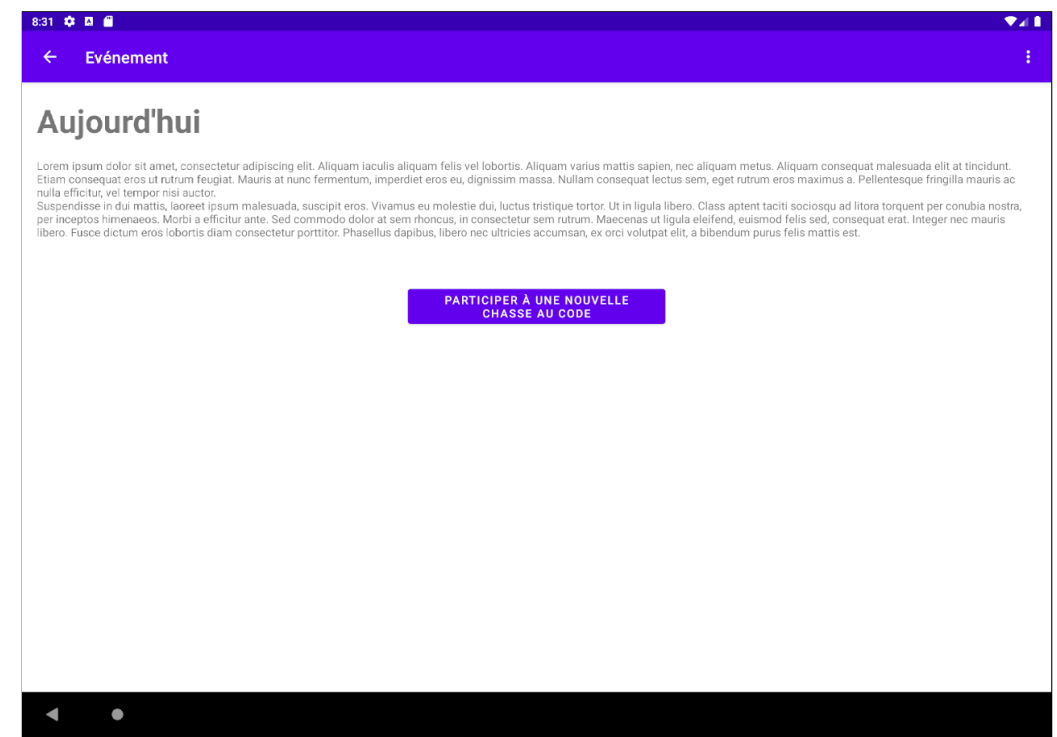

FIGURE C.5 - Capture d'écran de la page des événements du logiciel JarreDeux sur tablette. Cette mise en page est conforme à celle définie par le modèle du logiciel dans la figure [A.9](#page-90-1)